### Scilab Textbook Companion for Engineering Mechanics by A. K. Tayal  $<sup>1</sup>$ </sup>

Created by Danish Ansari Sadruddin Engineering Civil Engineering University of Pune College Teacher None Cross-Checked by Spandana

June 7, 2016

<sup>1</sup>Funded by a grant from the National Mission on Education through ICT, http://spoken-tutorial.org/NMEICT-Intro. This Textbook Companion and Scilab codes written in it can be downloaded from the "Textbook Companion Project" section at the website http://scilab.in

# Book Description

Title: Engineering Mechanics Author: A. K. Tayal Publisher: Umesh Publications Edition: 14 Year: 2010 ISBN: 978-9380117386

Scilab numbering policy used in this document and the relation to the above book.

Exa Example (Solved example)

Eqn Equation (Particular equation of the above book)

AP Appendix to Example(Scilab Code that is an Appednix to a particular Example of the above book)

For example, Exa 3.51 means solved example 3.51 of this book. Sec 2.3 means a scilab code whose theory is explained in Section 2.3 of the book.

# **Contents**

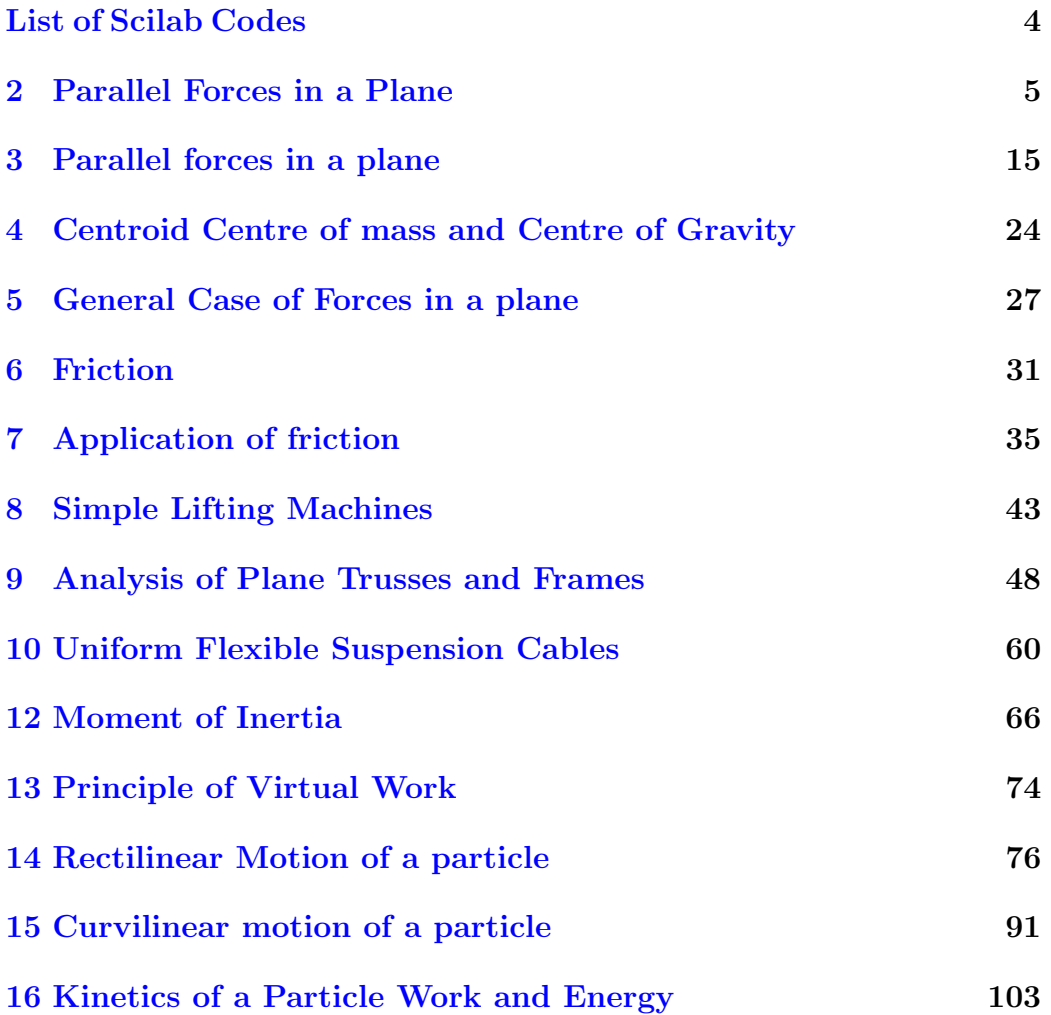

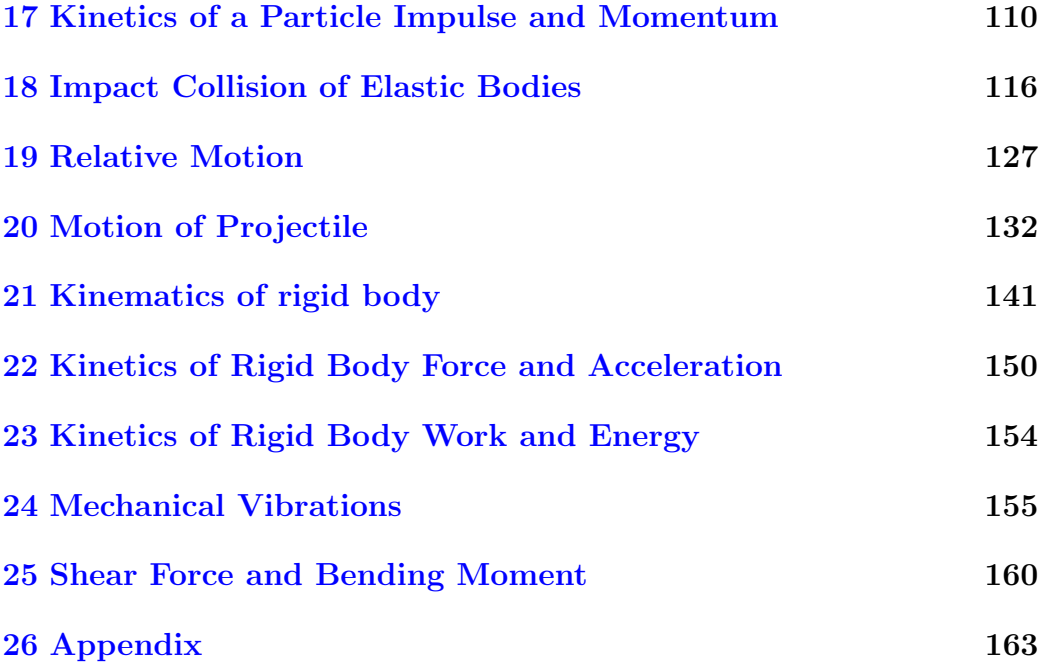

# <span id="page-5-0"></span>List of Scilab Codes

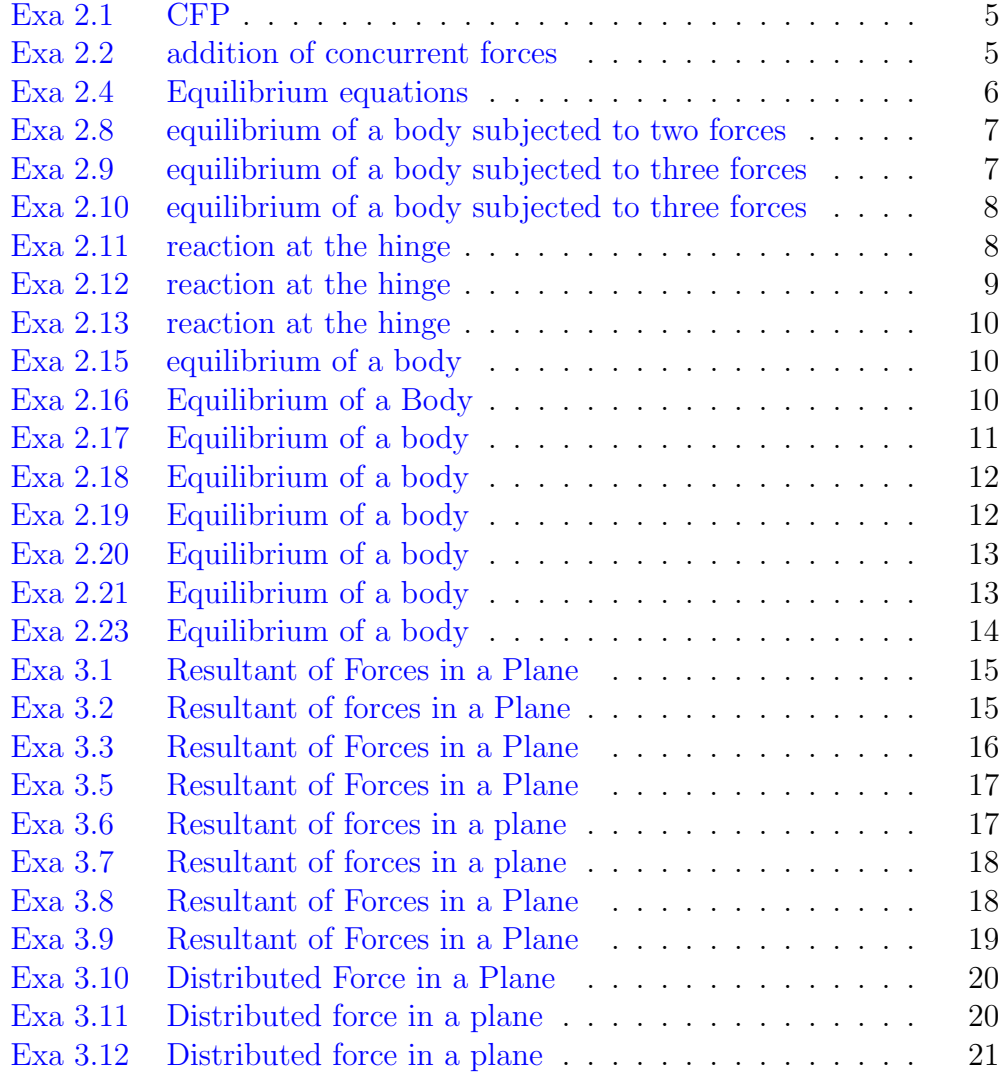

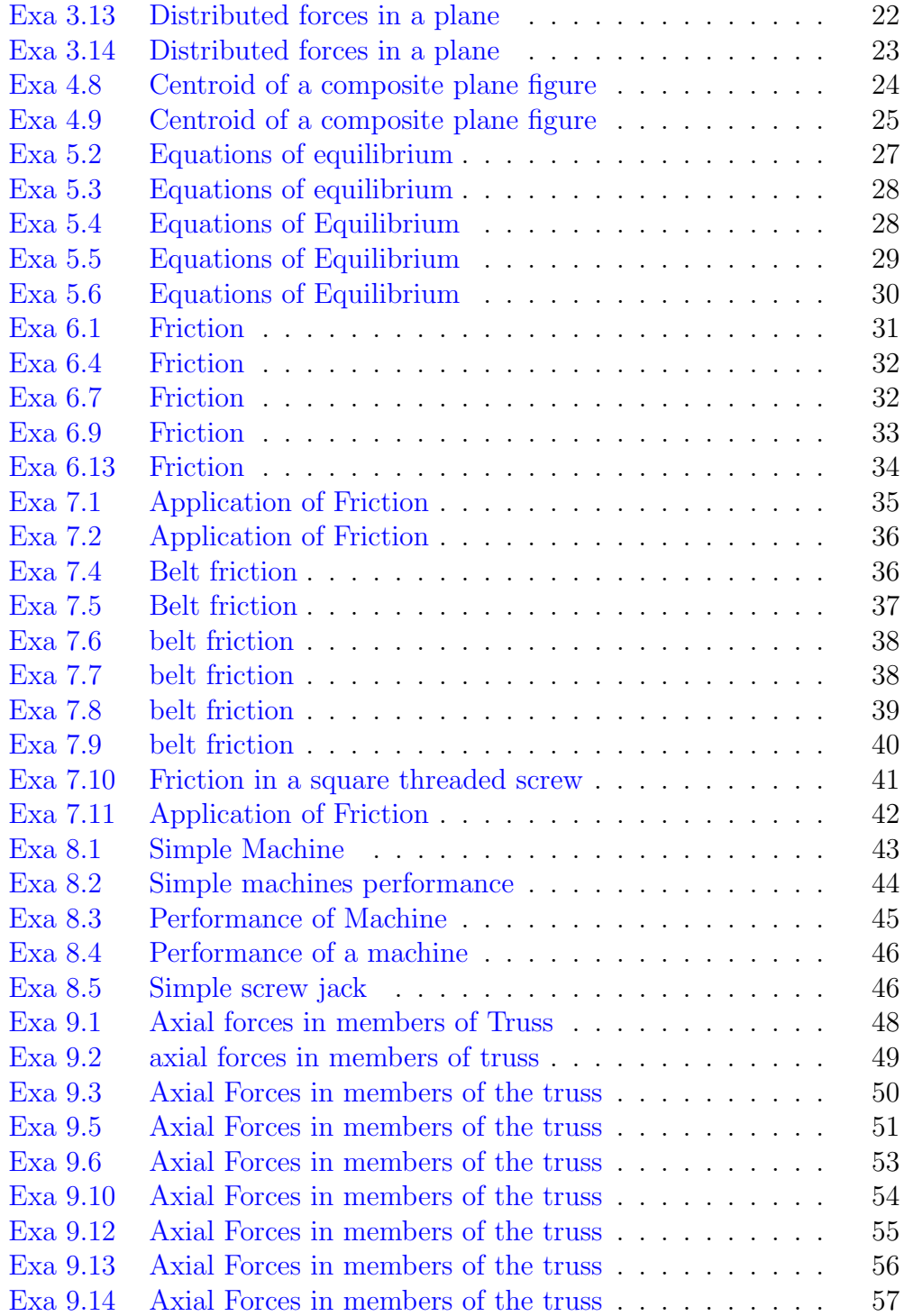

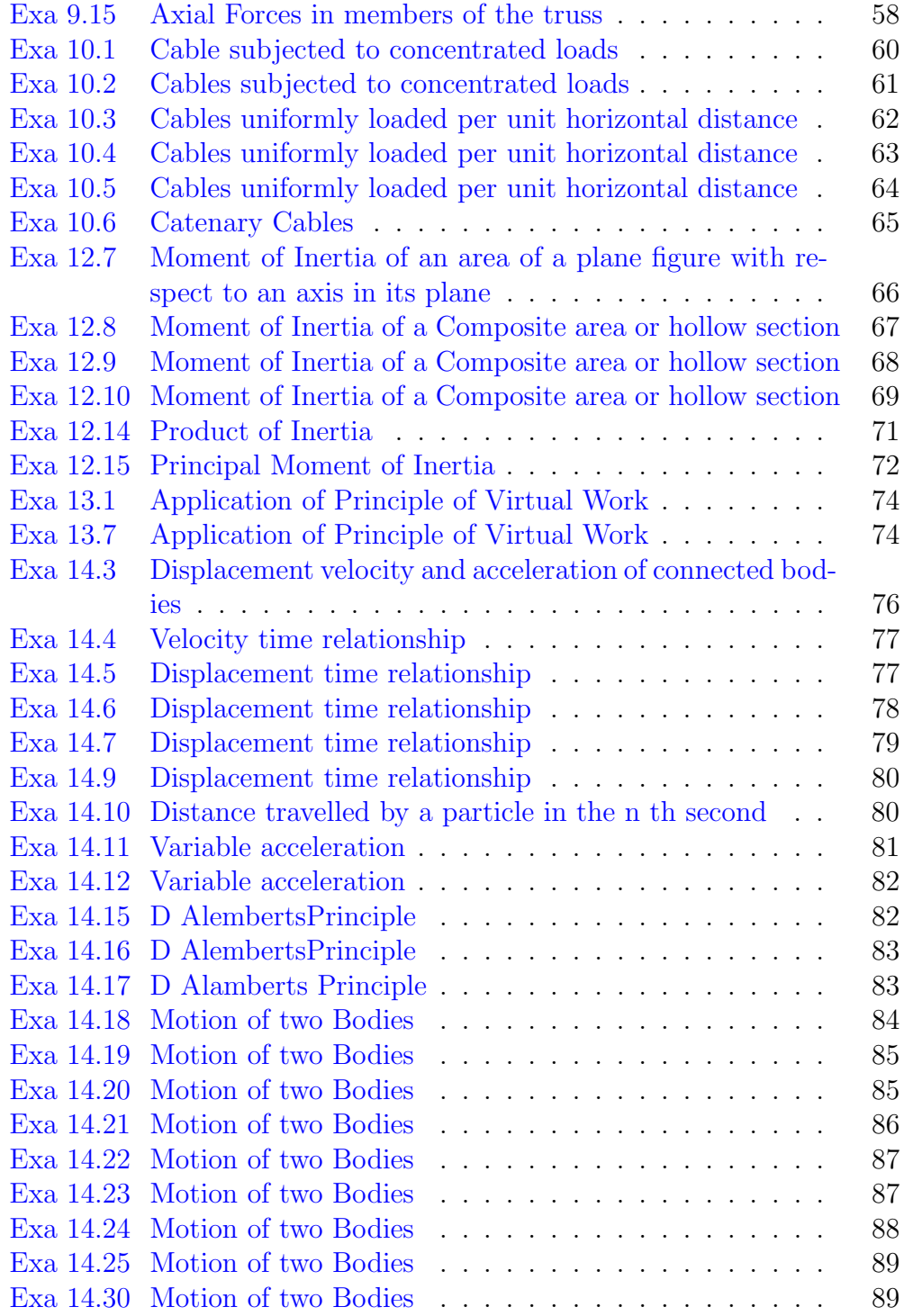

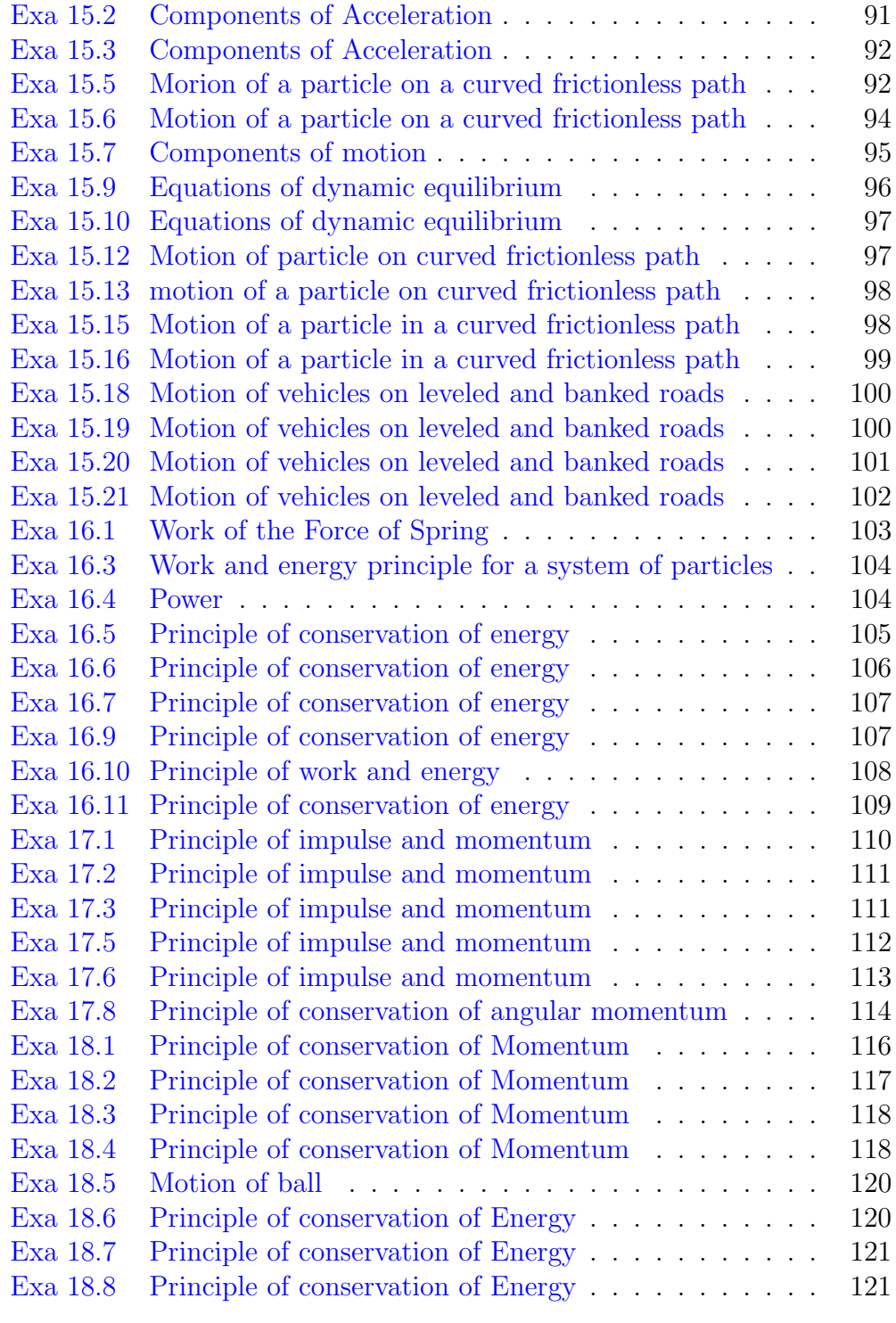

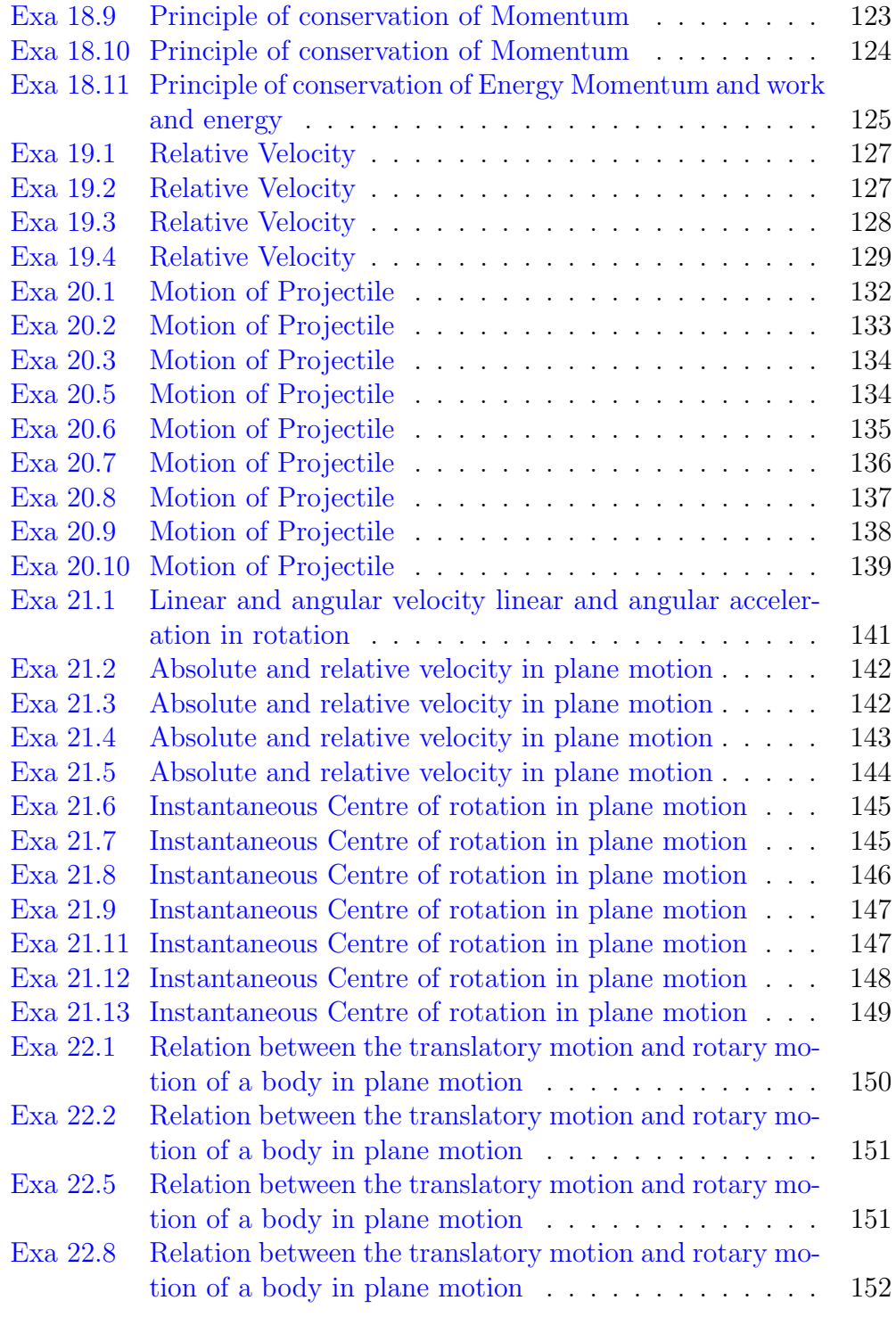

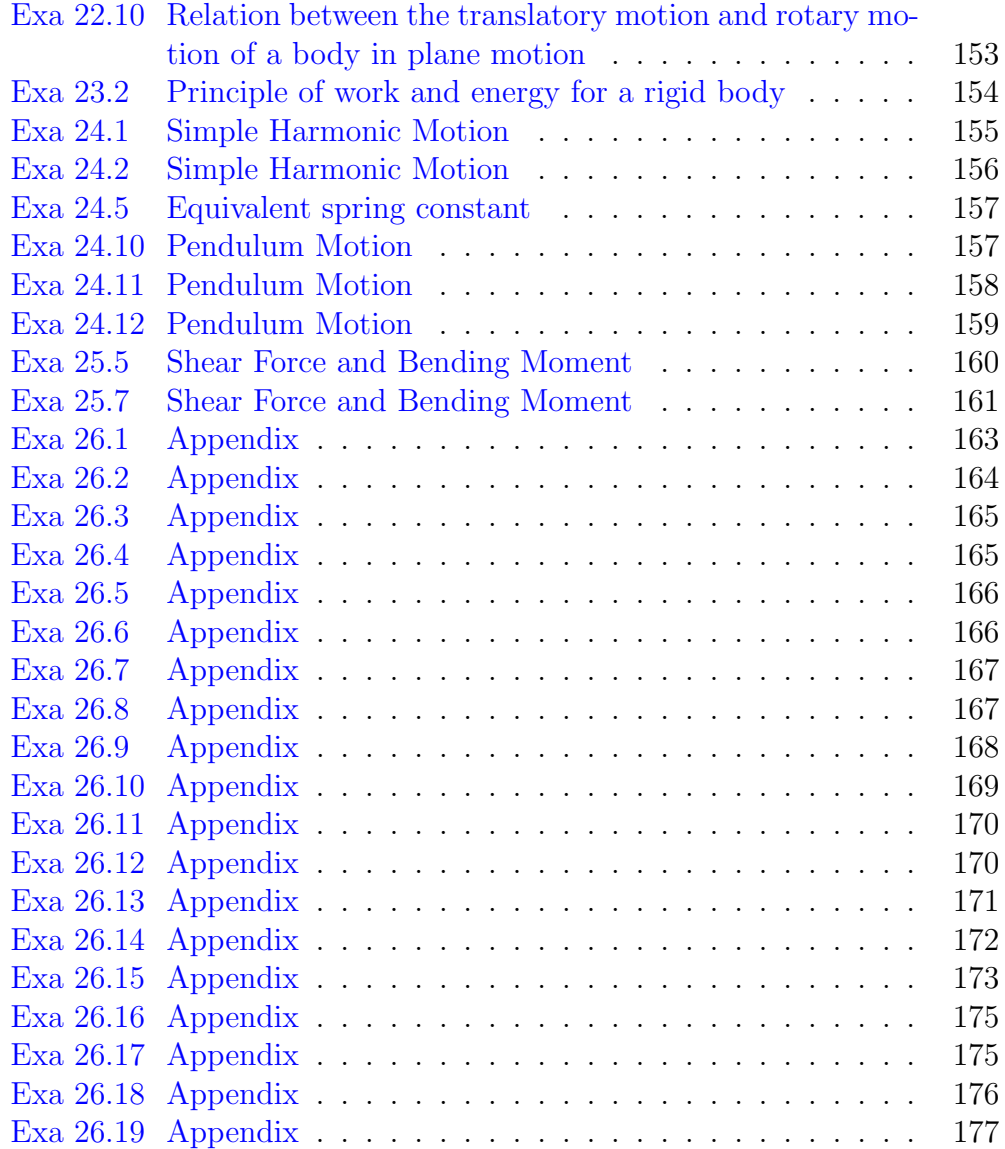

#### <span id="page-11-0"></span>Chapter 2

## Parallel Forces in a Plane

<span id="page-11-1"></span>Scilab code Exa 2.1 CFP

```
1 // Initilization of variables
2 P = 50 / N3 Q = 100 / N4 beta=150 // degree // angle between P & the
      h o r i z o n t a l
5 // Calculations
6 R=sqrt (P^2+Q^2-(2*P*Q*cost(beta))) // using the
      Trignometric solution
7 Alpha = asind ((\text{sind} (\text{beta})*\mathbb{Q})/R) + 158 // Result
9 clc
10 printf ('The magnitude of resultant is %f Newton (N)\langle n', R)
11 printf ('The direction of resultant is %f degree \langle n',
      Alpha )
```
<span id="page-11-2"></span>Scilab code Exa 2.2 addition of concurrent forces

```
1 // Initilization of variables
2 P = 50 / N3 Q = 100 / N4 beta=15 // degree // angle between P& the horizontal
5 theta=45 // degree // angle between the resultant (R)& the horizontal
6 // Calculations
7 Rx = P * cos d (beta) + Q * cos d (theta)8 Ry = P * \sin\theta (beta) + Q * sind (theta) /N
9 R = sqrt ((Rx^2) + (Ry^2)) //N
10 alpha=atand \left(\frac{Ry}{Rx}\right) // degree
11 // Results12 clc
13 printf ('The magnitude of the resultant is %f N \n', R
      \lambda14 printf ('The ange of the resultant with x-axis is %f
      degree \langle n', alpha)
```
<span id="page-12-0"></span>Scilab code Exa 2.4 Equilibrium equations

```
1 // Initilization of variables
2 Tac=3.5 //kN3 Tbc=3.5 //kN4 alpha=20 // degree // angle made by Tac with -ve X
      a x i s
5 beta=50 // degree // angle made by Tbc with +ve X axis
6 // Calculations
7 theta=atand(((Tac*sind(a1pha))+(Tbc*sind(beta)))/(Tac * cos d (alpha)) - (Tbc * cos d (beta))) ) // degree8 P=Tac*(cosd(alpha)-cosd(beta))/(cosd(theta)) //kN //
       from eq 'n 1
9 // Results
10 clc
11 printf ('The maximum force that can be applied is \%f
     kN \setminus n', P
```
#### 12 printf ('The direction of applied force is %f degree  $\n\langle n'$ , theta)

<span id="page-13-0"></span>Scilab code Exa 2.8 equilibrium of a body subjected to two forces

```
1 // Initilization of variables
2 1AB = 0.4 /m3 1BC = 0.3 / m4 // Calculations
5 alpha=atand (1AB/1BC) //degree
6 // Results
7 clc
8 printf ('The angle wich the force should make with
     the horizontal to keep the edge AB of the body
     vertical %f degree \langle n', alpha) //here alpha=theta
```
<span id="page-13-1"></span>Scilab code Exa 2.9 equilibrium of a body subjected to three forces

```
1 // Initilization of variables
2 F = 1000 / N3 1AB = 0.5 / m4 lDC=0.25 \frac{1}{m} // length of the perpendicular drawn
      from point C to AB
5 // Calculations
6 lAC=sqrt ((0.3) 2+(0.25) 2) //m
7 lBC=sqrt((0.20)^2+(0.25)^2) //m
8 Sac = (1AC * F) / (1AB) / N / by law of concurrent forces
9 Sbc = (1BC * F) / (1AB) //N //by law of concurrent forces
10 // Results
11 clc
12 printf ('The axial force in the bar AC (by aw of
      concurrent forces) is \%f N \n', Sac)
```

```
13 printf ('The axial force in the bar BC( by aw of
      concurrent forces) is \%f N \n\infty, Sbc)
```
<span id="page-14-0"></span>Scilab code Exa 2.10 equilibrium of a body subjected to three forces

```
1 // Initilization of variables
2 F3=500 //N3 alpha=60 // degree // angle made by F3 with F24 beta=40 // degree // angle made by F1 with F35 theta=80 // degree // angle made by F1 with F26 // Calculations
7 // Solving by using law of sines
8 F1=(F3*sind(alpha)/sind(theta)) //N //by law of
      s in e s
9 F2=(F3*sind(beta)/sind(theta)) //N //by law of sines10 // Resuts
11 clc
12 printf ('The force F1 is %f N \n', F1)
13 printf ('The force F2 is %f N \n', F2)
```
<span id="page-14-1"></span>Scilab code Exa 2.11 reaction at the hinge

```
1 // Initilization of variables
2 P = 5000 / N3 1AB = 5 //m
4 10B = 1.443 // m
5 alpha=30 // degree // angle made by force P with thebeam
6 // Calculations
7 theta=atand (10B/1AB) // degree // eq'n 1
8 Xa = (P * cos d (alpha)) //N // using eq'n 4
9 Ya = Xa * tand (theta) //N // from eq'n 3 & 4
```

```
10 Rb=P*sind (alpha) - Ya // N from eq'n 5// substuting
      value of Ya in eq'n 5
11 Ra=sqrt ((Xa^2) +(Ya^2)) //N
12 // Results
13 clc
14 printf ('The X component of reaction at A is \%f N \n\mid n', Xa )
15 printf ('The Y component of reaction at A is \%f N \n\mid n', Ya )
16 printf ('The reaction at support A is \%f N \n', Ra)
17 printf ('The reaction at support B is \%f N \n\mid n',Rb)
18 // The decimal point error might cause a small
      discrepancy in the answers
```
<span id="page-15-0"></span>Scilab code Exa 2.12 reaction at the hinge

```
1 // Initilization of variables
2 W = 1000 / N3 OD=0.4 //m4 AD=0.3 //m5 AO=0.5 \frac{\pi}{10} //m \frac{\pi}{40}sqrt((0.4)^2+(0.3)^2)6 // Calculations
7 Ra=W*AO/OD //N // The answer of Ra in the textbook
      is incorrect
8 Rc = W * AD / OD / N9 alpha = atand (OD/AD) // degree
10 // Results
11 clc
12 printf ('The reaction at support A is \%f N \n', Ra)
13 printf ('The reaction at support B is %f N \n', Rc)
14 printf ('The angle that Rc makes with horizontal \%f
      degree \langle n', alpha)
```
Scilab code Exa 2.13 reaction at the hinge

```
1 // Initilization of variables
2 W = 2500 / N / This load acts at point B and C.
3 alpha=30 // degree // angle made by T1 with +ve y-
      axis & T2 with +ve x-axis4 // Calculations
5 T2=W-((\text{(\text{cos}d(alpha))})^2/(\text{sin}d(alpha))) - (\text{sin}d(alpha)))// N // substuting eq'n 1 in 2
6 T1 = (T2 * cos d (30)) / (sin d (30)) / N / N using eq'n 1
7 T3=T2 //N // By equilibrium eq'n at point C(sumFx=0)8 // Results
9 clc
10 printf ( Tension in portion AB is %f N \n\overline{N}, T1)
11 printf ('Tension in portion BC is \%f N \n\mid n', T2)
12 printf ('Tension in portion CD is %f N \n', T3)
```
<span id="page-16-0"></span>Scilab code Exa 2.15 equilibrium of a body

```
1 // Initilization of variables
2 d=0.6 //m // diameter of the wheel3 r = 0.3 //m // radius of the wheel
4 W=1000 //N //weight of the wheel
5 h=0.15 \frac{1}{m} //height of rectangular block
6 // Calculations
7 theta=atand ((sqrt(h))/(sqrt(h- h)))8 P = (W * \tan d(\theta)) / N / N dividing eq'n 1 & 2
9 // Resuts
10 clc
11 printf ('The force P so that the wheel is just to
      roll over the block is \%f N \n\mid n', P)
```
<span id="page-16-1"></span>Scilab code Exa 2.16 Equilibrium of a Body

```
1 // Initilization of variables
2 Soa = 1000 //N (tension)
3 alpha=45 // degree // where alpha = (360/8)4 theta=67.5 // degree // angle made by bar AO with AB \&AH
5 // Calcultions
6 Sab=Soa*(sind(theta)/sind(alpha)) // N // Using law
      of sines
7 Sah=Sab //N8 Sob=(Sab*sind(180-2*(theta)))/sind(theta) //N9 // Results
10 clc
11 printf ('The axial force in the bar AB is %f N \langle n',
     Sab) // Compression
12 printf ('The axial force in the bar OB is %f N \langle n',
     Sob) // Tension
```
<span id="page-17-0"></span>Scilab code Exa 2.17 Equilibrium of a body

```
1 // Initilization of variables
2 W=500 //N // weight of cylinder3 alpha=25 // degree // angle made by OA with horizontal4 beta=65 // degree // angle made by OB with horizontal5 theta=90 // degree // theta=(alpha+beta)
6 // Calculations
7 Ra=(W*sind(beta))/sind(theta) //N //from equilibrium
       eq ' n
8 Rb=(W*sind(alpha))/sind(theta) //N //from
      equilibrium eqn's
9 // Results10 clc
11 printf ('The reaction at A is %f N \n\overline{N}, Ra)
12 printf ('The reaction at B is \%f N \n', Rb)
```
<span id="page-18-0"></span>Scilab code Exa 2.18 Equilibrium of a body

```
1 // Initilization of variables
2 Wa=1000 //N //weight of sphere A
3 Wb=400 //N //weight of sphere B
4 Ra=0.09 //m // radius of sphere A5 Rb = 0.05 //m // radius of sphere B
6 theta=33.86 // degree // angle made by Rq with Wb
7 alpha=60 // degree // angle made by Rl with horizontal8 // Calculations
9 Rq=Wb/cosd (theta) //N //using sum Fy=0 for sphere B
10 Rp=Rq*sind (theta) //N // using sum <math>Fx=0</math> for sphere B11 Rl = (Rq * \text{sind} (theta) ) / \text{sind} (alpha) / N / (using sum Fx=0)for sphere A
12 \text{Rn} = ((\text{Wa}) + (\text{Rq}* \text{cos} d (\text{theta})) - (\text{R1}* \text{cos} d (\text{alpha}))) //N
13 // Results14 clc
15 printf ('The reaction at point P is %f N \n\overline{N}, Rp)
16 printf ('The reaction at point L is %f N \n', R1)
17 printf ('The reaction at point N is %f N \langle n', Rn)
```
<span id="page-18-1"></span>Scilab code Exa 2.19 Equilibrium of a body

```
1 // Initilization of variables
2 P = 50 / N3 Q = 100 / N4 alpha=30 // degree // angle made by Rq with +ve Y−axis
5 // Calculations
6 theta=atand ((P * cotd (alpha) -Q * tand (alpha)))/(P+Q) //
     degree
```

```
7 T = Q / ( \cos d ( \theta ) * \cot d ( \alpha ) - sind (theta) ) //N
```

```
8 // Results
```

```
9 clc
10 printf ('The tension in the string is \%f N \n\mid n', T)
11 printf ('The angle wich the string makes with the
      horizontal when the system is in equilibrium is
      \%f N \n', theta)
```
<span id="page-19-0"></span>Scilab code Exa 2.20 Equilibrium of a body

```
1 // Initilization of variables
```
- 2 theta1=50.5  $// degree // is the angle made between BC$ & and BE
- 3 theta2=36.87 // degree // is te angle ade between BA  $\&$ BE
- 4  $g = 9.81 / m/s^2$
- 5  $Wa = 15 * g / N$
- 6  $Wb = 40 * g / N$
- 7  $Wc = 20 * g / N$
- 8 // Calculations
- 9 R2=Wc/(sind(theta1))  $//N$  //from F.B.D of cylinder C( sum  $F_y=0$

```
10 R4=(Wb+R2*sind(theta1))/sind(theta2) //N //from F.B.D of cylinder B(\text{sum Fy=0})
```
- 11  $R6 = R4 * \cos d$  (theta2) //N //from F.B.D of cylinder A( sum  $Fx=0$
- $12$  // Results
- 13 clc
- 14 printf ('The reaction between the cylinder A and the wall of the channel is  $\%$ f N \n', R6)

#### <span id="page-19-1"></span>Scilab code Exa 2.21 Equilibrium of a body

```
1 // Initilazation of variables
2 F = 1000 / N
```

```
3 theta=30 // degree // angle made by the force with thebeam AB
4 Lab=3 //m5 Lae=2 / m6 Lce=1 //m7 // Calculations
8 Re=(F*Lab*sind(theta))/Lae //N //Taking moment at A
9 Rd = (Re * Lce) / (Lab * sind (theta)) //N / Taking moment
      about C
10 // Results
11 clc
12 printf ('The reaction at D due to force of 1000 N
      acting at B is \%f N \n', Rd)
```
<span id="page-20-0"></span>Scilab code Exa 2.23 Equilibrium of a body

```
1 // Initilization of variables
2 W = 1000 / N3 r = 0.30 //m // radius of the wheel
4 h=0.15 //m // height of the obstacle5 // Calculations
6 theta=asind (1) // degree //P is mini when sin(theta)=1 from eq'n of P
7 Pmini = (W * sqrt ((2 * r * h) - (h^2))) / (r * sind (theta)) ) //N8 // Results
9 clc
10 printf ('The least force required to just turn the
      wheel over the block is \%f N \n\mid n', Pmini)
11 printf ('The angle wich should be made by Pmini with
     AC is %f degree \langle n', theta)
```
#### <span id="page-21-0"></span>Chapter 3

### Parallel forces in a plane

<span id="page-21-1"></span>Scilab code Exa 3.1 Resultant of Forces in a Plane

```
1 // Initilization of variables
2 W = 1000 / N3 Lab=1 //m4 Lac=0.6 //m5 theta=60 // degree // angle made by the beam with theh o r i z o n t a l
6 // Calculations
7 Q = (W * Lac * cos d (theta) ) / (Lab * cos d (theta) ) / /N / from
      eq ' n 2
8 P = W - Q //N // from eq 'n 19 // Results
10 clc
11 printf ('The load taken by man P is %f N \langle n', P \rangle12 printf ('The load taken by man Q is %f N \n', Q)
```
<span id="page-21-2"></span>Scilab code Exa 3.2 Resultant of forces in a Plane

 $1$  // Initilization of variables

```
2 F = 1000 / N3 Lab=1 //m4 Lbc=0.25 \frac{\text{m}}{\text{m}}5 Lac=1.25 \frac{\text{m}}{\text{m}}6 // Calculations
7 Rb = (F * Lac) / Lab / N // from eq'n 2
8 Ra=Rb-F //N // form eq 'n 19 // Results
10 clc
11 printf ('The reaction (downwards) at support A is \%f N
        \langle n', Ra )
12 printf ('The reaction (upwards) at support B is %f N \setminusn, Rb)
```
<span id="page-22-0"></span>Scilab code Exa 3.3 Resultant of Forces in a Plane

```
1 // Inilitization of variables
2 Lab=12 //m3 Mc=40 //kN-m4 Md=10 //kN-m5 Me=20 //kN-m6 Fe=20 //kN // force acting at point E7 // Calculations
8 Xa = - (Fe) //kN // take sum <math>Fx=0</math>9 Rb = (Md+Me-Mc)/Lab /N //take moment at A
10 Ya = -Rb //N //take sum Fy=0
11 // Results12 clc
13 printf ('The vertical reaction (upwards) at A is %f
     kN \setminus n', Ya )
14 printf ('The horizontal reaction (towards A) is %f kN
       \langle n', Xa)
15 printf ('The reaction (downwards) at B is %f kN \langle n',
      Rb )
```
<span id="page-23-0"></span>Scilab code Exa 3.5 Resultant of Forces in a Plane

```
1 // Initilization of variables
2 W = 1000 / N3 Lad=7.5 //m4 Lae = 1.5 //m
5 La1=3.75 \frac{\text{m}}{\text{m}} // distance of 1st 1000N load from pt A
6 La2=5 \frac{1}{m} // distance of 2nd 1000N load from pt A
7 La3=6 \frac{1}{m} // distance of 3rd 1000N load from pt A
8 // Calculations (part1)
9 // using matrix to solve the given eqn's 1 & 2
10 A = [1 -2.5; 3.5 -5]11 \quad B = [1000; 7250]12 C = inv(A) * B13 // Calculations (part 2)
14 // Consider combined F.B.D of beams AB, BC &CD. Take
      moment at A
15 Re=((W * La1) + (W * La2) + (W * La3) + (C(2) * La1) - (C(1) * La3))Lae //N16 Ra=C(2)-Re-C(1)+(3*W) //N //Taking sum of forces in
      Y direction
17 // Results
18 clc
19 printf ('The reaction at F i.e Rf is \%f N \n', C(1))
20 printf ('The reaction at D i.e Rd is \%f N \n\mid n', C(2))
21 printf ('The reaction at pt E i.e Re is %f N \n\overline{\phantom{a}}\n, Re)
22 printf ('The reaction at pt A i.e Ra is \%f N \n', Ra)
      // acting vertically downwards
```
<span id="page-23-1"></span>Scilab code Exa 3.6 Resultant of forces in a plane

 $1$  // Initilization of variables

```
2 W=100 // N //force acting at D
3 AB=50 // N // weight of bar ab4 CD=50 // N // weight of bar cd5 // Calculations
6 // From the derived expression the value of the
     angle is given as,
7 theta=atand (5/17.5) // degrees
8 // Results
9 clc
10 printf ('The angle theta is %f degrees \n\cdot, theta)
```
<span id="page-24-0"></span>Scilab code Exa 3.7 Resultant of forces in a plane

```
1 // Initilization of variables
2 Ws = 2 /kN / weight of scooter3 Wd=0.5 //kN // weight of driver4 Lab=1 //m5 Led=0.8 //m6 Leg=0.1 //m7 // Calculations
8 \text{Rc} = ((2 * \text{Leg}) + (\text{Wd} * \text{Leg})) / \text{Lab} //kN //take moment at E
9 Ra = (2+Wd - RC) /2 // kN // as Ra=Rb, (Ra+Rb=2*Ra)10 Rb=Ra // kN
11 // Results12 clc
13 printf ('The reaction at wheel A is %f kN \n\overline{\phantom{a}}\n, Ra)
14 printf ('The reaction at wheel B is %f kN \n\overline{\phantom{a}}\n at \overline{\phantom{a}}\n15 printf ('The reaction at wheel C is %f kN \n\cdot, Rc)
```
<span id="page-24-1"></span>Scilab code Exa 3.8 Resultant of Forces in a Plane

```
1 // Initilization of variables
2 W1 = 15 / N / up
```

```
3 W2=60 //N // down4 W3 = 10 / N / Up5 W4 = 25 / N / down6 Lab=1.2 //m7 Lac=0.4 //m8 Lcd=0.3 \frac{\text{m}}{\text{m}}9 Ldb=0.5 //m10 Lad=0.7 \frac{\text{m}}{\text{m}}11 Leb=0.417 //m //Leb=Lab-x
12 // Calculations
13 // (a) A single force
14 Ry = W1 - W2 + W3 - W4 /N //take sum Fy=0
15 x = ((-W2 * Lac) + (W3 * Lad) - (W4 * Lab)) / (Ry) / /m16 // (b) Single force moment at A
17 \text{Ma} = (\text{Ry} * \text{x}) / (\text{N}-\text{m})18 // Single force moment at B
19 Mb = W2 * Leb //N-m
20 // Results
21 clc
22 printf ('The reaction for single force (a) is \%f N \n\infty', Ry )23 printf ('The distance of Ry from A is %f m \n',x)
24 printf ('The moment at A is %f N-m \n', Ma)
25 printf ('The moment at B is %f N-m \n', Mb)
```
<span id="page-25-0"></span>Scilab code Exa 3.9 Resultant of Forces in a Plane

```
1 // Initilization of variables
2 Ra = 5000 / N3 Ma = 10000 / Nm4 alpha=60 // degree // angle made by T1 with the pole5 beta=45 // degree // angle made by T2 with the pole
6 theta=30 // degree // angle made by T3 with the pole
7 Lab=6 //m8 Lac=1.5 \frac{1}{m}
```

```
9 Lcb = 4.5 /m10 // Calculations
11 T3=Ma/(4.5*sind(theta)) //N //take moment at B
12 // Now we use matrix to solve eqn's 1 \& 2simultaneously,
13 A =[ -0.707 0.8666;0.707 0.5]
14 B = [2222.2;8848.8]
15 C = inv(A) * B16 // Results
17 clc
18 printf ( 'Tension in wire 1 i.e T1 is %f N \langle n', C(2))
19 printf ( 'Tension in wire 2 i.e T2 is %f N \n ', C(1))
20 printf ('Tension in wire 3 i.e T3 is %f N \n', T3)
```
<span id="page-26-0"></span>Scilab code Exa 3.10 Distributed Force in a Plane

```
1 // Initilization of variables
2 w = 2000 / N/m3 Lab=3 //m4 // Calculations
5 W=w*Lab/2 //N// Area under the curve
6 Lac = (2/3) * Lab \frac{1}{m} centroid of the triangular load
      system
7 Rb = (W*Lac)/Lab / N //sum of moment at A
8 Ra = W - Rb //N
9 // Results
10 clc
11 printf ('The resultant of the distibuted load lies at
       \%f m \n', Lac)
12 printf ('The reaction at support A is \%f N \n\mid n', Ra)
13 printf ('The reaction at support B is \%f N \n\mid n',Rb)
```
<span id="page-26-1"></span>Scilab code Exa 3.11 Distributed force in a plane

```
1 // Initiization of variables
2 w = 1500 / N/m3 x=4 //m
4 L=4 \frac{\text{m}}{\text{m}}5 // Calculations
6 k=x \text{^2}/w /m \text{^3}/N7 // Solving the intergral we get
8 W = L^3/(3*k) /N9 x_bar = L ^4/(4*k * W) //m
10 // Result
11 clc
12 printf ("The resultant is %f N and the line of action
        of the force is \%f m", W, x_bar)
```
<span id="page-27-0"></span>Scilab code Exa 3.12 Distributed force in a plane

- $1$  // Initilization of variables
- 2  $w1 = 1.5$  //kN/m // intensity of varying load at the starting point of the beam
- $3 \text{ w2=4.5}$  //kN/m // intensity of varying load at the end of the beam
- 4 1=6  $\frac{\pi}{m}$  / ength of the beam
- $5$  // Calculations
- 6 // The varying load distribution is divided into a rectangle and a right angled triangle
- 7 W1=w1\*1  $//kN //$  where W1 is the area of the load diagram (rectangle ABED)
- 8  $x1=1/2$  //m // centroid of the rectangular load system
- 9 W2=(w2-w1)\*1/2 //kN // where W1 is the area of the  $load$  diagram  $(\text{triangle}$  DCE)
- 10  $x2=2*1/3$  //m // centroid of the triangular load system
- 11  $W = W1 + W2$  //kN // W is the resultant
- 12  $x = ((W1 * x1) + (W2 * x2)) / W / m / w$  where x is the distance

```
where the resultant lies
13 // Results14 clc
15 printf ('The resultant of the distributed load system
       is %f kN \langle n', W \rangle16 printf ('The line of action of the resulting load is
      \%f m \n ', x)
```
<span id="page-28-0"></span>Scilab code Exa 3.13 Distributed forces in a plane

 $1$  // Initiization of variables 2 W1=10  $//kN // point load acting at D$ 3 W2=20  $//kN // point load acting at C at an angle of$ 30 degree 4 W3=5  $//kN/m //$  intensity of udl acting on span EB of 4m 5 W4=10  $//kN/m$  // intensity of varying load acting on span BC of 3m 6 M=25 //kN-m // moment acting at E 7 theta=30  $// degree // angle made by 20 kN load with$ the beam 8 Lad =  $2 / m$ 9 Leb=4  $//m$ 10 Laf = 6  $\frac{1}{m}$   $\frac{1}{d}$  istance between the resultant of W3 & point A 11 Lac=11  $//m$ 12 Lag=9  $\frac{1}{\pi}$  / distance between the resultant of W4 and point A 13 Lbc=3  $//m$ 14 Lab=8  $//m$  $15$  // Calculations 16 Xa=20\* cosd (theta)  $//kN // sum Fx=0$ 17 Rb =  $((W1 * Lad) + (-M) + (W3 * Leb * Laf) + (W2 * sind (theta * Lac))$  $+$ ((W4\*Lbc\*Lag)/2))/Lab  $//kN // taking moment at A$ 18 Ya=W1+(W2\*sind(theta))+(W3\*Leb)+(W4\*Lbc/2)-Rb  $//kN$ 

```
// sum F_y=019 Ra=sqrt (Xa<sup>\text{--}2+ Ya\text{--}2) //kN // resultant at A</sup>
20 // Results
21 clc
22 printf ('The horizontal reaction at A i.e Xa is %f kN
        \langle n', Xa)
23 printf ('The vertical reaction at A i.e Ya is %f kN \
      n, Ya)
24 printf ('The reaction at A i.e Ra is %f kN \n\langle n', Ra)
25 printf ('The reaction at B i.e Rb is %f kN \langle n', Rb)
```
<span id="page-29-0"></span>Scilab code Exa 3.14 Distributed forces in a plane

 $1$  // Initilization of variables 2 h = 4  $\frac{\pi}{2}$  h eight of the dam wall 3 rho\_w=1000 //  $\text{kg/m}^3$  // density of water 4 rho\_c=2400 //  $\text{kg/m}^3$  // density of concrete 5  $g = 9.81 / / m/s^2$  $6$  // Calculations 7 P =  $(rho_w * g * h^2)/2$  // The resultant force due to water pressure per unit length of the dam 8  $x = (2/3) * h$  //m // distance at which the resutant of the triangular load acts 9 b=sqrt( $(2*P*h)/(3*h*rho_c*g)$ ) // m // eq'n required to find the minimum width of the dam  $10$  // Results 11 clc 12 printf ('The minimum width which is to be provided to the dam to prevent overturning about point B is  $\%$ f m \n',b)

#### <span id="page-30-0"></span>Chapter 4

# Centroid Centre of mass and Centre of Gravity

<span id="page-30-1"></span>Scilab code Exa 4.8 Centroid of a composite plane figure

 $1$  // Initilization of variables 2 b1=20  $//cm$  // width of top flange 3 t1=5  $//cm$  // thickness of top flange 4 b2=5  $//cm$  // width of web 5  $t2=15$  //cm // thickness or height of the web 6 b3=30  $\frac{\text{cm}}{\text{cm}}$  / width of bottom flange 7 t3=5  $//cm$  // thickness of bottom flange 8 // Calculations 9 A1 =  $b1*t1$  //cm<sup>2</sup> // area of bottom flange 10  $A2 = b2*t2$  //cm<sup>2</sup> // area of the web 11  $A3 = b3*t3$  //cm<sup>2</sup> // area of top flange 12 y1=t3+t2+(t1/2) //cm // y co-ordinate of the centroid of top flange 13 y2=t3+(t2/2) //cm // y co-ordinate of the centroid of the web 14 y3=t3/2 //cm // y co-ordinate of the centroid of the bottom flange  $15 \text{ y}_c = ((A1*y1) + (A2*y2) + (A3*y3)) / (A1+A2+A3)$  //cm // where y\_c is the centroid of the un-symmetrycal I

```
−s e c t i o n
16 // Results
17 clc
18 printf ('The centroid of the un equal I-section is %f
       cm \langle n', y_c )
```
<span id="page-31-0"></span>Scilab code Exa 4.9 Centroid of a composite plane figure

```
1 // Initilization of variables
2 // The given section is Z-section which is un-
      symmetrycal about both the axis
3 b1=20 //cm // width of bottom flange
4 t1=5 //cm // thickness of the bottom flange
5 b2=2.5 \frac{1}{\text{cm}} / thickness of the web of the flange
6 t2=15 //cm // depth of the web
7 b3=10 //cm // width of the top flange
8 t3=2.5 \frac{1}{\text{cm}} / thickness of the top flange
9 // Calculations
10 // Respective areas
11 A1=b1*t1 // cm<sup>2</sup> // area of the bottom flange
12 A2 = b2*t2 // cm<sup>2</sup> // area of the web
13 A3=b3*t3 // cm<sup>\hat{2}</sup> // area of the top-flange
14 // first we calculate the x co-ordinate of the
      c e n t r o i d
15 x1 = b3 - b2 + (b1/2) //cm // for the bottom flange
16 x2 = b3 - (b2/2) //cm // for the web
17 x3 = b3/2 //cm // for the top flange
18 x_c = ((A1*x1) + (A2*x2) + (A3*x3)) / (A1 + A2 + A3) / /cm19 // secondly we calculate the y co-ordinate of the
      c e n t r o i d
20 y1=t1/2 //cm // for the bottom flange
21 y2=t1+(t2/2) //cm // for the web
22 y3=t1+t2+(t3/2) //cm // for the top flange
23 y_c = ((A1 * y1) + (A2 * y2) + (A3 * y3)) / (A1 + A2 + A3) // cm
24 // Results
```
25 clc

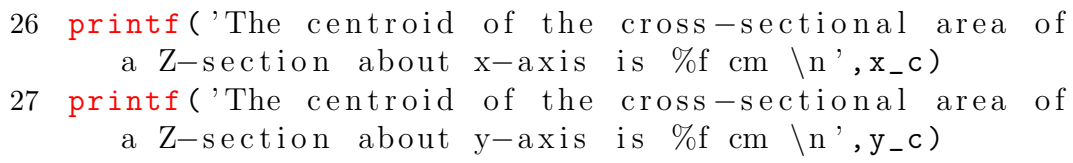

### <span id="page-33-0"></span>Chapter 5

# General Case of Forces in a plane

<span id="page-33-1"></span>Scilab code Exa 5.2 Equations of equilibrium

```
1 // Inilization of variables
2 W = 2000 / N3 Lab=2 \frac{1}{m} // length of the member from the vertical
      to the 1st load of 2000 N
4 Lac=5 \frac{1}{m} //length of the member from the vertical
      to the 2nd load of 2000 N
5 Lpq=3.5 //m6 // Calculations
7 Rq = ((W*Lab)+(W*Lac))/Lpq /N //take moment abt. pt P
8 Xp = Rq //N //sum Fx = 09 Yp=2*W //N //sum Fy=0
10 Rp=sqrt (Xp^2+Yp^2) //N
11 // Resuts
12 clc
13 printf ('The reaction at P is \%f N \n\mid n', Rp)
14 printf ('The reaction at Q is %f N \n\overline{N}, Rq)
```
Scilab code Exa 5.3 Equations of equilibrium

```
1 //Initilization of vaiables
2 W=25 //N // self weight of the ladder
3 M=75 //N // weight of the man standing o the ladder
4 theta=63.43 // degree // angle which the ladder makeswith the horizontal
5 alpha=30 // degree // angle made by the string withthe horizontal
6 Loa=2 \frac{1}{m} / spacing between the wall and the ladder
7 Lob=4 \frac{1}{m} //length from the horizontal to the top of
       the ladder touching the wall (vertical)
8 // Calculations
9 // Using matrix to solve the simultaneous eqn's 3 \& 410 A = [2 -4; 1 -0.577]11 \quad B = [100; 100]12 C = inv(A) * B13 // Results14 clc
15 printf ('The reaction at A i.e Ra is \%f N \n\mid n', C(1))
16 printf ('The reaction at B i.e Rb is \%f N \n', C(2))
17 // Calculations
18 T = C(2) / \cos d (a1pha) / N / (from (eqn 1))19 // Results
20 printf ('The required tension in the string is \%f N \setminusn^{\prime}, T)
```
#### <span id="page-34-0"></span>Scilab code Exa 5.4 Equations of Equilibrium

```
1 // Initilization of variables
```

```
2 W = 100 / N
```
- 3 theta=60  $// degree // angle made by the ladder with$ the horizontal
- 4 alpha=30  $// degree // angle made by the ladder with$ the vertical wall

```
5 Lob=4 \mbox{/} \mbox{/} length from the horizontal to the top
      of the ladder touching the wall (vertical)
6 Lcd=2 //m // length from the horizontal to thecentre of the ladder where the man stands
7 // Calculations
8 Lab=Lob*secd(alpha) \frac{1}{m} /length of the ladder
9 Lad=Lcd*tand (alpha) //m10 Rb=(W*Lad)/Lab //N //take moment at A
11 Xa=Rb*sind (theta) //N // From eq'n 1
12 Ya=W+Rb*cosd (theta) //N From eq'n 2
13 // Results
14 clc
15 printf ('The reaction at B i.e Rb is %f N \langle n', Rb)
16 printf ('The horizontal reaction at A i.e Xa is %f N
      \langle n', Xa)
17 printf ('The vertical reaction at A i.e Ya is \%f N \n
      ', Ya)
```
<span id="page-35-0"></span>Scilab code Exa 5.5 Equations of Equilibrium

```
1 // Initilization of variables
```
- 2  $W=100$  //N //self weight of the man
- 3 alpha=30  $// degree // angle made by the ladder with$ the wall
- 4 Lob=4  $\frac{1}{m}$  / length from the horizontal to the top of the ladder touching the wall (vertical)

```
5 Lcd=2 \frac{7}{\text{m}}
```

```
6 // Calculations
```

```
7 // using the equiblirium equations
```
- 8 Ya=W  $//N //$  From eq'n 2
- 9 Lad=Lcd\*tand (alpha)  $//m //Lad is the distance from pt$ A to the point where the line from the cg intersects the horizontal

```
10 Rb = (W*Lad)/Lob / N // Taking sum of moment abt A
11 Xa=Rb //N // From eq'n 1
```
- 12  $//$  Results
- 13 clc
- 14 printf ('The horizontal reaction at A i.e Xa is %f N  $\langle n'$ , Xa)
- 15 printf ('The vertical reaction at A i.e Ya is  $\%$ f N \n ' , Ya )
- 16 printf ('The reaction at B i.e Rb is  $\%$ f N \n', Rb)

Scilab code Exa 5.6 Equations of Equilibrium

 $1$  // Initilization of variables 2 d=0.09  $\frac{m}{\tan \theta}$  diametre of the right circular cylinder 3 h=0.12  $\frac{1}{m}$  // height of the cyinder 4  $W=10$  //N // self weight of the bar 5 1=0.24  $\frac{\text{m}}{\text{m}}$  //length of the bar  $6$  // Calculations 7 theta=atand  $(h/d)$  // angle which the bar makes with the horizontal 8 Lad=sqrt (d<sup> $\text{2+h}$ </sup>2) //m // Lad is the length of the bar from point A to point B 9 Rd = (W\*h\*cosd (theta))/Lad  $//N$  // Taking moment at A 10 Xa=Rd\*sind(theta)  $//N // sum Fx = 0....$  From eq'n 1 11 Ya=W-(Rd\*cosd(theta))  $//N // sum Fy = 0....$  From eq'n 2 12  $\text{Ra} = \text{sqrt}( \text{Xa}^2 + \text{Ya}^2)$  //  $\text{resultant}$  of  $\text{Xa}$  &  $\text{Ya}$ 13  $// Results$ 14 clc 15 printf ('The horizontal reaction at A i.e Xa is %f N  $\langle n'$ , Xa) 16 printf ('The vertical reaction at A i.e Ya is %f N \n  $'$ , Ya) 17 printf ('Therefore the reaction at A i.e Ra is %f N  $\setminus$  $n$ , Ra  $)$ 18 printf ('The reaction at D i.e Rd is  $\%$ f N \n', Rd)

# Chapter 6

# Friction

### Scilab code Exa 6.1 Friction

```
1 // Initilization of variables
2 m = 5 //kg // mass of the bock
3 g=9.81 // m/s<sup>2</sup> // acceleration due to gravity
4 theta=15 // degree // angle made by the forces (P1 \&P2) with the horizontal of the block
5 mu=0.4 // coefficient of static friction6 // Calculations
7 // Case 1. Where P1 is the force required to just
      pull the bock
8 // Solving eqn's 1 \& 2 using matrix
9 A = [cos d (theta) - mu; sin d (theta) 1]10 B = [0; (m * g)]11 C = inv(A) * B12 // Calculations
13 // Case 2. Where P2 is the force required to push
      the block
14 // Solving eqn's 1 \& 2 using matrix
15 P = [-\cosh(\theta) + \sinh(\theta)] = [-\sinh(\theta) + \sinh(\theta)]16 Q = [0; (m * g)]17 R = inv(P) * Q18 // Results
```
19 clc

```
20 printf ('The required pull force P1 is \%f N \n', C(1))
21 printf ('The required push force P2 is %f N \n', R(1))
```
#### Scilab code Exa 6.4 Friction

```
1 // Initilization of variables
2 W1=50 // N // weight of the first block3 W2=50 \frac{1}{2} N \frac{1}{2} weight of the second block
4 mu_1=0.3 // coefficient of friction between theinclined plane and W1
5 mu_2=0.2 // coefficient of friction between the
      inclined plane and W2
6 // Calculations
7 // On adding eq'ns 1&3 and substuting the values of
     N1 & N2 from eqn's 2\&4 in this and on solving for
       alpha we get,
8 alpha = atand (((mu_1 * W1) + (mu_2 * W2)) / (W1 + W2)) /degrees
9 // Results
10 clc
11 printf ('The inclination of the plane is %f degree \ln' , alpha )
```
### Scilab code Exa 6.7 Friction

```
1 // Initilization of variables
2 M=2000 // kg // mass of the car
3 mu=0.3 // coefficient of static friction between the
      tyre and the road
4 g=9.81 // m/s<sup>2</sup> // acc. due to gravity
5 // Calculations
6 // Divide eqn 1 by eqn 2, We get
```

```
7 theta=atand (mu) // degree8 // Results
9 clc
10 printf ('The angle of inclination is %f degree \langle n',
      theta )
```
Scilab code Exa 6.9 Friction

```
1 // Initilization of variabes
2 Wa=1000 //N // weight of block A3 Wb=500 //N // weight of block B4 theta=15 // degree // angle of the wedge
5 mu=0.2 // coefficient of friction between the
      surfaces in contact
6 phi=7.5 // degrees // used in case 2
7 pie =3.14
8 // Caculations
9 // CASE (a)10 // consider the equilibrium of upper block A
11 // rearranging eq 'ns 1 \&2 and solving them using
      matrix for N1 & N212 A = [1 -0.4522; -0.2 \ 0.914]13 B = [0; 1000]14 C = inv(A) * B15 // Now consider the equilibrium of lower block B
16 // From eq 'n 4
17 N3 = Wb + (C(2) * cos d (theta)) - (mu * C(2) * sin d (theta)) //N
18 // Now from eq'n 3
19 \text{ } P = (mu * N3) + (mu * C(2) * cos d (theta)) + (C(2) * sin d (theta))// N20 // CASE (b)
21 // The eq'n for required coefficient for the wedge
      to be self locking is,
22 mu_req = (theta * pie) / (360) // multiplying with (pie
      (180) to convert it into radians
```

```
23 // Results
24 clc
25 print f('The minimum horizontal force (P) whichshould be applied to raise the block is \%f N \n\mid n',
      P )
26 printf ('The required coefficient for the wedge to be
       self locking is \%f \in \n\{n', mu_req\}
```
### Scilab code Exa 6.13 Friction

```
1 // Initilization of variables
2 P=100 //N // force acting at 0.2 m from A
3 Q=200 //N // force acting at any distance x from B
4 1=1 //m // length of the bar5 theta=45 // degree // angle made by the normalreaction at A&B with horizontal
6 // Calculations
7 // solving eqn's 1 \& 2 using matrix for Ra \& Rb,
8 A = [1 -1; \text{sind}(\text{theta}) \text{sind}(\text{theta})]9 \text{ } B = [0; (P+Q)]10 C = inv(A) * B11 // Now take moment about B
12 x = ((C(1) * 1 * \sin d(theta)) - (P * (1 - 0.2)))/200 //m) here
       0.2 is the distance where 100 N load lies from A
13 // Results
14 clc
15 printf ('The minimum value of x at which the load Q
      =200 N may be applied before slipping impends is
      \%f m \n', x)
```
# Chapter 7

# Application of friction

Scilab code Exa 7.1 Application of Friction

 $1$  // Initilization of variables 2 d1=24  $//$  cm  $//$  diameter of larger pulley 3 d2=12  $//$  cm  $//$  diameter of smaller pulley 4 d=30 //cm // seperation betweem 1st & the 2nd pulley 5 pie =3.14  $6$  // Calcuations 7  $r1 = d1/2$  //cm // radius of 1st pulley 8  $r2 = d2/2$  //cm // radius of 2nd pulley 9 theta=asind  $((r1-r2)/d)$  // degrees  $10$  // Angle of lap 11 beta\_1=180+(2\*theta)  $// degree // for larger pulley$ 12 beta\_2=180 -  $(2 * theta)$  // degree //for smaller pulley 13 L=pie \*  $(r1+r2)+(2*d)+((r1-r2)^2/d)$  //cm // Length of the belt 14  $//$  Results 15 clc 16 printf ('The angle of lap for the larger pulley is  $\%$ f degree  $\langle n'$ , beta\_1) 17 printf ('The angle of lap for the smaller pulley is %f degree  $\langle n'$ , beta\_2) 18 printf ('The length of pulley required is %f cm  $\langle n'$ , L

### Scilab code Exa 7.2 Application of Friction

```
1 // Initilization of variables
2 d1=0.6 //m // diameter of larger pulley
3 d2=0.3 \frac{1}{m} / diameter of smaller pulley
4 d=3.5 \frac{1}{m} / separation between the pulleys
5 pie =3.14
6 // Calculations
7 r1 = d1/2 //m // radius of larger pulley
8 r2 = d2/2 //m // radius of smaller pulley
9 theta=asind ((r1+r2)/d) // degree
10 // Angle of lap for both the pulleys is same, i.e
11 beta=180+(2* theta) // degree
12 L=((pie*(r1+r2)) +(2*d) +((r1-r2) 2/d)) //cm // Length
       of the belt
13 // Results
14 clc
15 printf ('The angle of lap for the pulley is % degree
       \ln', beta)
16 printf ('The length of pulley required is \%f m \n', L)
```
### Scilab code Exa 7.4 Belt friction

```
1 // Initilization of variables
2 W1 = 1000 / N3 mu=0.25 // coefficient of friction4 pie =3.14
5 beta = pie
6 T1 = W1 // Tension in the 1st belt carrying W1
7 e=2.718 //constant
8 // Calculations
```
)

```
9 T2=T1/(e^(mu*beta)) //N // Tension in the 2nd belt
10 W2 = T2 /N11 // Results
12 clc
13 printf ('The minimum weight W2 to keep W1 in
      equilibrium is \%f N \n\in V. W2)
```
Scilab code Exa 7.5 Belt friction

```
1 // Initilization of variables
2 mu=0.5 \frac{1}{2} coefficient of friction between the belt
      and the wheel
3 W = 100 / N4 theta=45 // degree5 \text{ e} = 2.7186 Lac=0.75 \frac{\text{m}}{\text{m}} / ength of the lever
7 Lab=0.25 \frac{\text{m}}{\text{m}}8 Lbc=0.50 //m9 r = 0.25 / m10 pie = 3.14 // constant11 // Calculations
12 beta=((180+theta)*pie)/180 // radian // angle of lap
13 // from eq'n 2
14 T1 = (W * Lbc) / Lab //N
15 T2=T1/(e^{\text{-}\frac{1}{2}} (mu*beta)) //N // from eq'n 1
16 // consider the F.B.D of the pulley and take moment
      about its center, we get Braking Moment (M)
17 M = r * (T1 - T2) //N-m
18 // Results
19 clc
20 printf ('The braking moment (M) exerted by the
      vertical weight W is %f N-m \n', M)
```
Scilab code Exa 7.6 belt friction

```
1 // Initiization of variables
2 W = 1000 //N // or 1kN
3 mu=0.3 // coefficient of friction between the rope
     and the cylinder
4 e=2.718 // constant
5 pie=3.14 // constant6 alpha=90 // degree // since 2*alpha=180 egree
7 // Calculations
8 beta=2*pie*3 // radian // for 3 turn of the rope
9 // Here T1 is the larger tension in that section of
     the rope which is about to slip
10 T1=W //N11 F = W / e^{\hat{ }} (mu * (1 / (sind (alpha))) * (beta) ) //N // Here T2=F
12 // Results
13 clc
14 printf ('The force required to suport the weight of
     1000 N i.e 1kN is \%f N \n', F)
```
### Scilab code Exa 7.7 belt friction

```
1 // Initilization of variables
2 Pw = 50 / kW3 T_max=1500 //N4 v=10 // m/s // velocity of rope
5 w=4 // N/m // weight of rope
6 mu=0.2 // coefficient of friction
7 g=9.81 // m/s \degree 2 // acceleration due to gravity
8 e=2.718 // constant
9 pie=3.14 // constant
10 alpha=30 // degree // since 2*alpha=6011 // Calcuations
12 beta=pie // radian // angle of lap
13 T_e = (w * v^2) / g / N / N where T_e is the centrifugal
```
tension

- 14  $T1 = (T_max) (T_e)$  //N
- 15 T2=T1/( $e^{\hat{ }}(mu*(1/sind(a1pha))*(beta)))$  //N // From eq  $\gamma$ n T1/T2=e^(mu\*cosec(alpha)\*beta)
- 16 P =  $(T1 T2) * v * (10^{\degree} -3)$  //kW // power transmitted by a single rope
- 17  $N = Pw/P$  // Number of ropes required
- $18$  // Results
- 19 clc
- 20 printf ('The number of ropes required to transmit 50 kW is %f Nos \n', N)
- $21$  // approx no of ropes is 5

### Scilab code Exa 7.8 belt friction

 $1$  // Initilization of variables 2 d1=0.45  $\frac{m}{m}$  / diameter of larger pulley 3 d2=0.20  $\frac{1}{m}$  // diameter of smaller pulley 4 d=1.95  $//m // separation between the pulley's$ 5 T\_max=1000  $//N$  // or 1kN which is the maximum permissible tension 6 mu=0.20  $\frac{1}{\cos \theta}$  coefficient of friction 7  $N=100$  // r.p.m // speed of larger pulley 8  $e=2.718$  // constant 9 pie= $3.14$  // constant 10  $T_e = 0$  //N // as the data for calculating T<sub>e</sub> is not given we assume  $T_{-}e=0$  $11$  // Calculations 12  $r1 = d1/2$  //m // radius of larger pulley 13  $r2 = d2/2$  //m // radius of smaller pulley 14 theta=asind  $((r1+r2)/d)$  // degree 15 // for cross drive the angle of lap for both the pulleys is same 16 beta= $((180+(2*(theta)))$ ) pie) /180 // radian 17  $T1 = T_{max} - T_{e} / N$ 

```
18 T2=T1/(e^{\text{-}}(\texttt{mu}*(\texttt{beta}))) //N // from formulae, T1/T2=e
      \hat{\ } (mu*beta)
19 v = ((2*pie)*N*r1)/60 // m/s // where v = velocity of
      belt which is given as, v=wr=2*pie*N*r/6020 P = (T1 - T2) * v * (10^{\circ} - 3) /kW / / Power21 // Results
22 clc
23 printf ('The power transmitted by the cross belt
       drive is \%f kW \n', P)
24 // the approx answer is 1.3 kW The answer given in
      the book (i.e. 1.81kW) is wrong.
```
Scilab code Exa 7.9 belt friction

1 // Initilization of variabes 2 b=0.1  $\frac{\text{m}}{\text{m}}$  //width of the belt  $3$  t=0.008  $\frac{\text{m}}{\text{m}}$  //thickness of the belt 4  $v = 26.67$  //  $m/s$  // belt speed 5 pie=3.14  $//$  constant 6 beta=165 // radian // angle of lap for the smaller b e l t 7 mu=0.3  $//$  coefficient of friction 8 sigma\_max=2  $//$  MN/m<sup>2</sup>  $//$  maximum permissible stress in the belt 9  $m=0.9$  // kg/m // mass of the belt 10  $g = 9.81 / / m/s^2$ 11  $e=2.718$  // constant  $12$  // Calculations 13 A = b \* t  $\pi$  // m<sup>o</sup> 2 // cross – sectional area of the belt 14  $T_e = m*v^2$  // N // where T<sub>e</sub> is the Centrifugal tension 15 T\_max = (sigma\_max)  $*(A) * (10^6)$  // N // maximum tension in the belt 16  $T1 = (T_max) - (T_e)$  // N 17 T2=T1/(e^((mu\*pie\*beta)/180))  $/ N / N$  from formulae

```
T1/T2=e^{\hat{ }} (mu * beta)18 P = (T1 - T2) * v * (10^{\circ} - 3) //kW // Power transmitted
19 T_0 = (T1 + T2)/2 // N // Initial tension
20 // Now calculations to transmit maximum power
21 Te=T_max/3 // N // max tension22 u=sqrt (T_{max}/(3*m)) // m/s // belt speed for max
      power
23 T_1=T_max-Te // N // TI for case 224 T_2 = T_1 / (e^((mu * pie * beta) / 180)) / / N25 P_max = (T_1 - T_2) * u * (10^{\circ} - 3) // kW // Max power
      transmitted
26 // Results
27 clc
28 printf ('The initial power transmitted is \%f kW \n', P
      \lambda29 printf ('The initial tension in the belt is \%f N \n\mid n',
      T_0)
30 printf ('The maximum power that can be transmitted is
       \%f kW \n', P_max)
31 printf ('The maximum power is transmitted at a belt
      speed of \%f m/s \n',u)
```
Scilab code Exa 7.10 Friction in a square threaded screw

```
1 // Initilization of variables
2 p=0.0125 // m // pitch of screw
3 d=0.1 \frac{1}{\text{m}} / diameter of the screw
4 r = 0.05 //m // radius of the screw
5 1=0.5 //m // length of the lever6 W = 50 //kN // load on the lever
7 mu=0.20 // coefficient of friction
8 pie = 3.14 // constant
9 // Calculations
10 theta=atand (p/(2*piexp)*r) // degree // theta is the
      Helix angle
```

```
11 phi=atand (mu) // degree // phi is the angle of
      friction
12 // Taking the leverage due to handle into account,
      force F1 required is,
13 F1=(W*(\text{tand}(\text{theta}+\text{phi}))) *(r/1) //kN
14 // To lower the load
15 F2=(W*(\text{tand}(\text{theta-phi}))*(r/l) //kN // -ve sign of
      F2 indicates force required is in opposite sense
16 E = (tand (theta)/tand (theta+phi)) *100 // \% // here E=
      \text{eata}=eff i c i e n c y in %17 // Results
18 clc
19 printf ('The force required (i.e F1) to raise the
      weight is \%f kN \n', F1)
20 printf ('The force required (i.e F2) to lower the
      weight is \%f kN \n', F2)
21 printf ('The efficiency of the jack is %f percent \n\begin{bmatrix}\nn\end{bmatrix}, E)
```
### Scilab code Exa 7.11 Application of Friction

```
1 // Initilization of variabes
2 P=20000 //N // Weight of the shaft
3 D=0.30 \frac{\text{m}}{\text{m}} / diameter of the shaft
4 R=0.15 //m // radius of the shaft5 mu=0.12 \frac{1}{\cos \theta} coefficient of friction
6 // Calculations
7 // Friction torque T is given by formulae,
8 T = (2/3) * P * R * mu /N-m
9 M = T / /N-m
10 // Results
11 clc
12 printf ('The frictional torque is %f N-m \langle n', M \rangle
```
## Chapter 8

# Simple Lifting Machines

Scilab code Exa 8.1 Simple Machine

1 // Initilization of variables 2  $V.R=6$  //  $Velocity$  ratio 3 P=20  $//N //$  Effort 4  $W = 100 / N / N$  *Load lifted*  $5$  // Calculations 6  $// (a)$ 7 P\_actual= $P$  //N 8  $W_\text{actual} = W \text{ /}/N$ 9 M.A=W/P  $//$  where, M.A= Mechanical advantage 10 E =  $(M.A/V.R)*100$  //% // Where E = efficiency  $11$  //(b)  $12$  // Now ideal effort required is, 13  $P$ \_ideal=W/V.R //N  $14$  // Effort loss in friction is, (Le) 15 Le=P\_actual-P\_ideal  $//N //$  Effort loss in friction  $16$  //(c)  $17$  // Ideal load lifted is, (W\_ideal) 18  $W$ <sub>1</sub>deal = P  $*V$ . R  $//N$ 19 // Frictional load/resistance, 20  $F = W_i$ ideal - W\_actual // N  $21$  // Results

22 clc

- 23 printf ( $^{\prime}$  (a) The efficiency of the machine is %f  $percent \setminus n'$ , E)
- 24 printf  $(' (b)$  The effort loss in friction of the machine is  $\%f N \n\in \Sigma$ . Le)
- 25 printf  $($   $\prime$  (c) The Frictional load of the machine is  $\%$ f  $N \setminus n', F$

Scilab code Exa 8.2 Simple machines performance

```
1 // Initilization of variables
2 V_r = 20 // Velocity ratio
3 // Values from the table // Variables have been
       assumed
4 // Values of W in N
5 W =[30;40;50;60;70;80;90;100]
6 // P in N
7 P = [7; 8.5; 10; 11.5; 13.5; 14.5; 16; 17.5]8 M . A =[ W (1) / P (1) ; W (2) / P (2) ; W (3) / P (3) ; W (4) / P (4) ; W (5) / P
       (5); W(6)/P(6); W(7)/P(7); W(8)/P(8)]9 // Efficiency (n)10 \text{ } n = (V_r^ -1) * [M \cdot A(1) ; M \cdot A(2) ; M \cdot A(3) ; M \cdot A(4) ; M \cdot A(5) ; M \cdot A(6); M.A(7); M.A(8)] *100 // \%11 // Calculations
12 // Part (a)− Realtionship between W & P
13 // Here part a cannot be solved as it has variables
       which cannot be defined in Scilab. Ref. textbook
       for the solution
14 // Part (b)− Graph between W & efficiency n(eta)
15 \text{ x} = [0; W(1); W(2); W(3); W(4); W(5); W(6); W(7); W(8)] \text{ } //values for W // N
16 \text{ y} = [0; \text{n} (1); \text{n} (2); \text{n} (3); \text{n} (4); \text{n} (5); \text{n} (6); \text{n} (7); \text{n} (8)] \text{ } //values for efficiency n (eta) // %17 subplot (221)
18 xlabel('W(N''))
```

```
19 ylabel (" efficiency n (\%)")
20 plot(x, y)21 // Results
22 clc
23 printf ('The graph is the solution')
24 // The value of m is found by drawing straight line
     on the graph and by taking its slope. Ref
     textbook for the solution
25 // The curve of the graph may differ from textbook
     because of the graphical calculation.
```
Scilab code Exa 8.3 Performance of Machine

```
1 // Calculations
2 W_actual=1360 //N // Load lifted
3 P_actual=100 //N // Effort
4 n=4 // no of pulleys
5 // Calculations
6 // for 1st system of pulleys having 4 movable
      pulleys, Velocity ratio is
7 V.R=2^{\circ}(n) // Velocity Ratio
8 // If the machine were to be ideal (frictionless)
9 M.A=V.R // Here, M.A= mechanical advantage
10 // For a load of 1360 N, ideal effort required is
11 P_ideal=W_actual/V.R //N
12 // Effort loss in friction is,
13 P_{f}riction=P_{actual} - P_{ideal} //N
14 // For a effort of 100 N, ideal load lifted is,
15 W<sub>1</sub> ideal = V.R * 100 //N
16 // Load lost in friction is,
17 W_{\text{r}} friction=W_{\text{r}}ideal-W_{\text{r}}actual // N
18 // Results
19 clc
20 printf ('(a) The effort wasted in friction is %f N \n
      ', P_friction)
```
21 printf ('(b) The load wasted in friction is  $\%$ f N \n', W\_friction )

Scilab code Exa 8.4 Performance of a machine

 $1$  // Initilization of variables 2 W=1000  $//N$   $//$  Load to be lifted  $3 \text{ n=5}$  // no. of pulleys 4 E=75  $//%$  // Efficiency  $5$  // Calculations  $6$  // Velocity Ratio is given as,  $7 \quad V \cdot R = n$ 8 // Mechanical Advantage (M.A) is, 9 M.A =  $(E/100) * V$ .R // from formulae, Efficiency = E=M.A /V .R 10  $P = W/M.A$  / N / Effort required 11  $//$  Results 12 clc 13 printf ('The effort required to lift the load of 1000 N is  $\%$ f N \n', P)

Scilab code Exa 8.5 Simple screw jack

```
1 // Initilization of variables
2 W=2000 //N // Load to be raised
3 1=0.70 //m // length of the handle
4 d=0.05 \frac{\text{m}}{\text{m}} / diameter of the screw
5 p=0.01 //m // pitch of the screw
6 mu=0.15 // coefficient of friction at the screw
     t h r e a d
7 pie = 3.14 // constant
8 E=1 // efficiency
```
 $9$  // Calculations

```
10 phi = \text{atand}(\mu) // degree
11 theta=atand (p / (pie*d)) // degree // where theta is
      the Helix angle
12 // Force required at the circumference of the screw
      is,
13 P = W * tand (the ta + phi) // N //
14 // Force required at the end of the handle is,
15 F = (P * (d/2)) / 1 / N16 // Force required (Ideal case)
17 V.R = 2*pi e * 1/p18 M.A=E*V.R // from formulae E=M.A/V,R19 P_ideal=W/M.A //N // From formulae, M.A=W/P
20 // Results
21 clc
22 printf ('The force required at the end of the handle
      is \%f N \n', F)
23 printf ('The force required if the screw jack is
      considered to be an ideal machine is %f N \n',
      P_ideal )
```
## Chapter 9

# Analysis of Plane Trusses and Frames

Scilab code Exa 9.1 Axial forces in members of Truss

```
1 // Initilization of variables
2 W1=2000 //N // load at joint D of the truss3 W2=4000 //N // load at joint E of the truss4 Lac=6 \frac{\text{m}}{\text{m}} / length of the tie
5 Lab=3 \frac{1}{m}6 Lbc=3 \frac{\text{m}}{\text{m}}7 theta=60 // degree // interior angles of the truss
8 // Calculations
9 // Here A is simply supported \& B is roller support
      . Now the SUPPORT REACTIONS are given as,
10 Rc=((W1 * (Lab/2)) +(W2 * (Lab + (Lbc/2)))))/Lac //N //
      Taking moment at A
11 Ra=W1+W2-Rc //N // Take sum Fy=0
12 // ANALYSIS OF TRUSS BY METHOD OF JOINT
13 // ASSUMPTION- we consider the , (1) Forces moving
      towards each other as +ve i.e TENSILE (T) & (2)Forces moving away from each other as -ve i.e
      COMPRESSIVE (C)
14 // (1) JOINT A
```

```
15 Fad=Ra/(sind(theta)) //N //C) // Using eq'n 2
16 Fab=Fad*cosd(theta) //N // (T) // Using eq'n 1
17 // (2) JOINT C
18 Fce=Rc/(sind(theta)) //N // (C) // Using eq'n 4
19 Fcb=Fce*cosd(theta) //N // (T) // Using eq'n 3
20 // (3) JOINT D
21 Fdb=((Fad*sind(theta))-(W1))/sind(theta) //N // (T)// Using eq'n 622 Fde=(Fdb*cosd(theta))+(Fad*cosd(theta)) //N // (C)
     // Using eq'n 523 // (4) JOINT E
24 Feb=((Fce*cosd(theta))-(Fde))/cosd(theta) //N // (C)// Using eq'n 725 // Results
26 clc
27 printf ('The Axial Force in member AD (Fad) is %f N \setminusn ' , Fad )
28 printf ('The Axial Force in member AB (Fab) is %f N \
     n, Fab)
29 printf ('The Axial Force in member CE (Fce) is %f N \setminusn, Fce)
30 printf ('The Axial Force in member CB (Fcb) is \%f N \setminusn, Fcb)
31 printf ('The Axial Force in member DB (Fdb) is %f N \
     n, Fdb)
32 printf ('The Axial Force in member DE (Fde) is \%f N \setminusn, Fde)
33 printf ('The Axial Force in member EB (Feb) is %f N \setminusn, Feb)
```
Scilab code Exa 9.2 axial forces in members of truss

```
1 // Initilization of variables
2 W1=2000 //N (or 2 kN) // load at joint D of the truss
3 W2=4000 //N (or 4 kN) // load at joint E of the truss
```
4 Lac=6  $\frac{\pi}{4}$  length of the tie 5 Lab=3  $\frac{1}{m}$ 6 Lbc=3  $//m$ 7 theta=60  $// degree$  // interior angles of the truss 8 // Calculations 9 // Here A is simply supported  $\&$  B is roller support . Now the SUPPORT REACTIONS are given as, 10 Rc=((W1\*(Lab/2)) +(W2\*(Lab+(Lbc/2)))) /Lac  $/ N /$ Taking moment at A 11 Ra=W1+W2-Rc  $//N // Take sum Fy=0$  $12$  // Calculations  $13$  // Calculating the axial forces in the respective members by METHOD OF SECTION  $14$  // A section is drawn passing through member DE such that it cuts the respective member. Now consider the equilibrium of the left hand portion of the truss. The three unknown forces are Fde, Fdb,  $\&$ Fab 15  $//$  Take moment about B 16 Fde=( $(3*Ra)$  -(W1\*Lab\*sind(30)))/(3\*cosd(30)) //N // ( T)  $17$  // Results 18 clc 19 printf ('The axial force in the member DE ( $Fde$ ) is %f  $N \setminus n'$ , Fde)

Scilab code Exa 9.3 Axial Forces in members of the truss

```
1 // Initilization of variables
2 W=1 //kN // load on the truss at joint D3 theta=45 // degree // angle made by the members AC \&BD with the horizontal
4 Lab=1 \frac{1}{m}5 Lcd=1 //m // here Lcd= the distance from B to theline of extension drawn from 1kN force on the
```

```
horizontal
6 // Calculations
7 // (1) JOINT E
8 // Here the joint E is in equilibrium under two
      forces Fec & Fed which are non-collinear. Hence
      they must be 0. i.e \text{Fec=Fed}=09 \text{ Fe C} = 010 \text{ Fed}=011 // (2) JOINT D
12 Fdb=W/sind (theta) // kN // (C) // sum Fy=0
13 Fdc = Fdb * cosd(theta) // kN // (T) // sum Fx=014 // (3) JOINT C
15 Fca=Fdc/sind (theta) // kN // (T) // sum Fx=0
16 Fcb = -( Fca * sind (theta) ) // kN // (C) // sum Fy=0
17 // Results
18 clc
19 printf ('The axial force in the member DC (Fdc) is \%fkN \setminus n', Fdc)
20 printf ('The axial force in the member DB (Fdb) is \%fkN \setminus n', Fdb)
21 printf ('The axial force in the member CA (Fca) is \%f
       kN \setminus n', Fca)
22 printf ('The axial force in the member CB (Fcb) is %f
       kN \setminus n', Fcb)
23 printf ('The axial force in the member EC (Fec) is \%f
       kN \setminus n', Fec)
24 printf ('The axial force in the member ED (Fed) is \%f
       kN \setminus n', Fed)
25 // Here -ve sign indicates COMPRESSIVE force & +ve
      indicates TENSILE force
```
Scilab code Exa 9.5 Axial Forces in members of the truss

```
1 // Initilization of variables
2 W1=1000 //N // Load acting at the end pannels and
```
the ridge

- 3 W2=2000  $//N //$  Load acting at the intermidiate pannels
- 4 Laf =  $1 / m$
- 5 Lgf =  $1 / m$
- 6 Lag = 2  $\frac{\text{m}}{\text{m}}$
- 7 Lbg=1  $//m$
- 8 Lab=3  $\frac{\text{m}}{\text{m}}$
- 9 theta=30 // degree // angle made by the principal rafter with the tie beam
- 10 beta=60 // degree // angle made by the slings (i.e members  $CF \& CG)$  with the tie beam
- $11$  // Calculations
- 12 // consider the equilibrium of the entire truss as a F .B.D
- 13 Xa=2\*(W1\*sind(theta))+(W2\*sind(theta))  $//N$   $//$  sum  $Fx$  $=0$
- 14 Rb =(( W2 \* Laf \* cosd ( theta ) ) +( W1 \* Lag \* cosd ( theta ) ) )/ Lab // N // Moment at  $A=0$
- 15 Ya=2\*(W1\*cosd(theta)) + (W2\*cosd(theta)) (Rb) /  $N / N$ sum  $F_y=0$
- $16$  // Now pass a section through the truss such that it cuts the members  $CE, CG \& FG.$  Now consider the equilibrium of the right hand side of the truss
- $17$  // Take moment about C
- 18  $\text{Ffg} = (\text{Rb} * (\text{Lbg} + 0.5)) / (0.5 * \text{tand} (\text{beta})) / / N / / (T) / /$ Here  $0.5$  is the half distance of Lgf
- 19  $//$  Take moment about G

```
20 Fce=(-Rb*Lbg)/(Lbg*sind(theta)) // N // (C)
```
- 21 // Take moment about B
- 22  $Fcg = 0/(Lbg * sind(beta))$  // N
- $23$  // Results
- 24 clc
- 25 printf ('The axial force in the member FG ( $Ffg$ ) is %f  $N \setminus n'$ ,  $Ffg$ )
- 26 printf ('The axial force in the member CE (Fce) is  $\%$ f  $N \setminus n'$ , Fce)
- 27 printf ('The axial force in the member  $CG$  ( $Fcg$ ) is  $%f$

Scilab code Exa 9.6 Axial Forces in members of the truss

```
1 // Initilization of variables
2 W1=100 //N // load acting at pt. C vertically
3 W2=50 //N // load acting at point B horizontally4 L=2 \frac{1}{m} / length of each bar in the hexagonal truss
5 theta=60 // degree // internal angle of the truss
6 // Calculations
7 // We calculate the values of different members of
      the truss
8 HG=L*sind (theta)
9 AF = L
10 // Support A is hinged whereas support F is a roller
       support. Firstly we find the support reactios as
       follows,
11 Rf = (W2*HG)/AF /N // moment at F
12 Xa=W2 //N // sum Fx=013 Ya=W1-Rf //N // sum Fy=014 // Now pass a section through the truss cutting the
      members CD, GD, GE & GF and consider equilibrium of
       right hand portion of the truss
15 Fcd = (Rf * (L/2)) / (L * \sin d (theta)) / N (C) / Taking
      moment about G
16 // Now pass a scetion pq cutting the members CB, GB \&GA
17 Fga=((Rf * (L + (L/2))) -(W1 * (L/2))) /(L * \text{sind}(\text{theta})) // N
       (T) // Taking moment about B
18 // take moment about G
19 Fcb = ((W1 * (L/2)) + (Rf * (L/2)))/ (L * sind (theta)) / / N (C)20 Fgb=(Fcb*cosd(theta))-(Fga*cosd(theta)) // N (T) //
      sum Fx=021 // Results
```

```
22 clc
```

```
23 printf ('The axial force in the member CD (Fcd) is \%f
       N \setminus n', Fcd)
```

```
24 printf ('The axial force in the member GB (Fgb) is %f
       N \setminus n', Fgb)
```
Scilab code Exa 9.10 Axial Forces in members of the truss

```
1 // Initilization of variables
2 W=24 // kN // Load acting at pt C
3 Laf = 12 // m // length of the tie beam4 1=4 // m// length of each member in the tie5 h=3 // m // height of the slings
6 Lae = 8 // m
7 // Calculations
8 s = sqrt((1^2)+(h^2)) / / m / / s length
9 // From triangle BCD,
10 theta=acosd(h/s)11 // SUPPORT REACTIONS
12 Rf = (W*1)/Laf // kN // take moment at A
13 Ra=W-Rf // kN // sum Fy=0
14 // now pass a sectio mn through the truss and
      consider te equilibrium of the left hand portion
15 Fce=(Ra*1)/h // kN (T) // Take moment at B
16 Fbd=((W*1) -(Ra*Lae))/h // kN (C) // take moment at E
17 Fbe=(Ra-W)/cosd(theta) // kN
18 Fbd=(-Ra*1)/h // kN // take moment at C
19 Fce=((Ra * Lae) -(W * 1))/h // kN (T) // take moment at D
20 Fcd=(W-Ra)/cosd(theta) // kN (T) // sum Fy=0
21 // Resuts
22 clc
23 printf (' (1) The axial force in the bar CE (Fce) is
     \%f kN \n',Fce)
24 printf (' (2) The axial force in the bar BD (Fbd) is
     \%f kN \n', Fbd)
25 printf ( ' (3) The axial force in the bar BE (Fbe) is
```

```
\%f kN \n',Fbe)
26 printf (' (4) The axial force in the bar CD (Fcd) is
      \%f kN \n', Fcd)
```
Scilab code Exa 9.12 Axial Forces in members of the truss

```
1 // Initilization of variables
2 W1=4 // kN // load acting at a distance of 5 m from
     \mathbf C3 W2=3 // kN // load acting at a distance of 7.5 m
      from C
4 L=30 //m // distance AB
5 L1=15 // dist AC
6 L2=15 //m // dist BC7 11=10 \frac{m}{m} / distance between A and 4 kN load
8 12=22.5 \frac{1}{\text{m}} / distance between A and 3 kN load
9 // Calculations
10 // (1) Reactions
11 Yb=((W1*11)+(W2*12))/L // kN // Take moment at A
12 Ya=W1+W2-Yb // kN // sum Fy=0
13 // Xa=Xb . . . . . . . . (eq 'n 1) // sum Fx=0
14 // (2) Dismember
15 // Member AC. Consider equilibrium of member AC
16 // Xa=Xc ... Consider thus as eq 'n 2 // sum Fx=017 Yc=W1-Ya // kN // sum Fy=0
18 // Take moment about A
19 Xc = ((W1 * 11) - (Yc * L1)) / L1 / / kN20 // now from eq'n 1 & 2
21 Xa = Xc // kN
22 Xb = Xa // kN23 // The components of reactions at A & B are,
24 Ra = sqrt(Xa^2+Ya^2) // kN25 Rb=sqrt (Xb 2+Yb 2) // kN
26 // Results
27 clc
```
28 printf ('The reaction at A ( Ra) is  $\%$ f kN \n', Ra) 29 printf ('The reaction at B (Rb) is %f kN  $\n\overline{\phantom{a}}\n$  at  $\overline{\phantom{a}}\n$ 

Scilab code Exa 9.13 Axial Forces in members of the truss

 $1$  // Initilization of variables 2 W1=2  $//$  kN  $//$  load acting at a distance of 1m from point A 3 W2=1  $//$  kN  $//$  load acting at a distance of 1m from point B 4 theta=30  $// degree$ 5 L=4  $//$  m  $//$  length of the tie beam 6 1=1  $//m // length of each member in the tie$ 7 // Calculations  $8$  // (a) Reactions 9 Yb =  $((W1*1) + (W2*3*1))/L / kN / Taking moment about$ A 10 Ya=W1+W2-Yb  $//$  kN  $//$  sum Fy=0 11  $//$  (b) Dismember 12 // MEMBER AB 13 // Xa=Xb . . . . . . . . (eq 'n 1) // sum  $Fx=0$ 14 // MEMBER AC 15 // Xa=Xc . . . . . . . . . ( eq 'n 2) // sum Fx=0 16 Yc=W1-Ya  $//$  kN  $//$  sum Fy=0  $17$  // Taking moment about A 18  $Xc = ((W1 * 1) - (Yc * 2 * 1)) / (2 * \tan d (\theta)) / (K)$ 19 // From eq 'n 1 & 2 20  $Xa = Xc$  // kN 21 Xb=Xa  $//$  kN  $22$  // Results 23 clc 24 printf ('The force in tie bar AB is %f kN  $\n\cdot$ , Xb)

Scilab code Exa 9.14 Axial Forces in members of the truss

```
1 // Initilization of variables
2 W = 1000 / N3 r = 0.25 // radius of pulley at E
4 Lab=2 \frac{1}{m}5 Lad=1 // m6 Lbd=1 // m7 Ldc=0.75 // m8 11=0.5 \frac{1}{m} / c/c distance between bar AB and point
     _{\rm E}9 12=1.25 \frac{1}{\pm} m \frac{1}{\pm} dist between rigid support and the
      w ei g h t
10 // Calculations
11 // (a) Reactions
12 Xa=W // N // sum Fx=013 Yb=((W*11)+(W*12))/Lab // N // Take moment about A
14 Ya=W-Yb // N // sum Fy=015 // Dismember
16 // MEMBER ADB
17 // consider triangle BCD to find theta, where s=length of bar BC,
18 s = sqrt(Lbd^2+Ldc^2) // m
19 theta=acosd (Lbd/s) // degree20 // equilibrium eq'n of member ADB
21 Yd=(Ya*Lab)/Lad // take moment about B
22 Fbc=(Yb+Ya-Yd)/sind(theta) // N // sum Fy=023 Xd=(Fbc*cosd(theta))+(Xa) // N // sum Fx=024 // PIN D
25 Rd=sqrt (Xd^2+Yd^2) // N // shear force on the pin
26 // Results
27 clc
28 printf ('The compressive force in bar BC (Fbc) is \%f
     N \setminus n', Fbc)
29 printf ('The shear force on the pin is \%f N \n', Rd)
```
Scilab code Exa 9.15 Axial Forces in members of the truss

```
1 // Initiliztion of variables
2 P = 5000 / / N3 theta=45 // degree // angle made by Rd & Re with the
       horizontal
4 Lab=3 // m5 Lac=3 // m6 Lbd=2 // m7 Lce=2 // m8 1=1.5 // m // dist of load P from B
9 // Calculations (BEAM AB)
10 // Consider the equilibrium of beams
11 // We are using matrix to solve the simultaneous eqn
      ^{\prime} s
12 A = [(Lbd*sind(theta)) Lab; (Lce*sind(theta)) - Lac]13 B = [ (P * 1) 0 ]14 C = B * inv(A)15 // Calculations (BEAM AC)
16 Re=C(1) // N (C) // from eq'n 1
17 Ya=(Re*Lce*sind(theta))/Lac // N // from eq'n 718 Xa=C(1)*cosd(theta) // N // from eq'n 2
19 Ra=sqrt (Xa<sup>-</sup>2+ Ya<sup>-2</sup>) // N (C)
20 Yb=P-Ya-(C(1)*sind(theta)) // N (C) // eq'n 3
21 Yc=Ya-(Re*sind(theta)) // N(T)22 // Results
23 clc
24 printf (' (1) The value of axial force (Rd) in bar 2
      is \%f N \n', C(1))
25 printf (' (2) The value of axial force (Re) in bar 3
      is %f N \langle n', Re)
26 print(' (3) The value of axial force (Yb) in bar 1
      is \%f N \n\in \gamma, Yb)
27 printf (' (4) The value of axial force (Yc) in bar 4
```
is %f N  $\langle n', Y_c \rangle$ 

 $28$  // here consider Yc as +ve coz the assumed direction of the force was compressive which is to be r e v e r s e d

## Chapter 10

# Uniform Flexible Suspension Cables

Scilab code Exa 10.1 Cable subjected to concentrated loads

 $1$  // Initilization of variables 2 W1=400  $// N //$  vertical load at pt C 3 W2=600  $// N // vertical load at pt D$ 4 W3=400  $// N // vertical load at pt E$ 5 1=2  $// m // l= Lac=Lcd=Lde=Leb$ 6 h=2.25  $\frac{1}{\pm}$  m  $\frac{1}{\pm}$  distance of the cable from top 7 L=2  $//$  m  $//$  dist of A from top 8 // Calculations 9 // Solving eqn's  $1\&2$  using MATRIX for Xb  $\&$  Yb 10  $A = [-L \ 4 \times 1; -h \ 2 \times 1]$ 11 B= $[((W1*1)+(W2*2*1)+(W1*3*1))$ ; (W1\*1)] 12  $C = inv(A) * B$ 13 // Now consider the F.B.D of BE, Take moment at E 14 y\_e= $(C(2)*1)/C(1)$  // m / here y\_e is the distance between E and the top 15 theta\_1=atand  $(y_e/1)$  // degree // where theta\_1 is the angle between BE and the horizontal 16  $T_{B}E=C(1)/cos{d(theta_1)} / N (T_{B}E=T_{max})$  $17$  // Now consider the F.B.D of portion BEDC

```
18 // Take moment at C
19 y_c = ((C(2) * 6) - (W3 * 4) - (W2 * 2)) / (C(1)) / m20 theta_4=atand(((y_c c) - (1)) / (1)) // degree21 T_C A = C (1) / \cosh(\theta t + \Delta_1) / N / N Tension in CA
22 // Results
23 clc
24 printf ('(i) The horizontal reaction at B (Xb) is %f
      N \setminus n', C(1)25 printf (' (i) The vertical reaction at B (Yb) is %f N
      \langle n', C(2) )
26 printf ('(ii) The sag at point E (y_e) is %f m \n',
      y_e)
27 printf ((iii) The tension in portion CA (T_CA) is %f
       N \setminus n', T_C(A)28 printf (' (iv) The max tension in the cable (T_{max}) is
       \%f N \n', T_BE)
29 printf ((i) ) The max slope (theta<sub>-1</sub>) in the cable is
```
 $\%$ f degree \n', theta\_1)

#### Scilab code Exa 10.2 Cables subjected to concentrated loads

```
1 // Initiization of variables
2 W1=100 // N // Pt load at C3 W2=150 // N // Pt load at D4 W3=200 // N // Pt load at E5 1=1 // m // l=Lac=Lcd=Lde=Leb
6 h=2 \frac{1}{\pm} m \frac{1}{\pm} dist between Rb & top
7 Xa=200 // N8 Xb = 200 / N9 // Calculations
10 // consider the F.B.D of entire cable
11 // Take moment at A
12 Yb = ((W1 * 1) + (W2 * 2 * 1) + (W3 * 3 * 1) - (Xb * h)) / (4 * 1) / N
13 Ya=W1+W2+W3-Yb // N // sum Fy=014 // Now consider the F.B.D of AC
```

```
15 // Take moment at C,
16 y_c = (Ya * 1) / Xa / m17 theta_1=atand (y_c c/1) // degree
18 T_A C = Xa / cos d (theta_1 1) // N // T_A C * cos d (theta_1 1) =horizontal component of tension in the cable
19 // here, T \text{AC} = T \text{max}20 T_max = T_AC // N
21 // Now consider the F.B.D of portion ACD
22 y_d=((Ya*2*1)-(W1*1))/(Xa) // m // taking moment at
      D
23 theta_2=atand(((y_d) - (y_c)) / (1)) // degree24 T_CDE = Xa / (cos d (theta_2 )) / / N25 // Results
26 clc
27 printf ('(i) The component of support reaction at A (
      Ya) is \%f N \n\mid n', Ya)
28 printf ('(i) The component of support reaction at B (
      Yb) is \%f N \setminus n', Yb)
29 printf ('(ii) The tension in portion AC (TAC) of the
       cable is \%f N \n\in T_A(C)30 printf ((i) ) The tension in portion CD (T_CD) of the
       cable is \%f N \n\in T_CDD31 printf ('(iii) The max tension in the cable is \%f N \setminusn', T_max)
```
Scilab code Exa 10.3 Cables uniformly loaded per unit horizontal distance

```
1 // Initilization of variables
2 w=75 // kg/m // mass per unit length of thw pipe
3 1=20 // m // dist between A & B
4 g=9.81 // m/s<sup>2</sup> // acc due to gravity
5 y=2 \frac{\pi}{2} m \frac{\pi}{2} position of C below B
6 // Calculations
7 // Let x b be the distance of point C from B
```

```
8 // In eq 'n x b 2+32*x_b-320=09 a = 110 b = 3211 c = -32012 x_b = (-b + sqrt(b^2 - (4 * a * c))) / (2 * a) // m // we get x_bby equating eqn's 1\&213 // Now tension T_014 T_0 = ((w * g * x_b^2) / (2 * y) * (10^{\degree} - 3) /kN / (f \text{ from } eq \text{'n 1})15 // Now the max tension occurs at point A, hence x is
      given as,
16 x = 20 - x_b / m17 w_x = w * g * x * 10^(-3) / kN18 T_{max} = sqrt((T_0)^2+(w_x)^2) // kN // Maximum Tension
19 // Results
20 clc
21 printf ('The lowest point C which is situated at a
      distance (x_b) from support B is \%f m \n',x_b)
22 printf ('The maximum tension (T_{max}) in the cable is
      \%f kN \n', T_max)
23 printf ('The minimum tension (T_0) in the cable is %f
       kN \n ', T_0)
```
Scilab code Exa 10.4 Cables uniformly loaded per unit horizontal distance

```
1 // Initilization of variables
2 m = 0.5 // kg/m // mass of the cable per unit length
3 \text{ g}=9.81 \text{ // m/s}^24 x = 30 / m / l length AB
5 y=0.5 // m // dist between C & the horizontal
6 x_b = 15 // m // dist of horizontal from C to B
7 // Calculations
8 w = m * g // N/m // weight of the cable per unit length
9 T_0 = (w*x_b^2) / (2*y) / N / From eq' n 110 T_B = sqrt((T_0)^2+(w*x/2)^2) // N // Tension in the
```

```
cable at point B
11 W = T_B / / N / A s pulley is frictionless the tension
      in the pulley on each side is same, so W=T_B
12 // Slope of the cable at B,
13 theta=acosd (T_0/T_B) // degree
14 // Now length of the cable between C \& B is,
15 S_c b = x_b (1 + ((2/3) * (y / x_b)^2)) / m16 // Now total length of the cable AB is,
17 S_ab = 2 \frac{1}{s} S \frac{C_0}{m}18 // Results
19 clc
20 printf ('(i) The magnitude of load W is \%f N \n\mid N', W)
21 printf (' (ii) The angle of the cable with the
      horizontal at B is %f degree \n\cdot , theta)
22 printf (' (iii) The total length of the cable AB is %fm \n\langle n', S_a b \rangle
```
Scilab code Exa 10.5 Cables uniformly loaded per unit horizontal distance

```
1 // Initilization of variables
2 x=30 // m // distance between two electric poles
3 Tmax = 400 // N // Max Pull or tension
4 w=3 // N/m // weight per unit length of the cable
5 // Calculations
6 // The cable is assumed to be parabolic in shape,
     its eq 'n is y=w*x 2/2*T_0..... (eq 'n 1).
     Substuting the co-ordinates of point B (1/2,h),
     where h is the sag in the cable. This gives, T_0 = (w*(1/2)^2)(2*h)=w1^2/8*h7 // Now the maximum pull or tension occurs at B,
8 T_B=Tmax // N9 // Hence T_B=Tmax=sqrt (T_0^2+(w*1/2)^2). On
     sim ply fying this eq'n we get,
10 h = sqrt (x^2/(16*((Tmax*2)/(w*x))^2-(1)))) // m
```

```
11 // Results
12 clc
```
13 printf ('The smallest value of the sag in the cable is %f m  $\langle n', h \rangle$ 

Scilab code Exa 10.6 Catenary Cables

```
1 // Initilization of variables
2 1=200 \frac{1}{\pm} m \frac{1}{\pm} length of the cable
3 \text{ m} = 1000 \frac{\textit{f}}{\text{g}} \frac{\text{g}}{\text{m}} mass of the cable
4 S = 50 // m // sag in the cable
5 s = 1/2 // m
6 g = 9.81 / / m/s^27 // Calculations
8 w = (m * g)/1 // N/m // mass per unit length of the
      c a b l e
9 // Substuting the values s=1/2 & y=c+S in eq'n 1 to
      get the value of c,
10 c = 7500/100 // m
11 Tmax=sqrt ((w*c)^2+(w*s)^2) // N // Maximum Tension
12 // To determine the span (2*x) let us use the eq'n
      of catenary, y=c*cosh(x/c), where y=c+50. On
      simplyfying we get y/c = \cosh(x/c), here let y/c = A13 y = c + 5014 A = v/c15 x = c * (acosh(A)) / m16 L=2*x // m // where L= span
17 // Results
18 clc
19 printf ('The horizontal distance between the supports
       and the max Tension (L) is \%f m \n', L)
```
### Chapter 12

# Moment of Inertia

Scilab code Exa 12.7 Moment of Inertia of an area of a plane figure with respect to an axis in its plane

 $1$  // Initilization of variables 2  $A = 50$  //  $cm^2$  // area of the shaded portion 3 J\_A=22.5\*10^2  $//$  cm<sup> $\hat{4}$ </sup>  $//$  polar moment of inertia of the shaded portion 4 d=6  $//$  cm  $5$  // Calculations 6  $J_c = J_A - (A * d^2)$ 7 // substuting the value of  $I_x$  from eq'n 2 in eq'n 1 we get, 8 I\_y=J\_c/3 // cm<sup>^4</sup> // M.O. I about Y-axis  $9$  // Now from eq'n 2, 10  $I_x = 2 * I_y / \text{cm}^2/ \text{M}.0.1$  about X-axis  $11$  // Results 12 clc 13 printf ('The centroidal moment of inertia about Xaxis ( $I_x$ ) is %f cm<sup>2</sup>4 \n', $I_x$ ) 14 printf ('The centroidal moment of inertia about Yaxis ( $I_y$ ) is %f cm<sup>2</sup>4 \n', $I_y$ )

Scilab code Exa 12.8 Moment of Inertia of a Composite area or hollow section

```
1 // Initilization of variables
2 b=20 // cm // width of the pate
3 d=30 // cm // depth of the plate
4 r = 15 // cm // radius of the circular hole
5 h=20 // cm // distance between the centre of the
      circle & the x-axis
6 // Calculations
7 // (a) Location of the centroid of the composite
      a r e a
8 A_1 = b * d // cm<sup>2</sup> // area of the plate
9 y_1=d/2 // cm // y-coordinate of the centroid
10 A_2 = (\%pi * r^2)/4 // cm<sup>2</sup> // area of the circle
      removed ( negative )
11 y_2=h \frac{1}{\sqrt{m}} \frac{1}{\sqrt{y-c o} ordinate of the centroid
12 y_c = ((A_1 * y_1) - (A_2 * y_2) ) / (A_1 - A_2) / / \text{cm} / / \text{from}the bottom edge
13 // (b) Moment of Inertia of the composite area about
       the centroidal x-axis
14 // Area (A_1) M. I of area A<sub>-1</sub> about x-axis
15 I_x1 = (b * (d^3)) / 12 / / cm^216 // M. I of the area A<sub>-1</sub> about the centroidal x-axis
      of the composite area (By parallel –axis theorem)
17 OC_1=15 // cm // from the bottom edge
18 OC_2 = 20 // cm
19 OC=12.9 \frac{1}{\sqrt{m}} from the bottom edge
20 d_1 = 0C_1 - 0C // cm
21 d_2 = 0C_2 - 0C // cm
22 I_X1 = (I_X1) + (A_1 * d_1^2) // cm<sup>2</sup>4
23 // Area(A_2) M.I of area A_2 about x−axis
24 I_x = (\%pi * r^4) / 64 / / cm^225 // M. I of the area A_2 about the centroidal x-axis
```

```
of the composite area (By parallel −axis theorem)
26 I_X2 = (I_X2) + (A_2 * d_2^2) // cm<sup>2</sup>4
27 // COMPOSITE AREA:M.O.I of the composite area about
      the centroidal x-axis
28 I_x = (I_x + 1) - (I_x + 2) // cm<sup>2</sup>4
29 // Results
30 clc
31 printf ('The M.O. I of the composite area about the
      c entroidal x-axis is %f cm^4 \n', I_x)
32 // There may be a small error in the answer due to
      de cimal point discrepancy
```
Scilab code Exa 12.9 Moment of Inertia of a Composite area or hollow section

```
1 // Initilization of variables
2 b1=80 // mm // width of the flange pate
3 d1=20 // mm // depth of the flange plate
4 b2=40 // mm // width/thickness of the web
5 d2=60 // mm // depth of the web
6 // Calculations
7 // (a) Location of the centroid of the composite
      a r e a
8 A_1 = b1 * d1 // mm<sup>o</sup> 2 // area of the flange plate
9 y_1=d2+(d1/2) // mm // y-coordinate of the centroid
10 A_2 = b2*d2 // mm<sup>2</sup> // area of the web
11 y_2=d2/2 // mm // y-coordinate of the centroid
12 y_c = ((A_1 * y_1) + (A_2 * y_2)) / (A_1 + A_2) / mm // from
      the bottom edge
13 // (b) Moment of Inertia of the composite area about
       the centroidal x-axis
14 // Area (A_1) M. I of area A<sub>-1</sub> about x-axis
15 \text{ I}_{x1} = (b1 * (d1 \text{°}3)) / 12 / / \text{mm}^2416 // M. I of the area A_1 about the centroidal x-axis
      of the composite area (By parallel –axis theorem)
```

```
17 OC_1 = 70 // mm // from the bottom edge
18 OC_2=30 // mm // from the bottom edge
19 OC=y_c // mm // from the bottom edge
20 d_1 = (d2 - y_c) + (d1/2) // mm
21 d_2=y_c-0C_2 // mm
22 I_X1 = (I_X1) + (A_1 * d_1^2) // mm<sup>2</sup>4
23 // Area (A_2) M. I of area A_2 about x-axis
24 I_x = (b2 * d2^3) / 12 / / \text{mm}^425 // M. I of the area A_2 about the centroidal x-axis
      of the composite area (By parallel –axis theorem)
26 I_X2 = (I_X2) + (A_2 * d_2^2) // mm<sup>2</sup>4
27 // COMPOSITE AREA:M.O.I of the composite area about
      the centroidal x-axis
28 I_x = (I_x + (I_x + Y + I_x)) / / \text{mm}^429 // Results
30 clc
31 printf ('The M.O. I of the composite area about the
      c e n t roidal x-axis is %f mm^4 \n', I_x)
32 // NOTE: The answer given in the text book is
      2.31*10^{\circ}3 insted of 2.31*10^{\circ}6.
```
Scilab code Exa 12.10 Moment of Inertia of a Composite area or hollow section

```
1 // Initilization of variables
2 b1=120 // mm // width of the flange pate of L-s e c t i o n
3 d1=20 // mm // depth of the flange plate
4 b2=20 // mm // width / thickness of the web
5 d2=130 // mm // depth of the web
6 // Calculations
7 // (a) Location of the centroid of the composite
     a r e a
8 A_1 = b1 * d1 // mm<sup>2</sup> // area of the flange plate
9 A_2 = b2*d2 // mm<sup>2</sup> // area of the web
```
- 10  $y_1 = d2 + (d1/2)$  // mm //  $y$ -coordinate of the centroid
- 11  $y_2 = d2/2$  // mm //  $y$ -coordinate of the centroid
- 12  $x_1 = 60$  // mm //  $x$ -coordinate of the centroid
- 13  $x_2=110$  // mm //  $x$ -coordinate of the centroid
- 14  $y_c = ((A_1 * y_1) + (A_2 * y_2)) / (A_1 + A_2) / \text{mm} / \text{from}$ the bottom edge
- 15  $x_c = ((A_1 * x_1) + (A_2 * x_2)) / (A_1 + A_2) / \text{mm} / \text{from}$ the bottom edge
- 16 // (b) Moment of Inertia of the composite area about the centroidal x-axis
- 17 // Area  $(A_1)$  M.I of area A<sub>-1</sub> about  $x-axis$
- 18  $I_x1 = (b1 * (d1 \t3)) / 12 / / \text{mm}^4$
- 19 // M.I of the area A.1 about the centroidal  $x-axis$ of the composite area (By parallel-axis theorem)
- 20  $OC_1 = d2 + (d1/2)$  // mm // from the bottom edge
- 21  $OC_2 = d2/2$  // mm // from the bottom edge
- 22  $OC=y_c$  // mm // from the bottom edge
- 23 d\_1= $(d2-y_c)+(d1/2)$  // mm
- 24  $d_2 = y_c 0C_2 / / mm$
- 25  $I_X1 = (I_X1) + (A_1 * d_1^2)$  // mm<sup>2</sup>4
- $26$  // Area (A\_2) M. I of area A\_2 about x-axis
- 27  $I_x2 = (b2*d2^3)/12$  // mm<sup>2</sup>4
- $28$  // M.I of the area A.2 about the centroidal  $x$ -axis of the composite area (By parallel-axis theorem)
- 29  $I_X2 = (I_X2) + (A_2*d_2^2)$  // mm<sup>2</sup>4
- 30 // COMPOSITE AREA:M.O.I of the composite area about the centroidal x-axis
- 31  $I_x = (I_x X1) + (I_x X2)$  // mm<sup>2</sup>4
- 32 // (c) Moment of Inertia of the composite area about the centroidal y-axis
- 33 // Area  $(A_1)$  M.I of area  $A_1$  about y-axis
- 34  $I_y1 = (d1 * (b1^3)) / 12 / \text{mm}^4$
- $35$  // M.I of the area A<sub>-1</sub> about the centroidal y-axis of the composite area (By parallel-axis theorem)
- 36 d\_3= $x_c$ -(b1/2) // mm // distance between c &c1 along x axis
- 37  $I_Y1 = (I_Y1) + (A_1 * d_3^2) / / \text{mm}^4$
- 38 //  $Area(A_2)$  M.I of area A<sub>-2</sub> about  $y-axis$

```
39 I_y2 = (d2*b2^3)/12 / mm<sup>2</sup>4
40 // M.I of the area A_2 about the centroidal y-axis
      of the composite area (By parallel-axis theorem)
41 d_4=b1-x_c-(b2/2) // mm // distance between c &c2along x axis
42 I_Y2 = (I_y2) + (A_2*d_4^2) / \text{mm}^443 // COMPOSITE AREA:M.O.I of the composite area about
      the centroidal y-axis
44 I_y = (I_y + (I_y + 2) ) / \text{mm}^445 // Results
46 clc
47 printf ('The M.O.I of the composite area about the
      centroidal x-axis is \%f mm<sup>2</sup>4 \n', I_x)
48 printf ('The M.O.I of the composite area about the
      centroidal Y-axis is \%f mm<sup>2</sup>4 \n', I_y)
49 // NOTE: The answer for I_x given in text book is
      0.76*10^6 insted of 10.76*10^6
```
#### **Scilab code Exa 12.14 Product of Inertia**

```
1 // Initilization of variables
2 b=1 \frac{1}{\tan \theta} maller side of the L-section
3 h=4 // cm // larger side of the L-section
4 // Calculations
5 // (A) RECTANGLE A.1: Using the paralel axis theorem
6 Ixy=07 I_{xy1} = (Ixy) + ((h*b)*(b/2)*(h/2)) / (cm<sup>2</sup>4)8 // (B) RECTANGLE A.2: Using the paralel axis theorem
9 I_{xy2} = (Ixy) + ((b*(h-1)) * (1+(3/2)) * (b/2)) / (cm^4)10 // Product of inertia of the total area
11 I_{xy} = I_{xy}1 + I_{xy}2 // cm<sup>2</sup>4
12 // Calculations
13 clc
14 printf ('The Product of inertia of the L-section is
      \%f cm<sup>2</sup>4 \n<sup>'</sup>, I_xy)
```
### Scilab code Exa 12.15 Principal Moment of Inertia

```
1 // Initilization of variables
2 I_x = 1548 // cm<sup>2</sup> // M.O.I of the Z-section about X-
      axis
3 I_y = 2668 // cm<sup>2</sup>4 // M.O.I of the Z-section about Y-
      axis4 b=12 // cm // width of flange of the Z-section
5 d=3 // cm // depth of flange of the Z-section
6 t=2 // cm // thickness of the web of the Z-section
7 h=6 \frac{1}{\tan \theta} and \frac{1}{\tan \theta} depth of the web of the Z-section
8 // Calculations
9 A_1=b*d // cm<sup>2</sup> // area of top flange
10 x_1 = -5 // cm // distance of the centroid from X-axis
       for top flange
11 y_1=4.5 // cm // distance of the centroid from Y-
      axis for top flange
12 A_2=t*h // cm<sup>2</sup> // area of web
13 x_2=0 // cm // distance of the centroid from X-axis
      for the web
14 y_2=0 \frac{1}{\tan \theta} m \frac{1}{\tan \theta} distance of the centroid from Y-axis
      for the web
15 A_3=b*d // cm<sup>2</sup> // area of bottom flange
16 x_3=5 // cm // distance of the centroid from X-axis
      for top flange
17 y_3=-4.5 // cm // distance of the centroid from Y-
      axis for top flange
18 // Product of Inertia of the total area is,
19 I_{xy} = ((A_1 * x_1 * y_1) + (A_3 * x_3 * y_2)) / (cm^2)20 // The direction of the principal axes is,
21 theta_m=(atand((2*I_{xy})/(I_y-I_x)))/2 // degree
22 // Principa M.O.I
23 I_max = ((I_x + I_y)/2) + (sqrt((I_x - I_y)/2)^2 + (I_xy)^2))1/\text{cm}^2
```
- 24  $I_m$ ini =(( $I_x + I_y$  ) /2) -(sqrt((( $I_x I_y$ ) /2) ^2+( $I_x$ y) ^2) )  $// \text{ cm}^24$
- $25$  // Results
- 26 clc
- 27 printf ('The principal axes of the section about O is  $\%$ f degree \n', theta\_m)
- 28 printf ('The Maximum value of principal M.O. I is %f cm $\hat{a}$   $\ln$ ,  $I$   $\max$  )
- 29 printf ('The Minimum value of principal M.O. I is %f cm $\hat{A}$  \n ', I\_mini )

# Chapter 13

# Principle of Virtual Work

Scilab code Exa 13.1 Application of Principle of Virtual Work

 $1$  // Initilization of variables 2 W=1000  $// N // weight to be raised$  $3$  // Calculations 4 // From the Principle of virtual work, 5  $P = W / 2 / / N$  $6$  // Results 7 clc 8 printf ('The value of force (i.e P) that can hold the system in equilibrium is  $\%f N \n\mid n', P$ )

Scilab code Exa 13.7 Application of Principle of Virtual Work

- $1$  // Initilization of variables
- 2 P=1000  $// N //$  Force acting at the hinge of the 1st s quare
- 3  $Q=1000$  // N // Force acting at the hinge of the 2nd square
- $4$  // Calculations
- 5 // Chosing the co-ordinate system with originat A, we can write,
- 6 theta=45 // degree
- $7$  // Forces that do work are P,Q & X\_B. Applying the principle of virtual work & Simplyfying and solving for  $X$  $B$ ,
- $8 K_B = ((2 * P) / 6) * (cos d (theta) / sin d (theta)) ) // N$
- $9$  // Now give a virtual angular displacement to the whole frame about end A such that line AB turns by an angle  $delta\_phi$ .
- 10 // The force doing work are  $P,Q&Y.B.$  Applying the principle of virtual work & Simplyfying this eq'n and solving for Y\_B,
- 11  $Y_B = ((3 * Q) + P) / 6 / N$
- 12 // Simply by removing the support at A  $\&$  replacing it by the reactions X.A  $&$  Y.A we can obtain,
- 13  $X_A = X_B / / N$
- 14  $Y_A = P + Q Y_B / / N$
- $15$  // Results
- 16 clc
- 17 printf ('The Horizontal component of reaction at A (  $X_A$ ) is %f N \n',  $X_A$ )
- 18 printf ('The Vertical component of reaction at A (Y\_A ) is  $\%f N \n\mid n'$ ,  $Y_A$ )
- 19 printf ('The Horizontal component of reaction at B (  $X_B$ ) is  $\%f N \n\in \'$ ,  $X_B$ )
- 20 printf ('The Vertical component of reaction at B (Y\_B ) is  $\%f N \n\mid n', Y_B$

### Chapter 14

# Rectilinear Motion of a particle

Scilab code Exa 14.3 Displacement velocity and acceleration of connected bodies

```
1 // Initilization of variables
2 a_T=0.18 // m/s<sup>2</sup> // acc of trolley
3 // Calculations
4 a_{B} = -a_{T}/3 // m/s \degree 2 // from eq'n 4
5 t=4 // seconds
6 v_T=a_T*t // m/s // velocity of trolley after 4seconds
7 v_B = -v_T /3 // m/s // from eq'n 3
8 S_T = (1/2) * a_T * t^2 / m / distance moved by trolley
      in 4 sec
9 S_B = -S_T / 3 / / m / / from eq'n 2
10 // Results
11 clc
12 printf ('The acceleration of block B is %f m/s^2 \ln',
      aB)
13 printf ('The velocity of trolley & the block after 4
      sec is %f m/s & %f m/s \n\times " , v_T, v_B)
14 printf ('The distance moved by the trolley \& the
      block is \%f m & \%f m \n', S_T, S_B)
15 // The -ve sign indicates that the velocity or the
```
Scilab code Exa 14.4 Velocity time relationship

```
1 // Initiliztion of variables
2 v_B=12 // cm/s // velocity of block B
3 u=04 s=24 // cm // distance travelled by bock B
5 t=5 // seconds
6 // Calculations
7 a_B=v_B^2/(2*s) // cm/s^2 // using eq'n v^2-u^2=28*a
      *s for block B. Here u=0
8 a_A = (3/2) * a_B / / \text{cm/s}^2 / / \text{from eq}^2 a \frac{1}{1} Here a A
      is negative which means acceleration is in
      opposite direction. However we consider +vevalues for further calculations
9 v_A=u+(a_A*t) // m/s // using eq'n v=u+(a*t)
10 S_A = (u*t) + ((1/2)*a_A*t^2) // m // using eq'n S = (u*t)+((1/2)*a*t^2)11 // Results
12 clc
13 printf ('The acceleration of block A (a_A) is %f cm/s
      \hat{2} \n', a_A)
14 printf ('The acceleration of block B (a_B) is %f cm/s
      \hat{2} \n', a_B)
15 printf ('The velocity of block A (v_A) after 5
      seconds is \%f m/s \n', v_A)
16 printf ('The position of block A (S_A) after 5
      seconds is %f m \langle n', S_A \rangle
```
Scilab code Exa 14.5 Displacement time relationship

1 // Initilization of variables

```
2 u=72*(1000/(60*60)) // km/hr // speed of the vehicle
3 s = 300 // m // distance where the light is turning is
       \mathbf{red}4 t=20 // s // traffic light timed to remain red
5 // Calculations
6 // Now to find the acceleration we use the eq'n s=u*
      t+(1/2)*a*t^27 a=(((s)-(u*t))*2)/t^2 / m/s^2 (Deceleration))8 \text{ v} = (\text{u} + (\text{a}*t)) * ((60*60)/1000) // km/hr // here we
      multiply with (60*60)/1000 to convert m/s to km/
      hr9 // Results
10 clc
11 printf('(a) The required uniform acceleration of the
       car is \%f m/s 2 \ \ln, a)
```

```
12 printf('(b) The speed at which the motorist crosses
     the traffic light is \%f km/hr \n',v)
```
**Scilab code Exa 14.6** Displacement time relationship

```
1 // Initilization of variables
2 S=50 // m // height of the tower
3 v=25 // m/s // velocity at which the stone is thrown
      up from the foot of the tower
4 g=9.81 // m/s<sup>2</sup> // acc due to graity
5 // Calculations
6 // The equation of time for the two stones to cross
      each other is given as,
7 t = S/v // seconds
8 S_1 = (1/2) * g * t^2 / m / f from the top
9 // Results
10 clc
11 printf ('The time (t) at which the two stones cross
      each other is %f seconds \langle n', t \rangle12 printf ('The two stones cross each other (from top)
```
Scilab code Exa 14.7 Displacement time relationship

```
1 // Intilization of variables
2 acc=0.5 // m/s^2 // acceleration of the elevator3 s=25 // m // distance travelled by the elevator from
       the top
4 u = 0 // m/s
5 g=9.81 // m/s<sup>2</sup> // acc due to gravity
6 // Calculations
7 // Using eq'n the eq'n v^2-u^2=2*a*s, solving for v
      we get,
8 v = sqrt((2*acc*s)+(u^2)) / / m/s9 // Now solving eq'n 1 & 2 for t we get, (4.655*t^2)-(5*t)+(25)=010 // Find the roots of the eq 'n using the eq 'n, t=(-b+)sqrt((b^2-(4*ax)))/(2*a). In this eq'n the values
      of a, b \& c \text{ are }11 \quad a = 4.65512 b = -513 c = -2514 t = (-b + sqrt((b^2) - (4* a * c))) / (2* a) / seconds
15 // Let S<sub>-1</sub> be the distance travelled by the elevator
       after it travels 25 m from top when the stone
      hits the elevator, This disance S<sub>-1</sub> is given as,
16 S_1 = (v * t) + ((1/2) * acc * t^2) / m17 // Let S be the total dist from top when the stone
      hits the elevator,
18 S = S_1 + s // m
19 // Results
20 clc
21 printf ('The time taken by the stone to hit the
      e levator is \%f seconds \n',t)
22 printf ('The distance (S) travelled by the elevator at
```
Scilab code Exa 14.9 Displacement time relationship

```
1 // Initilization of variables
2 v = 60 // km/hr // velocity of the train
3 d1=15 // km // Distance travelled by the local train
       from the velocity -time graph (here d1= Area OED)
4 d2=12 // km // from the velocity -time graph (here d2
     = Area OABB')
5 d3=3 // km // from the velocity -\text{time graph} (here d3=
       Area BB'C)
6 // Calculations
7 t_1 = d2/v // hr // time of travel for first 12 kms
8 t_2=(2*d3) / v // hr // time of for next 3 kms
9 // Total time of travel for passenger train is given
      by eq ' n
10 t = t_1 + t_2 / \ln r11 // Now time of travel of the local train (let it be
     T) is given as,
12 T=2*t // \; hr13 V_{max} = (2*d1) / T / / (km/hr)14 // Results
15 clc
16 printf ('The maximum speed of the local train is \%f
     km/hr \in n', V_max)
```
Scilab code Exa 14.10 Distance travelled by a particle in the n th second

```
1 // Initilization of variables
2 a=10 // m/s^2 // acceleration of the particle3 S_5th = 50 // m // distance travelled by the particle
     during the 5th second
```
4  $t=5$  // seconds

- 5 // Calculations
- 6 // The distance travelled by the particle in time t is given by,  $S=(u*t)+(1/2)*a*t^2....$  (consider this as  $eq'n 1)$
- 7 // Here, The distance travelled by the particle in the 5th second=The distance travelled in 5 seconds - The distance travelled in 4 seconds  $\ldots$  (consider eq'n 2)
- 8 // Using eq 'n 1:  $S_-(0-5)=(5*u)+(1/2)*10*5^2 = 5*u$  $+125$ .....(consider eq'n 3)
- // again,  $S_-(0-4)=(4*u)+(1/2)*10*4^2=4*u+80...$ 9  $\cosh(\theta)$  consider eq'n 4)
- 10 // Now, put eq'n  $3\&4$  in eq'n 2 and solve for u. We get,  $50=[(5*u+125)-(4*u+80)]$  i.e  $50=u+45$
- 11  $u = (S_5th) 45$  // m/s
- 12 // Calculations
- 13 clc
- 14 printf ('The initial velocity of the particle is %f m  $\sqrt{s}$  \n', u)

Scilab code Exa 14.11 Variable acceleration

```
1 // Initilization of variables
2 // Conditions given are
3 t=1 // s
4 x=14.75 // m
5 v=6.33 // m/s
6 // Calculations
7 // We use expression 1,2 \& 3 to find distance,
      velocity & acceleration of the particle after 2
      \mathbf{s}\, \mathbf{e}\, \mathbf{c}8 T=2 // sec
9 X = (T^4/12) - (T^3/3) + (T^2) + (5*T) + 9 // m // eq'n 3
```
10  $V = (T^2/3) - (T^2) + (2*T) + 5 \t/(m/s)$ 

```
11 a=(T^2) - (2*T) + 2 / m/s<sup>2</sup>
12 // Results
13 clc
14 printf ('The distance travelled by the particle is %f
       m \setminus n', X)
15 printf ('The velocity of the particle is %f m/s \n', V
      \lambda16 printf ('The acceleration of the particle is %f m/s<sup>2</sup>
       \langle n', a \rangle17 // The answer may vary due to decimal point error
```
Scilab code Exa 14.12 Variable acceleration

```
1 // Calculations
2 // From eq'n 2 it is clear that velocity of the
      particle becomes zero at t=3 sec
3 t=3 // sec... from eq'n 2
4 // Position of particle at t=3 sec
5 x = (t^3) - (3*t^2) - (9*t) + 12 / m // from eq'n 1
6 // Acc of particle at t=3 sec
7 a=6*(t-1) // m/s<sup>2</sup> // from eq'n 3
8 // Results
9 c1c10 printf ('The time at which the velocity of the
      particle becomes zero is %f sec \langle n', t \rangle11 printf ('The position of the partice at t=3 sec is %f
       m \setminus n', x)12 printf ('The acceleration of the particle is %f m/s<sup>2</sup>
       \langle n', a \rangle13 // Ref textbook for the graphs
```
Scilab code Exa 14.15 D Alemberts Principle

```
1 // Initilization of variables
2 F=250 // N // Force acting on a body3 m=100 // kg // mass of the body
4 // Calculations
5 // Using the eq'n of motion
6 a = F/m // m/s<sup>2</sup>
7 // Results
8 clc
9 printf ('The acceleration of the body is \%f m/s<sup>2</sup> \n'
     ,a )
```
Scilab code Exa 14.16 D AlembertsPrinciple

```
1 // Initilization of variables
2 a=1 // m/s^2 // downward/upward acceleration of thee levator
3 W =500 // N // Weight of man
4 g=9.81 // m/s<sup>2</sup> // acceleration due to gravity
5 // Calculations
6 // (a) Downward Motion
7 R_1=W*(1-(a/g)) // N // (Assume pressure as R_1)
8 // (b) Upward Motion
9 R_2=W*(1+(a/g)) // N // (Assume pressure as R_2)
10 // Results
11 clc
12 printf ( ( a) The pressure transmitted to the floor by
       the man for Downward motion of the elevator is
     \%f N \n', R_1)
13 printf (' (b) The pressure transmitted to the floor by
      the man for Upward motion of the elevator is \%f
      N \setminus n', R_2)
```
Scilab code Exa 14.17 D Alamberts Principle

 $1$  // Initilization of variables 2 W=5000  $// N // Total weight of the elevator$ 3  $u = 0$  // m/s 4  $v=2$  // m/s // velocity of the elevator 5  $s = 2$  // m // distance traveled by the elevator 6 t=2  $\frac{1}{\sqrt{2}}$  seconds  $\frac{1}{\sqrt{2}}$  time to stop the lift 7  $w = 600$  // N // weight of the man 8  $g = 9.81$  // m/s<sup>2</sup> // acc due to gravity  $9$  // Calculations  $10$  // Acceleration acquired by the elevator after  $travelling<sub>2</sub> m is given by,$ 11  $a = sqrt((v^2 - u^2)/(2*s)) / /m/s^2$ 12  $//$  (a) Let T be the the tension in the cable which is given by eq'n, 13  $T = W * (1 + (a/g)) / / N$ 14  $//$  (b) Motion of man  $15$  // Let R be the pressure experinced by the man. Then from the Eq'n of motion of man pressure is given as , 16 R= $w*(1-(a/g))$  // N  $17$  // Results 18 clc 19 printf ( $'(a)$  The Tensile force in the cable is  $\%f N \setminus$  $n^{\prime}$ , T) 20 printf  $'$  (b) The pressure transmitted to the floor by

### the man is  $\%f N \n\in \mathbb{R}$

#### Scilab code Exa 14.18 Motion of two Bodies

- $1$  // Initilization of variables
- 2 M\_1=10  $//$  kg  $//$  mass of the 1st block
- 3 M\_2=5  $//$  kg  $//$  mass of the 2nd block
- 4 mu=0.25  $\frac{1}{\cos \theta}$  coefficient of friction between the blocks and the surface
- 5  $g=9.81$  // m/s<sup>2</sup> // acc due to gravity

```
6 // Calculations
7 a=g*(M_2-(mu*M_1))/(M_1+M_2) // m/s<sup>2</sup> // from eq'n 5
8 T=M_1*M_2*g*(1+mu)/(M_1+M_2) // N // from eq'n 6
9 // Results
10 clc
11 printf ('The acceleration of the masses is %f m/s^2 \
     n, a)
12 printf ('The tension in the string is %f N \n', T)
```
Scilab code Exa 14.19 Motion of two Bodies

1 // Initilization of variables 2 M\_1=150  $//$  kg  $//$  mass of the 1st block 3  $M_2=100$  // kg // mass of the 2nd block 4 mu=0.2 // coefficient of friction between the blocks and the inclined plane 5  $g=9.81$  // m/s<sup>2</sup> // acc due to gravity 6 theta=45 // degree // inclination of the surface 7 // Calculations 8 // substuting the value of eq'n 3 in eq'n 1  $\&$ solving for T, we get value of T as,  $9 T = ((M_1 * M_2 * g) * (sind(theta) + 2 - (mu * cosd(theta))))$  $/((4*M_1)+(M_2)) / N$  $10$  // Results  $11$  clc 12 printf ('The tension in the string during the motion of the system is  $\%$ f N \n', T)

Scilab code Exa 14.20 Motion of two Bodies

```
1 // Initilization of variables
2 M_1=5 // kg // mass of the 1st block
3 theta_1=30 // degree // inclination of the 1st plane
```

```
4 M_2=10 // kg // mass of the 2nd block
5 theta_2=60 // degree // inclination of the 2nd plane
6 mu=0.33 \frac{1}{2} coefficient of friction between the
      blocks and the inclined plane
7 g=9.81 // m/s \hat{2} // acc due to gravity8 // Calculations
9 // solving eq'n 1 & 2 for a we get,
10 a = (((((M_2 * (sind (theta_2) - (mu * cos d (theta_2)))) - (M_1 * (sind (theta_1) + (mu * cos d (theta_1))) )) (*) g /(M_1 + M_2)1/ m/s \hat{2}11 // Results
12 clc
13 printf ('The acceleration of the masses is %f m/s<sup>\degree2</sup> \
      n<sup>'</sup>, a)
```
Scilab code Exa 14.21 Motion of two Bodies

 $1$  // Initilization of variables 2  $S = 5$  // m // distance between block A&B 3 mu\_A=0.2  $//$  coefficient of friction between the block A and the inclined plane 4  $mu_B = 0.1$  // coefficient of friction between the block B and the inclined plane 5 theta=20 // degree // inclination of the pane 6 g=9.81 //  $m/s \hat{ }2$  // acc due to gravity  $7$  // Calculatio // 8 // EQUATION OF MOTION OF BLOCK A: 9 // Let  $a.A \& a.B$  be the acceleration of block A & B. 10  $a_A = (g * \sin d (theta)) - (mu_A * g * \cos d (theta))$  //  $m/s^2$  // from eq'n  $1 \&$  eq'n  $2$ 11 // EQUATION OF MOTION OF BLOCK B: 12 a\_B=g\*((sind(theta))-(mu\_B\*cosd(theta)))  $\frac{1}{\pi}$  m/s<sup>2</sup> // from eq 'n  $3 \& Rb$ 13 // Now the eq'n for time of collision of the blocks is given as,

14  $t = sqrt((s * 2)/(a_B - a_A))$  // seconds

- 15  $S_A = (1/2) * a_A * t^2 / m / d is \t{t}$  distance travelled by block A
- 16  $S_B = (1/2) * a_B * t^2 / m / d$  istance travelled by block B
- $17$  // Results
- 18 clc
- 19 printf ('The time before collision is  $\%$ f seconds  $\langle n' \rangle$ , t )
- 20 printf ('The distance travelled by block A before collision is  $\%f$  m \n',  $S_A$ )
- 21 printf ('The distance travelled by block B before collision is  $\%f$  m \n',  $S_B$ )

#### Scilab code Exa 14.22 Motion of two Bodies

```
1 // Initilization of variables
2 P=50 // N // Weight of the car3 Q=100 // N // Weight of the rectangular block
4 g=9.81 // m/s<sup>2</sup> // acc due to gravity
5 b=25 // cm // width of the rectangular block
6 d=50 // cm // depth of the block
7 // Calculations
8 a = (Q * g) / (4 * P + 2 * Q) / m/s^2 / from eq^2 n 49 W = (Q * (P + Q)) / (4 * P + Q) / / N / / from eq'n 6
10 // Resuts
11 clc
12 printf ('The maximum value of weight (W) by which the
       car can be accelerated is \%f N \n\mid n', W)
13 printf ('The acceleration is %f m/s^2 \n', a)
```
Scilab code Exa 14.23 Motion of two Bodies

```
1 // Initilization of variables
2 P=40 // N // weight on puley r_13 Q = 60 // N // weight on pulley r_24 g=9.81 // m/s<sup>2</sup> // acc due to gravity
5 // Calculations
6 // The eq'n for acceleration of pulley Pi.e a_p is,
7 a_p=(((2*P)-(Q))/((4*P)+(Q)))*2*g // m/s<sup>2</sup>
8 // Results
9 clc
10 printf ('The downward acceleration of P is %f m/s<sup>\hat{ }2 \</sup>
      n, a<sub>-p</sub>)
```
Scilab code Exa 14.24 Motion of two Bodies

1 // Initilization of variables 2  $M=15$  // kg // mass of the wedge  $3 \text{ m=6}$  // kg // mass of the block 4 theta=30 // degree // angle of the wedge 5  $g=9.81$  // m/s<sup>2</sup> // acc due to gravity  $6$  // Calculations  $7 a_A = ((m * g * cos d (theta) * sin d (theta) ) / ((M) + (m * (sind)$ theta)  $\binom{2}{2}$  ) ) /(g) // g // By eliminating R<sub>-1</sub> from eq ' n 1&3. 8 // Here, assume  $a_r$  is the acceleration of block B relative to wedge A which is given by substuting  $a.A$  in eq'n 2  $9 a_r = (( (g * \sin d (theta) ) * (m + M) ) / ((M) + (m * ( \sin d (theta) ) )$  $(2)$ ) ) /(g) // g  $10$  // Results 11 clc 12 printf ('(a) The acceleration of the wedge is %f g \n  $',a_A)$ 13 printf  $(' (b)$  The acceleration of the bock relative to the wedge is  $\%$ f g \n', a\_r)

Scilab code Exa 14.25 Motion of two Bodies

```
1 // Initilization of variables
2 P=30 // N // weight on pulley A3 Q=20 // N // weight on pulley B
4 R=10 // N // weight on puey B5 g=9.81 // m/s<sup>2</sup> // acc due to gravity
6 // Calculations
7 // Solving eqn's 6 & 7 using matrix for a & a_1, we
      get8 A = [70 -40; -10; 30]9 B = [10; -10]10 C = inv(A) * B11 // Acceleration of P is given as,
12 P = C(1) / / m/s^213 // Acceleration of Q is given as,
14 Q = C(2) - C(1) / m/s<sup>2</sup>
15 // Acceleration of R is given as,
16 R = - (C(2) + C(1)) // m/s<sup>2</sup> // as R is taken to be + ve
17 // Results
18 clc
19 printf ('The acceleration of P is %f g \n', P)
20 printf ('The acceleration of Q is %f g \n', Q)
21 printf ('The acceleration of R is %f g \n', R)
22 // Here the -ve sign indicates deceleration or
      backward/downward acceleation.
```
Scilab code Exa 14.30 Motion of two Bodies

```
1 // Initilization of variables
2 W=1 // kg/m // weight of the bar
3 L_AB=0.6 // m // length of segment AB
```

```
4 L_BC=0.30 // m // length of segment BC
5 g=9.81 // m/s<sup>2</sup> // acc due to gravity
6 // Calculations
7 // Consider the respective F.B.D.
8 theta_1=atand (5/12) // slope of bar AB // here
      thet a_1 = \text{atan}(\text{theta})9 theta_2=asind (5/13) // theta_2=asin (theta)
10 theta_3=acosd (12/13) // theta_3=acos (theta)
11 M_AB=L_AB*W // kg acting at D // Mass of segment AB
12 M_BC=L_BC*W // kg acting at E // Mass of segment BC
13 // The various forces acting on the bar are:
14 // Writing the eqn's of dynamic equilibrium
15 Y_A=(L_A B * g) +(L_B C * g) // N // sum F_y = 016 // Using moment eq'n Sum MA=0: Here, in this eq'n the
       values are as follows,
17 AF=L_BC*cosd(theta_3)
18 DF=L_BC*sind (theta_2)
19 AH = (L_A B * \cos d (theta_3)) + ((L_B C / 2) * \sin d (theta_2))20 IG = (L_A B * \text{sind} (theta_2)) - ((L_B C / 2) * \text{cosd} (theta_3))21 // On simplifying and solving moment eq'n we get a
      as ,
22 a = ((2 * L_A B * L_B C * g * \sin d (theta_2 )) - (L_B C * g * (L_B C / 2) *\cosh(\theta) (theta_3) ) ) / ((2*L_ABB*L_BC*cosd(\theta) theta_3) ) + (
      L_BC*(L_BC/2)*\text{sind}(\text{theta}_2 )) // m/s<sup>2</sup>
23 X_A=0.9*a //N // from eq'n of dynamic equilibrium24 R_A = sqrt(X_A^2+Y_A^2) // N // Resultant of R<sub>-</sub>A
25 alpha=atand (Y_A / X_A) // degree
26 // Results
27 clc
28 printf ('The acceleration is %f m/s^2 \n',a)
29 printf ('The reaction at A (R_A) is \%f N \n\mid n', R_A)
30 printf ('The angle made by the resultant is % degree
```

```
\n\langle n', alpha)
```
# Chapter 15

# Curvilinear motion of a particle

Scilab code Exa 15.2 Components of Acceleration

 $1$  // Initilization of variables 2  $r = 200$  // m // radius of the curved road 3 v\_1=72\*(1000/3600)  $\frac{1}{\text{m/s}}$  / initial speed of the c a r 4 v\_2=36\*(1000/3600)  $\frac{1}{\sqrt{m}}$  squared of the carafter 10 seconds  $5$  t=10 // seconds  $6$  // Calculations 7  $A_n = v_1^2 / r$  //  $m/s^2$  // normal component of a c c e l e r a t i o n 8 A\_t=0  $//$  since  $dv/dt=0$  // tangential component of a c c e e r a t i o n  $9$  delv=v\_1-v\_2  $10$  delt=t-0 11 a\_t=delv/delt  $// m/s^2 // tangential component of$ deceleration after the brakes are applied 12  $a_n = v_1^2 / r$  // m/s<sup>2</sup> // normal component of deceleration after the brakes are applied  $13$  // Results 14 clc 15 printf ('The normal component of acceleration is  $\%$ f m  $/ s^2 \ \ln'$ , A\_n )

- 16 printf ('The tangential component of acceleration is  $\%$ f m/s<sup>2</sup> \n', A\_t )
- 17 printf ('The normal component of deceleration is  $\%f$  m  $/s \hat{2} \in \langle n', a_n \rangle$
- 18 printf ('The tangential component of deceleration is  $\%$ f m/s  $^2$  \n ', a\_t)

Scilab code Exa 15.3 Components of Acceleration

```
1 // Iintilization of variables
2 r = 250 // m // radius of the curved road
3 a_t=0.6 // m/s \hat{2} // tangential acceleration4 a = 0.75 // m/s<sup>2</sup> // total acceleration attained by
      the car
5 // Calculations
6 a_n = sqrt (a^2 - a_t^2) // m/s ^27 v = sqrt(a_n*r) // m/s
8 // Using v=u+a *t
9 u = 010 t = v/a_t / / seconds
11 // Now using v^2-u^2=2*a*s12 s = v^2/(2*a_t) / m13 // Results
14 clc
15 printf ('The distance traveled by the car is \%f m \n
      ',s)
16 printf ('The time for which the car travels is \%f
      seconds \langle n', t \rangle
```
Scilab code Exa 15.5 Morion of a particle on a curved frictionless path

 $1$  // Initilization of variables

```
2 v=10 // m/s // speed of the car
3 r=200 // m // radius of the road
4 t=15 // seconds
5 // Calculations
6 omega=(v/r) // radian/seconds // angular velocity of
       the car
7 // Velocity in x & y direction is given by eq'n
8 v_x = \text{omega} * r * \text{sin}(\text{omega} * (180/\text{m}) * t) // m/s // value
      of v_x is -ve but we consider it to be +ve for
      calculations
9 v_y=omega*r*cosd(omega*(180/%pi)*t) // m/s
10 // Acceleration in x & y direction is given by
11 a_x=omega<sup>-</sup>2*r*cosd(omega*(180/%pi)*t) // m/s<sup>-2</sup> //
      value of a_x is -ve but we consider it to be +ve
      for calculations
12 a_y=omega^2*r*sind(omega*(180/3.14)*t) // m/s^2 //
      value of a-y is -ve but we consider it to be +ve
      for calculations
13 a = sqrt(a_x^2 + a_y^2) // m/s^2 // total acc
14 phi=atand(a_y/a_x) // degrees // direction of
      acceleration
15 // Components in tangential and normal directions
16 // Velocity
17 v_n = 0 \t/(m/s)18 v_t = v / m/s19 // Acceleration
20 a_n = v^2/r // m/s<sup>2</sup> // normal acc
21 a_t = 0 // tangential acc
22 // angular position of the car after 15 sec
23 theta=omega*(180/%pi)*t // degrees
24 // Results25 clc
26 printf ('The component of velocity in X direction (
      v_x) is %f m/s \n', v_x)
27 printf ('The component of velocity in Y direction (
      v_y) is %f m/s \n', v_y)
28 printf ('The component of acceleration in X direction
```

```
(a_x x) is %f m/s<sup>2</sup> \n', a_x x)
```
- 29 printf ('The component of acceleration in Y direction  $(a-y)$  is %f m/s  $^2 \n\langle n', a_y \rangle$
- 30 printf ('The total acceleration is  $\%$ f m/s  $^2$  and its direction is %f degrees  $\langle n', a, phi \rangle$
- 31 printf ('The normal acceleration is %f m/s<sup>2</sup> and tangential acceleration is  $\%f$  m/s  $2 \n\pi$ , a\_n, a\_t)

Scilab code Exa 15.6 Motion of a particle on a curved frictionless path

```
1 // Initilization of variables
2 t = 1 // seconds
3 pi =3.14
4 // Calculations
5 // From the equations of r and theta given we find 1
      st \& 2nd derative and substitute t=1sec Here we
      consider the 1st derative as r<sub>-1</sub> & theta<sub>-1</sub> and so
       on . . .
6 r = (1.25*t^2) - (0.9*t^3) // m
7 r_1 = (1.25 * (2 * t)) - (0.9 * (3 * t^2)) / m/s8 r_2 = 2.5 - (0.9*3*(2*t)) / m/s^29 theta=(pi/2) *(4*t-3*t<sup>2</sup>) // radian
10 theta_1=(pi/2) *(4-(6*t)) // rad/second
11 theta_2=(pi/2) *(0-(6*t)) // rad/second \hat{2}12 // Velocity of collar P
13 v_r = r_1 / / m/s14 v_theta=r*theta_1 // m/s
15 v = sqrt(v_r^2+v_that^2) // m/s
16 alpha=atand (v_{\text{t}} + b) // degree
17 // Acceleration of the collar P
18 a_r = r_2 - (r * t) and 1^2) \pi/s^219 a_theta=(r*theta_2) +(2* r_1*theta_1) // m/s<sup>2</sup>
20 a=sqrt(a_r^2+a_theta^2) // m/s<sup>2</sup>
21 beta=atand (a_{\text{t}}) theta/a_r ) // degree
22 // Acceleration of collar P relative to the rod. Let
       it be a_relative
```

```
23 a_relative=r_2 // m/s \degree 2 // towards O
24 // Calculations
25 clc
26 printf ('The velocity of the collar is \%f m/s \nightharpoonup n', v)
27 printf ('The accelaration of the collar is %f m/s<sup>2</sup> \
      n, a)
28 printf ('The acceleration of the collar relative to
      the rod is %f m/s^2 \n\times ', a_relative)
```
Scilab code Exa 15.7 Components of motion

```
1 // Consider the eq'ns of motion from the book
2 // The notations have been changed for the
      derivatives of r & theta
3 // (1) At t=0 s
4 theta_0=0
5 theta_1=2*%pi // rad/s6 theta2=07 r_0 = 08 \text{ r}_-1 = 10 \text{ // cm/s}9 r_2 = 010 // At t = 0.3 s
11 t = 0.3 / \text{ sec}12 theta=2*%pi*t // rad13 theta1=2*%pi / / rad/s14 theta2=015 r = 10*t // cm
16 r1 = 10 / (cm/s)17 r2=018 // (i)
19 // Velocity20 v_r = r_1 / / \text{cm/s}21 v_theta = r_0 * theta_1
22 v = sqrt(v_r^2+v_ttheta^2) // cm/s
23 // Acceleration
```

```
24 a_r=r_2 - (r_0*that_1^2) // cm/s ^225 a_theta=(r_0 * t) theta_2 )+(2*r_1 * t) theta_1 ) // cm/s ^226 a=sqrt(a_r^2+a_t^+ + a_t^2) // cm/s ^227 / / (11)28 // Velocity
29 V_R = r1 // cm/s
30 V_theta=r *theta1 // cm/s
31 V = sqrt(V_R^2+V_theta^2) // cm/s
32 // Acceleration
33 A_r=r2 - (r * \theta) // cm/s ^234 A_theta=(r*theta 2) +(2*r1*theta 1) // cm/s ^235 A = sqrt (A_r^2+A_t^t) + A_t^2) \pi/(\text{cm/s}^2)36 // Results
37 clc
38 printf ('The velocity and the acceleration of the
      partice at t=0 s is %f cm/s & %f cm/s^2 \n',v,a)
39 printf ('The velocity and the acceleration of the
      partice at t = 0.3 s is %f cm/s & %f cm/s^2 \n', V, A
      \lambda
```
Scilab code Exa 15.9 Equations of dynamic equilibrium

```
1 // Calculations
2 // Tension in the wire before it is cut
3 T_ab=1/((2.747*0.643)+(0.766)) // From eqn s 1 & 2..
     Here T<sub>-ab</sub> is multiplied with W (i.e weight of
     small ball)
4 T_AB = cosd (40) // Tension in the wire after the wire
     is cut. Again T_AB is multiplied with W.
5 // Results
6 clc
7 printf ('The tension in the wire before and after it
     is cut is respectively \%f W \& \%f W \n\mid n', T_ab, T_AB)
```
Scilab code Exa 15.10 Equations of dynamic equilibrium

```
1 // Initilization of variables
2 mu_a=0.40 // coefficient of friction under block A
3 n=40 // r.p.m // speed of rotation of frame
4 W_A = 120 // N // weight of block A
5 W_B=80 // N // weight of block B6 r_1=1.2 // m // distance between WA & axis of
      rotation
7 r_2=1.6 // m // distance between WB & axis of
      rotation
8 g=9.81 / / m/s^29 // Calculations
10 // Consider the F.B.D of block A
11 N = W_A / / N / / sum F_y = 012 omega=(2*)pi*n)/60 // rad/sec
13 a_n = \text{omega}^2 * r_1 / \frac{m}{s^2}14 T = ((W_A/g)*a_n) - (mu_a*W_A) // N
15 // Now consider the F.B.D of block B
16 A_n=omega<sup>-2*r_2</sup> // m/s<sup>2</sup>
17 N_1 = (W_B/g) * A_n / / N / / sum F_x = 018 mu = (T-W_B)/N_1 / \sum \text{sum} F_x = 019 // Results
20 \text{ cl } c21 printf ('The coefficient of friction of block B is %f
       \langle n', m\rangle
```
Scilab code Exa 15.12 Motion of particle on curved frictionless path

```
1 // Initilization of variables
2 W=10000 // N // Weight of the locomotive
3 // Calculations
```

```
4 // Consider the various derivations given in the
     t ext book
5 R_max=W/20 // N // eq'n for max reaction
6 // The position of occurence of maximum thrust
     cannot be defined here. Refer textbook for the
     answer
7 // Results
8 clc
9 printf ('The maximum lateral thrust is \%f N \n', R_max
     \lambda
```
Scilab code Exa 15.13 motion of a particle on curved frictionless path

```
1 // Initilization of variables
2 W=10 // N // Weight of the ball3 // Calculations
4 // consider the eq'n derived to find the reaction,
     given as
5 R=W*(1+((2*%pi^2)/9)) // N
6 // Results
7 clc
8 printf ('The value of the reaction is \%f N \n\mid n',R)
```
Scilab code Exa 15.15 Motion of a particle in a curved frictionless path

```
1 // Initilization of variables
2 P=50 // N // Weight of ball P3 Q = 50 // N // Weight of ball Q
4 R=100 // N // Weight of the governing device5 1=0.3 // m // length of each side
6 theta=30 // degree
7 g=9.81 // m/s \hat{2} // acc due to gravity8 // Calculations
```

```
9 // Consider the respective F.B.D
10 r = 1 * \sin(\theta) / \ln |\theta| Radius of circe
11 // On solving eqn's 1,2 &3 we get the value of v as,
12 v = sqrt((Q + R) * g * r) / ((sqrt(2) * Q)) * Q) //m/s
13 // But the eq'n v=omega*r we get the value of N as,
14 N = (60*v) / (2 * %pi *r) / / r.p.m15 // Results
16 clc
17 printf ('The speed of rotation is \%f r.p.m \n',N)
18 // NOTE: In the text book (A.K. Tayal) this sum is
      numbered as 'EXAMPLE 15.14' which is incorrect.
```
Scilab code Exa 15.16 Motion of a particle in a curved frictionless path

 $1$  // Initilization of variables 2  $Q = 20$  // N // Weight of the governor device  $3$  W=10  $//$  N  $//$  Weight of the fly balls 4 theta=30 // degree // angle between the vertical shaft and the axis AB 5 1=0.2  $//$  m  $//$  length of the shaft 6 g=9.81 //  $m/s \hat{ }2$  // acc due to gravity  $7$  // Calculations 8  $//$  Consider the respective  $F.B.D$  $9$  // Radius of the circle is given as, 10  $r = Q * \sin\theta (\text{theta}) * (10^{\degree} - 2)$  // m 11 // Solving eq'n 1  $\&$  2 for v. The eq'n for v is given as , 12  $v = sqrt((W * 1 * 0.5) + (0.05 * Q)) / ((W * 0.2 * sqrt(3)) / (2 * g * r))$ ) )  $// m/s$ 13 // But, v=r\*omega=2\*pi\*N\*r/60. From this eq'n we get N as , 14  $N = (v * 60) / (2 * %pi *r) / / r .p.m.$  $15$  // Results 16 clc 17 printf ('The speed of the fly-balls is %f r.p.m \n',N Scilab code Exa 15.18 Motion of vehicles on leveled and banked roads

```
1 // Initilization of variables
2 r = 50 // m // radius of the road
3 mu=0.15 // coefficient of friction between the
      wheels and the road
4 g = 9.81 // m/s<sup>2</sup> // acc due to gravity
5 // Calculations
6 // The eq'n fo max speed of the vehicle without
      skidding is
7 v = sqrt(mu * g * r) // m/s
8 // The angle theta made with the vertical while
      n egotiating the corner is
9 theta=atand (v^2/(g*r)) // degree
10 // Results
11 clc
12 printf ('The maximum speed with which the vehicle can
       travel is \%f m/s \n',v)
13 printf ('The angle made with the vertical is \%f
      degree \langle n', theta)
```
Scilab code Exa 15.19 Motion of vehicles on leveled and banked roads

```
1 // Initilization of variables
2 v=100*(1000/3600) // m/s // or 100 km/hr
3 r = 250 // m // radius of the road
4 g=9.81 // m/s<sup>2</sup> // acc due to gravity
5 // Calculations
6 // The angle of banking is given by eq'n,
7 theta=atand ((v^2)/(g*r)) // degree
8 // Results
```
)

```
9 clc
10 printf ('The angle of banking of the track is \%f
      degree \langle n', theta)
```
Scilab code Exa 15.20 Motion of vehicles on leveled and banked roads

```
1 // Initilization of variables
2 W=10000 // N // Weight of the car
3 r=100 // m // radius of the road
4 v=10 // m/s // speed of the car
5 h=1 // m // height of the C.G of the car above the
      ground
6 b=1.5 // m // distance between the wheels
7 g=9.81 // m/s^2 // acc due to gravity
8 // Calculations
9 // The reactions at the wheels are given by te eq'ns
      :
10 R_A = (W/2) * (1 - ((v^2 * h) / (g * r * b))) / N / R = actionA
11 R_B = (W/2) * (1 + ((v^2 * h) / (g * r * b))) / N / R = action at
     B
12 // The eq'n for max speed to avoid overturning on
      level ground is,
13 v_max = sqrt ((g*r*(b/2))/(h)) // m/s
14 // Results
15 clc
16 printf ('The reaction at Wheel A (R_A) is %f N \n',
      R_A)
17 printf ('The reaction at Wheel B (R_B) is %f N \n',
      R B)
18 printf ('The maximum speed at which the vehicle can
      travel without the fear of overturning is is \%f m
      \sqrt{s} \n ', v_max )
```
Scilab code Exa 15.21 Motion of vehicles on leveled and banked roads

```
1 // Initilization of variables
2 W=1 // N // Weight of the bob3 theta=8 // degree // angle made by the bob with the
      v e r t i c a l
4 r = 100 // m // radius of the curve
5 g=9.81 // m/s<sup>2</sup> // acc due to gravity
6 // Calculations
7 // from eq'n 1 & 2 we get v as,
8 v = (sqrt(2 + r * tan d (theta) )) * (3600/1000) // km/hr
9 T=W/cosd(theta) // N // from eq'n 2
10 // Results
11 clc
12 printf ('The speed of the cariage is %f km/hr \langle n', v \rangle13 printf ('The tension in the chord is %f N \langle n', T \rangle
```
### Chapter 16

# Kinetics of a Particle Work and Energy

Scilab code Exa 16.1 Work of the Force of Spring

 $1$  // Initilization of variables 2 k=1000 //  $N/m$  // stiffness of spring  $3 \times 1 = 0.1$  // m // distance upto which the spring is stretched  $4 \times 2 = 0.2 / m$  $5 \times \sqrt{0} = 0 \frac{1}{\sqrt{0}}$  initial position of spring  $6$  // Calculations 7 // Work required to stretch the spring by 10 cm from undeformed position is given as, 8  $U_10 = -(k/2) * (x_1^2 - x_0^2) / / N-m$ 9 // Work required to stretch from 10 cm to 20 cm is, 10  $U = -(1/2) * k * (x_2^2 - x_1^2) / N-m$  $11$  // Results 12 clc 13 printf ('The work of the spring force is %f N-m \n', U\_10 ) 14 printf ('The work required to stretch the spring by 20 cm is %f N–m \n', U)

Scilab code Exa 16.3 Work and energy principle for a system of particles

```
1 // Initilization of variables
2 M_A = 100 // kg // mass of block A
3 M_B=150 // kg // mass of block B
4 mu=0.2 // coefficient of friction between the blocks
       and the surface
5 x=1 // m // distance by which block A moves
6 g=9.81 // m/s<sup>2</sup> // acc due to gravity
7 // Calculations
8 // Consider the respective F.B.D9 // Applying the principle of work and energy to the
      system of blocks A&B and on simplifying we get
      the value of v as,
10 v = sqrt (((-mu * M_A * g) + (M_B * g)) / (125)) / / m/s11 // Results
12 clc
13 printf ('The velocity of block A is %f m/s \langle n', v \rangle
```
#### Scilab code Exa 16.4 Power

```
1 // Initilization of variables
2 M=500*10^3 // kg // mass of the train
3 u=0 // m/s // initial speed
4 v = 90*(1000/3600) // m/s // final speed
5 t=50 // seconds
6 F_r=15*10^3 // N // Frictioal resistance to motion
7 // Calculations
8 // Acceleration is given as,
9 a = v/t // m/s<sup>2</sup>
10 // The total force required to accelerate the train
     is,
```
11  $F = M * a / N$ 12 // The maximum power required is at,  $t=50s$  &  $v=25$  m/ s 13  $P = (F + F_r r) * v * (10^{\circ} - 6)$  // MW 14 // At any time after 50 seconds, the force required only to overcome the frictional resistance of  $15*10^{\degree}3$  N is, 15  $P_{\text{req}} = F_{\text{r}} * v * (10^{\circ} - 3)$  // kW  $16$  // Results 17 clc 18 printf ( $'(a)$  The maximum power required is %f MW \n', P ) 19 printf  $(' (b)$  The power required to maintain a speed of 90 km/hr is %f kW  $\n\times$  P\_req)

Scilab code Exa 16.5 Principle of conservation of energy

 // Initilization of variables 2 W=50  $// N // Weight suspended on spring$ 3 k=10  $//$  N/cm  $//$  stiffness of the spring  $x_2 = 15$  // cm // measured extensions 5 h=10  $//$  cm  $//$  height for position 2 // Calculations // Consider the required F.B.D. // POSITION 1: The force exerted by the spring is,  $F_1 = W_1 / N$  // Extension of spring from undeformed position is  $x-1$ ,  $x_1 = F_1 / k / (cm)$  // POSITION 2: When pulled by 10 cm to the floor. P.  $E$  of weight is, 13 P.E\_g = - W \* h // N–cm //  $(P.E_g = P.E_g ravity)$  $//$  P.E of the spring with respect to position 1  $P.E_s = (1/2) * k * (x_2^2 - x_1^2)$  // N-cm //  $(P.E_s = P.E_s)$  $spring)$ 

```
16 // Total P.E of the system with respect to position
      1
17 P.E_t=P.E_g+P.E_s // N-cm // (P.E_t = P.E_ttotal)18 // Total energy of the system,
19 E_2 = P.E_t / / N – cm
20 // Total energy of the system in position 3 \text{ w.r.t.}position 1 is:
21 x = -sqrt(100) / / cm22 x = +sqrt(100) / / cm23 // Results
24 clc
25 printf ('The potential energy of the system is %f N-
      cm \langle n', E_2 \rangle26 printf ('The maximum height above the floor that the
      weight W will attain after release is %f cm \n', x
      \mathcal{C}
```
Scilab code Exa 16.6 Principle of conservation of energy

```
1 // Initilization of variables
2 m=5 // kg // mass of the ball
3 k=500 // N/m // stiffness of the spring
4 h=10 // cm // height of drop
5 g=9.81 // m/s<sup>2</sup> // acc due to gravity
6 // Calculations
7 // Consider the respective F.B.D.
8 // In eq'n 1 substitute the respective values and
     simplify it further. In this eq'n of 2nd degree a
     =1 b=-0.1962 & c=-0.01962. Thus the roots of the
     eq'n is given as,
9 a=110 b = -0.196211 \quad c = -0.0196212 delta=((-b+(sqrt((b^2)-(4*a*c))))/(2*a)*(10^2)/cm // We consider the +ve value of delta
```

```
13 // Results
14 clc
15 printf ('The maximum deflection of the spring is \%f
      cm \langle n', delta)
```
Scilab code Exa 16.7 Principle of conservation of energy

```
1 // Initilization of variables
2 m=5 // kg // mass of the ball
3 k=500 // N/m // stiffness of the spring
4 h=0.1 // m // height of vertical fall
5 g=9.81 // m/s<sup>2</sup> // acc due to gravity
6 // Calculations
7 // Consider the respective F.B.D
8 // On equating the total energies at position 1 \& 2we get eq'n of delta as,
9 delta=sqrt((2*m*g*h)/(k)) // m
10 // Results
11 clc
12 printf ('The maximum compression of the spring is \%f
     m \n\langle n', delta)
```
Scilab code Exa 16.9 Principle of conservation of energy

```
1 // Initilization of variables
2 m = 5 // kg // mass of the collar
3 k=500 // N/m // stiffness of the spring
4 AB=0.15 // m // Refer the F.B.D for AB5 AC=0.2 // m // Refer the F.B.D for AC
6 g=9.81 // m/s<sup>2</sup> // acc due to gravity
7 // Calculations
8 // Consider the respective F.B.D9 // POSITION 1:
```

```
10 \text{ P} \cdot \text{E}_1 = m \cdot g \cdot (\text{AB}) + 011 K.E_1 = 012 E_1 = P.E_1 + K.E_1 /13 // POSITION 2 : Length of the spring in position 2
14 CB = sqrt(AB^2 + AC^2) // m
15 // x is the extension in the spring
16 x = CB - AC // m
17 // On substuting and Equating equations of total
      energies for position1 \& position 2 we get the
      value of v as,
18 v = sqrt(( (E_1 - ((1/2) * k * x^2)) * 2) / m ) // m/s19 // Results
20 clc
21 printf ('The velocity of the collar will be \%f m/s \n
       ', v)
22 // The answer given in the text book (v=16.4 \text{ m/s}) is
       wrong .
```
Scilab code Exa 16.10 Principle of work and energy

```
1 // Initilization of variables
2 m=5 // kg // mass of the block
3 theta=30 // degree // inclination of the plane
4 x=0.5 // m // distance travelled by the block
5 k=1500 // N/m // stiffness of the spring
6 mu=0.2 \frac{1}{2} coefficient of friction between the block
      and the surface
7 g=9.81 // m/s<sup>2</sup> // acc due to gravity
8 // Calculations
9 // Consider the F.B.D of the block
10 // Applying the principle of work and energy between
      the positions 1 \& 2 and on further
      simplification we get the generic eq'n for delta
      as, 750* delta^2 - 16.03* delta - 8.015 = 0. From this eq
      'n e have values of a \mathbf b & c as,
```

```
11 a =750
12 \text{ b} = -16.0313 c = -8.01514 // Thus the roots of the eq 'n are given as,
15 delta = (-b+(sqrt(c^2-(4*ax)))))/(2*a) // m
16 // Results
17 clc
18 printf ('The maximum compression of the spring is \%f
      m \n\langle n', delta)
```
Scilab code Exa 16.11 Principle of conservation of energy

1 // Initilization of variables 2 M=10  $//$  kg  $//$  Here M=M\_1=M\_2 3  $g=9.81$  // m/s<sup>2</sup> // acc due to gravity  $4$  // Calculations  $5$  // Consider the respective F.B.D  $6$  // Applying the principle of conservation of energy and by equating the total energies at position 1  $&$  position 2 we get v as, 7  $v = sqrt((M * g * 4) / (25)) / / m/s$  $8$  // Results 9 clc 10 printf ('The velocity of mass M.2 is %f m/s  $\langle n', v \rangle$ 

### Chapter 17

## Kinetics of a Particle Impulse and Momentum

Scilab code Exa 17.1 Principle of impulse and momentum

 // Initilization of variables  $m=0.1$  // kg // mass of ball // Calculations // Consider the respective F.B.D. 5 // For component eq 'n in x-direction 6 delta\_t=0.015 // seconds // time for which the ball & the bat are in contact  $v_x = 1 = -25 / / m/s$  $v_x_z = 2 = 40 * \cos(\theta/40) / / m/s$  $F_x$ \_average = (( $m*(v_x_2)$ ) -  $(m*(v_x_1))$ ) / (delta\_t) // N 10 // For component eq 'n in y-direction 11 delta\_t=0.015  $//$  sceonds  $v_y_1 = 0 / / m/s$  $v_y_2 = 40* \sin{\theta} (40) / / m/s$  $F_y_2$  average = (( $m*v_y_2$ ) - ( $m*(v_y_1)$ )) / (delta\_t) // N  $F_$ average=sqrt  $(F_x_x$ average  $2+F_y$ average  $2)$  // N // Results 17 clc 18 printf ('The average impules force exerted by the bat

Scilab code Exa 17.2 Principle of impulse and momentum

```
1 // Initiliation of variables
2 m_g = 3000 // kg // mass of the gun
3 \text{ m}_s = 50 \frac{\textit{}}{\text{m s}} \frac{\text{kg}}{\text{m s}} mass of the shell
4 v_s = 300 // m/s // initial velocity of shell
5 s = 0.6 // m // distance at which the gun is brought
      to r e s t
6 v = 0 // m/s // initial velocity of gun
7 // Calculations
8 // On equating eq'n 1 & eq'n 2 we get v-g as,
9 \text{ v}_g = (m_s * v_s) / (-m_g) / / m/s10 // Using v<sup>\textdegree2-u\textdegree2=2*a*s to find acceleration,</sup>
11 a = (v^2 - v_g^2) / (2 * s) / / m/s^212 // Force required to stop the gun,
13 F = m_g * (-a) // N // here we make a +ve to find the
      Force
14 // Time required to stop the gun, using v=u+a*t:
15 t = (-v_g)/(-a) // seconds // we take -a to consider
      +ve value of acceleration
16 // Results
17 clc
18 printf ('The recoil velocity of gun is \%f m/s \n', v_g
      )
19 printf ('The Force required to stop the gun is %f N \setminusn, F)
20 printf ('The time required to stop the gun is \%f
      seconds \langle n', t \rangle
```
Scilab code Exa 17.3 Principle of impulse and momentum

- 1 // Initilization of variables
- 2  $m_m = 50$  // kg // mass of man
- $3 \text{ m}_b = 250 \text{ // kg} / \text{ mass of boat}$
- 4  $s = 5$  // m // length of the boat
- 5  $v_r = 1$  // m/s // here  $v_r = v_m/m/b$  = relative velocity of man with respect to boat
- $6$  // Calculations
- 7 // Velocity of man is given by,  $v_{\rm m} = (-v_{\rm m} + v_{\rm b})$
- 8 // Final momentum of the man and the boat=m\_m\*v\_m+ m\_b\*v\_b. From this eq'n v\_b is given as
- $9 \text{ v\_b} = (m_m * v_r) / (m_m + m_b) / / m/s / / \text{ this is the}$ absolute velocity of the boat
- 10  $\frac{1}{\pi}$  Time taken by man to move to the other end of the boat is,
- 11  $t = s/v_r /$  seconds
- $12$  // The distance travelled by the boat in the same time is,
- 13  $s_b=v_b*t$  // m to right from O
- 14  $//$  Results
- 15 clc
- 16 printf  $($   $\dot{\hspace{1mm}}$  (a) The velocity of boat as observed from the ground is %f m/s  $\langle n', v_b \rangle$
- 17 printf  $(' (b)$  The distance by which the boat gets shifted is  $\%$ f m \n', s\_b)

Scilab code Exa 17.5 Principle of impulse and momentum

```
1 // Initilization of variables
2 M=250 // kg // mass of the boat
3 M_1=50 // kg // mass of the man
4 M_2=75 // kg // mass of the man
5 \text{ v=4} // m/s // relative velocity of man w.r.t boat
6 // Calculations
7 / / (a)8 // Let the increase in the velocity or the final
```

```
velocity of the boat when TWO MEN DIVE
     SIMULTANEOUSLY is given by eq'n,
9 deltaV_1=((M_1 + M_2) * v) / (M + (M_1 + M_2)) / m/s10 // (b) // The increase in the velocity or the final
      velocity of the boat when man of 75 kg dives 1st
      followed by man of 50 kg
11 // Man of 75 kg dives first, So let the final
      velocity is given as
12 deltaV_75=(M_2 * v) / ((M + M_1) + M_2) / / m/s13 // Now let the man of 50 kg jumps next, Here
14 deltaV_50 = (M_1 * v) / (M + M_1) / m/s15 // Let final velocity of boat is,
16 deltaV_2=0+deltaV_75+deltaV_50 // m/s17 // (c)
18 // The man of 50 kg jumps first,
19 delV_50 = (M_1 * v) / ((M + M_2) + (M_1)) / / m/s20 // the man of 75 kg jumps next,
21 delV_75 = (M_2 * v) / (M + M_2) / / m/s22 // Final velocity of boat is,
23 deltaV_3=0+delV_50+delV_75 // m/s24 // Results
25 clc
26 printf ( '(a) The Final velocity of boat when two men
      dive simultaneously is \%f m/s \n',deltaV_1)
27 printf (' (b) The Final velocity of boat when the man
      of 75 kg dives first and 50 kg dives second is \%f
      m/s \ \ln', deltaV_2)
28 printf ( ' (3) The Final velocity of boat when the man
      of 50 kg dives first followed by the man of 75 kg
      is %f m/s \langle n', deltaV_3)
```
Scilab code Exa 17.6 Principle of impulse and momentum

 $1$  // Initilization of variables 2  $m_m = 70$  // kg // mass of man

```
3 \text{ m}_c = 35 \text{ // kg} // mass of canoe
4 m = 25/1000 // kg // mass of bullet
5 m_w = 2.25 // kg // mass of wodden block
6 V_b=5 // m/s // velocity of block
7 // Calculations
8 // Considering Initial Momentum of bullet=Final
      momentum of bullet & the block we have, Velocity
      of bullet (v) is given by eq'n,
9 \text{ v} = (\text{V}_b * (\text{m}_w + \text{m}) ) / (\text{m}) / (\text{m/s})10 // Considering, Momentum of the bullet=Momentum of
      the canoe \& the man, the velocity on canoe is
      given by eq'n
11 V = (m * v) / (m_m + m_c) / / m/s12 // Results
13 clc
14 printf ('The velocity of the canoe is %f m/s \langle n', V \rangle
```
Scilab code Exa 17.8 Principle of conservation of angular momentum

```
1 // Initilization of variables
2 m=2 // kg // mass of the particle
3 \text{ v}_0 = 20 // m/s // speed of rotation of the mass
      attached to the string
4 r_0=1 \frac{1}{\pm} m \frac{1}{\pm} radius of the circle along which the
      particle is rotated
5 \text{ r}_1 = \frac{r_0}{2} / m6 // Calculations
7 // here, equating (H_0) 1 = (H_0) 2 i.e (m*v_0)*r_0=(m*v_1 ) *r_1 (here, r_1=r_0/2). On solving we get
      v_1 as,
8 \text{ v}_1 = 2 * v_0 / / m/s9 // Tension is given by eq'n,
10 T = (m * v_1^2) / r_1 / N11 // Results
12 clc
```
- 13 printf ('The new speed of the particle is %f m/s  $\langle n'$ ,  $v_1$ )
- 14 printf ('The tension in the string is %f N \n', T)

### Chapter 18

## Impact Collision of Elastic Bodies

Scilab code Exa 18.1 Principle of conservation of Momentum

```
1 // Initilization of variables
2 m_a=1 // kg // mass of the ball A
3 \text{ v}_a = 2 \text{ // m/s} // velocity of ball A
4 m_b = 2 // kg // mass of ball B
5 v_b = 0 // m/s // ball B at rest
6 e=1/2 \frac{1}{2} coefficient of restitution
7 // Calculations
8 // Solving eqn's 1 & 2 using matrix for v' a & v' b,
9 \text{ A} = [1 \ 2; -1 \ 1]10 B = [2; 1]11 C = inv(A) * B12 // Results
13 clc
14 printf ('The velocity of ball A after impact is \%f m/
      s \langle n', C(1))
15 printf ('The velocity of ball B after impact is \%f m/
      s \langle n', C(2))
```
Scilab code Exa 18.2 Principle of conservation of Momentum

```
1 // Initilization of variables
2 m_a = 2 // kg // mass of ball A
3 \text{ m}_b = 6 \text{ // kg} // mass of ball B
4 m_c = 12 // kg // mass of ball C
5 v_a = 12 // m/s // velocity of ball A
6 v_b = 4 // m/s // velocity of ball B
7 v_c = 2 // m/s // velocity of ball C
8 e=1 // coefficient of restitution for perfectly
      e lastic body
9 // Calculations
10 // (A)
11 // Solving eq'n 1 & 2 using matrix for v' a & v' b,
12 A = [2 \ 6; -1 \ 1]13 B = [48; 8]14 C = inv(A) * B15 // Calculations
16 // (B)
17 // Solving eq'ns 3 & 4 simultaneously using matrix
      for v' b & v' c
18 P = [1 \ 2; -1 \ 1]19 Q = [12; 6]20 R = inv(P) * Q21 // Results (A\&B)22 clc
23 printf ('The velocity of ball A after impact on ball
      B is %f m/s \n',C(1)) // here the ball of mass 2
      kg is bought to rest
24 printf ('The velocity of ball B after getting
      impacted by ball A is \%f m/s \n', C(2))
25 printf ('The final velocity of ball B is \%f m/s \n', R
      (1)) // here the ball of mass 6 kg is bought to
      r e s t
```
### 26 printf ('The velocity of ball C after getting impacted by ball B is  $\%f$  m/s \n', R(2))

Scilab code Exa 18.3 Principle of conservation of Momentum

```
1 // Initilization of variables
2 h_1=9 // m // height of first bounce3 h_2=6 // m // height of second bounce
4 // Calculations
5 // From eq'n (5) we have, Coefficient of restitution
      between the glass and the floor is,
6 e = sqrt(h_2/h_1)7 // From eq'n 3 we get height of drop as,
8 h = h_1 / e^2 / / m9 // Results
10 clc
11 printf ('The ball was dropped from a height of \%f m \
     n', h12 printf ('The coefficient of restitution between the
     glass and the floor is \%f \n',e)
13 // Here we use h' = h_1 \& h' = h_2 because h' \& h'could not be defined in Scilab.
```
Scilab code Exa 18.4 Principle of conservation of Momentum

```
1 // Initilization of variables
2 e=0.90 \frac{1}{\cos \theta} coefficient o restitution
3 v_a = 10 // m/s // velocity of ball A
4 v_b=15 // m/s // velocity of ball B
5 alpha_1=30 // degree // angle made by v_{-}a with
     h o r i z o n t a l
6 alpha_2=60 // degree // angle made by v_b with
     horizontal
```

```
7 // Calculations
8 // The components of initial velocity of ball A:
9 v_a_x = v_a * \cos d(a1) // m/s
10 v_a_y = v_a * \sin{\theta} (alpha<sub>1</sub>) // m/s
11 // The components of initial velocity of ball B:
12 v_b_x = -v_b * \cos d(\alpha) // m/s
13 v_b_y = v_b * \sinh(\alpha) alpha 2) // m/s
14 // From eq'n 1 & 2 we get,
15 v_{-}ay=v_{-}a_{-}y // m/s // Here, v_{-}ay=(v',a)_{-}y16 v_b = v_b = v_b - y // m/s // Here, v_b = (v', b') - y17 // On adding eq'n 3 \& 4 we get,
18 v_bx = ((v_a_x + v_b_x) + (-e*(v_b_x - v_a_x))) / 2 / (m/s) /Here. v_bx=(v', b')_x19 // On substuting the value of v'_b_x in eq'n 3 we
      get.20 v_a x = (v_a x + v_b x) - (v_b x) // m/s // here, v_a x = (v' a)\sum_{i=1}^{n}21 // Now the eq'n for resultant velocities of balls A
      & B after impact are,
22 v_A = sqrt(v_a x^2 + v_a y^2) // m/s
23 v_B = sqrt(v_bx^2+v_by^2) // m/s
24 // The direction of the ball after Impact is,
25 theta_1=atand(-(v_ay/v_ax)) // degree
26 theta_2=atand(v_by/v_bx) // degree
27 // Results
28 clc
29 printf ('The velocity of ball A after impact is %f m/
      s \in \langle n', v_A \rangle30 printf ('The velocity of ball B after impact is %f m/
      s \langle n', v_B \rangle31 printf ('The direction of ball A after impact is %f
      degree \langle n', \text{theta}_1 \rangle32 printf ('The direction of ball B after impact is %f
      degree \langle n', \text{theta}_2 \rangle
```

```
33 // Her we use, (1) v'_a & v'_b as v_A & v_B.
```
Scilab code Exa 18.5 Motion of ball

```
1 // Initiization of variables
2 theta=30 // degrees // ange made by the ball against
       the wall
3 \text{ } e = 0.504 // Calculations
5 // The notations have been changed
6 // Resolving the velocity v as,
7 \text{ v}_x = \cosh(\theta)8 \text{ v}_y = \sin{\theta} (\text{theta})9 V_y = v_y = v_y10 // from coefficient of restitution reation
11 V_x = -e * v_x12 // Resultant velocity
13 V = sqrt(V_x^2 + V_y^2)14 theta=atand (V_y/(-V_x)) // taking +ve value for V_x15 // NOTE: Here all the terms are multiplied with
      v \cdot \text{velocity} i.e (v).
16 // Results
17 clc
18 printf ('The velocity of the ball is %f v \n', V)
19 printf ('The direction of the ball is %f degrees \langle n',
      theta )
```
Scilab code Exa 18.6 Principle of conservation of Energy

```
1 // Initilization of variables
2 e=0.8 \frac{1}{2} coefficient of restitution
3 g=9.81 // m/s \hat{2} // acc due to gravity4 // Calcuations
```

```
5 // Squaring eqn's 1 &2 and Solving eqn's 1 & 2 using
       matrix for the value of h
6 A=[-1 (2*g); -1 -(1.28*g)]
7 \quad B = [0.945^{\circ}2; (-0.4*9.81)]8 C = inv(A)*B // m9 // Results
10 clc
11 printf ('The height from which the ball A should be
      released is \%f m \n', C(2))
12 // The answer given in the book i.e 0.104 is wrong.
```
**Scilab code Exa 18.7** Principle of conservation of Energy

```
1 // Initilization of variables
2 theta_a=60 // degree // angle made by sphere A with
     the verticle
3 e=1 // coefficient of restitution for elastic impact
4 // Calculations
5 // theta_b is given by the eq'n cosd*theta_b=0.875,
     hence theta<sub>-b</sub> is,
6 theta_b=acosd(0.875) // degree7 // Results
8 clc
9 printf ('The angle through which the sphere B will
     swing after the impact is %f degree \n\cdot, theta_b)
```
**Scilab code Exa 18.8** Principle of conservation of Energy

```
1 // Initilization of variables
2 m_a=0.01 // kg // mass of bullet A
3 v_a = 100 // m/s // velocity of bullet A
4 m_b=1 // kg // mass of the bob
5 v_b = 0 // m/s // velocity of the bob
```
- 6 1=1  $\frac{1}{\pm}$  m  $\frac{1}{\pm}$  length of the pendulum
- 7  $v_r = -20$  // m/s // velocity at which the bullet rebounds the surface of the bob // here the notation for v'\_a is shown by v\_r
- 8  $v_e = 20$  // m/s // velocity at which the bullet escapes through the surface of the bob // here the notation for v\_a is shown by v\_e
- 9  $g=9.81$  // m/s<sup>2</sup> // acc due to gravity
- $10$  // Calculations
- 11 // Momentum of the bullet & the bob before impact is
- 12  $M = (m_a * v_a) + (m_b * v_b)$  // kg .m/s ...... (eq'n 1)
- 13 // The common velocity  $v_c$  (we use  $v_c$  insted of v' for notation of common velocity) is given by equating eq'n  $1 \&eq eq$ 'n  $2 \text{ as}$ ,
- 14 // (a) When the bullet gets embedded into the bob
- 15  $v_c = M/(m_a + m_b)$  // m/s
- 16 // The height h to which the bob rises is given by  $eq$  'n 3 as,
- 17 h\_1= $(1/2) * (v_c^2/g) / m$
- 18 // The angle (theta.1) by which the bob swings corresponding to the value of height h<sub>1</sub> is,
- 19 theta\_1=acosd( $(1-h_1)/1$ ) // degree
- 20 // (b) When the bullet rebounds from the surface of the bob
- 21 // The velocity of the bob after the rebound of the bullet from its surface is given by equating eq'n  $1 \&eqeq; n \ 4 \ as$ ,
- 22 v\_bob\_rebound=M- $(m_a * v_r)$  // m/s // here  $v_{\text{lob_rebound}=v'_{\text{ob}}$
- 23 // The equation for the height which the bob attains after impact is,
- 24 h\_2=(v\_bob\_rebound^2)/(2\*g) // m
- 25 // The corresponding angle of swing
- 26 theta\_2=acosd( $(1-h_2)/1$ ) // degree
- 27 // (c) When the bullet pierces and escapes through the bob
- $28$  // From eq'n 1 & 5 the velocity attained by the bob

after impact is given as,

- 29 v\_b\_escape=M- $(m_a * v_e)$  // m/s // here we use, v\_b\_escape insted of v'\_b
- $30$  // The equation for the height which the bob attains after impact is,
- 31 h\_3= $(v_b_e)$  ( $v_c$ )  $(2 * g)$  // m
- $32$  // The corresponding angle of swing
- 33 theta\_3=acosd( $(1-h_3)/(1)$ ) // degree
- $34$  // Results
- 35 clc
- 36 printf  $(' (a)$  The maximum angle through which the pendulum swings when the bullet gets embeded into the bob is %f degree  $\n\cdot$ , theta\_1)
- 37 printf  $( ' (b)$  The maximum angle through which the pendulum swings when the bullet rebounds from the surface of the bob is %f degree  $\langle n', \text{theta}_2 \rangle$
- 38 printf  $($ '  $(c)$  The maximum angle through which the pendulum swings when the bullet escapes from o ther end of the bob the bob is %f degree  $\langle n' \rangle$ , theta\_3 )
- 39 // IN THIS SUM WE HAVE USED DIFFERENT NOTATIONS CONSIDERING DIFFERENT CASES BECAUSE IN THE TEXT BOOK WE HAD 3 VARIABLES WITH SAME NOTATION BUT WITH A DIFFERENT VALUE WHICH COULD NOT BE EXECUTED INTO SCILAB .

#### Scilab code Exa 18.9 Principle of conservation of Momentum

```
1 // Initilization of variables
2 W_a=50 // N // falling weight
3 W_b=50 // N // weight on which W_a falls4 g=9.81 // m/s<sup>2</sup> // acc due to gravity
5 m_a = W_a / g // kg // mass of W<sub>-a</sub>
6 m_b = W_b / g // kg // mass of W<sub>-b</sub>
7 k = 2*10^3 // N/m // stiffness of spring
```
8 h=0.075  $//$  m  $//$  height through which W<sub>a</sub> falls

9  $//$  The velocity of weight W<sub>r</sub> a just before the impact and after falling from a height of h is given from the eq'n, ( Principle of conservation of energy)

```
10 v_a = sqrt(2 * g * h) // m/s
```
- 11 // Let the mutual velocity after the impact be v\_m ( i e v m = v'), (by principle of conservation of momentum)
- $12 \text{ v\_m} = (m_a * v_a) / (m_a + m_b) / / m/s$
- 13  $//$  Initial compression of the spring due to weight W<sub>-b</sub> is given by,

```
14 delta_st = (W_b / k) * (10^2) / / cm
```
- $15$  // Let the total compression of the spring be  $delta_t$ , Then delta<sub>-t</sub> is found by finding the roots from the eq 'n . . . . . . . . delta\_t ^2-0.1\* delta\_t  $-0.000003=0$ . In this eq'n let,
- $16 \text{ a} = 1$
- $17 \text{ b} = -0.1$
- $18 \quad c = -0.000003$

```
19 delta_t=(( -b+(sqrt(b^2-(4*a*c))))/2*a)*(10^2) // cm
     // we consider the -ve value
```

```
20 delta=delta_t-delta_st // cm
```

```
21 // Results
```
- 22 clc
- 23 printf ('The compression of the spring over and above caused by the static action of weight W<sub>-a</sub> is  $\%$ f cm  $\langle n'$ , delta)

#### Scilab code Exa 18.10 Principle of conservation of Momentum

```
1 // Initilization of variables
2 v_a = 600 // m/s // velocity of the bullet before
     impact
```
3  $v_b = 0$  // m/s // velocity of the block before impact

- 4  $w_b = 0.25$  // N // weight of the bullet
- 5  $w_w = 50$  // N // weight of wodden block
- 6 mu=0.5  $// coefficient of friction between the floor$ and the block
- 7  $g=9.81$  //  $m/s \hat{ }2$  // acc due to gravity
- 8 // Calculations
- 9  $m_a = w_b / g$  // kg // mass of the bullet
- 10  $m_b = w_w b/g$  // kg // mass of the block
- 11 // Let the common velocity be v\_c which is given by eq 'n ( Principle of conservation of momentum)
- $12 \text{ v}_c = (\text{w}_b * \text{v}_a) / (\text{w}_b + \text{w}_b) / (\text{m/s})$
- 13 // Let the distance through which the block is displaced be s, Then s is given by  $eq'n$

```
14 s = v_c^2/(2 * g * mu) // m
```
- $15$  // Results
- 16 clc
- 17 printf ('The distance through which the block is displaced from its initial position is  $\%$ f m \n',s  $\lambda$

Scilab code Exa 18.11 Principle of conservation of Energy Momentum and work and energy

```
1 // Initilization of variables
2 M=750 // kg // mass of hammer
3 \text{ m} = 200 \frac{\textit{}}{\text{}} \text{ kg} \text{ /} \text{ mass} of the pile
4 h=1.2 // m // height of fall of the hammer
5 delta=0.1 \pi / m \pi distance up to which the pile is
      driven into the ground
6 g=9.81 // m/s<sup>2</sup> // acc due to gravity
7 // Caculations
8 // The resistance to penetration to the pile is
      given by eq' n,
9 R = (( (M+m)*g) + ((M^2*g*h) / ((M+m)*delta) ) * (10^{\degree}-3) //
     kN
```
 $10$  //  $\rm{Results}$ 

 $11$   $c1c$ 

12 printf ('The resistance to penetration to the pile is  $\%f$  kN \n', R)

### Chapter 19

## Relative Motion

Scilab code Exa 19.1 Relative Velocity

1 // Initilization of variables 2 v\_t=10  $//$  m/s  $//$  velocity of the train 3  $v_s = 5$  // m/s // velocity of the stone  $4$  // Calculations  $5$  // Let v\_r be the relative velocity, which is given as,  $(from triangle law)$ 6  $v_r = sqrt(v_t^2 + v_s^2) / / m/s$  $7$  // The direction of the stone is, 8 theta=atand  $(v_s/v_t)$  // degree  $9$  // Results 10 clc 11 printf ('The velocity at which the stone appears to hit the person travelling in the train is  $\%f$  m/s  $\langle n'$ ,  $v$ <sub>-</sub> $r$ ) 12 printf ('The direction of the stone is %f degree  $\langle n'$ , theta )

Scilab code Exa 19.2 Relative Velocity

```
1 // Initilization of variables
2 v_A = 5 // m/s // speed of ship A
3 v_B=2.5 // m/s // speed of ship B
4 theta=135 // degree // angle between the two ships
5 // Calculations
6 // Here ,
7 OA = v_A / / m/s8 \text{OB} = \text{v} - \text{B} // m/s
9 // The magnitude of relative velocity is given by
      cosine law as,
10 AB=sqrt ((DA^2) + (DB^2) - (2*0A*0B*cosd(theta))) // m/s
11 // where AB gives the relative velocity of ship B
      with respect to ship A
12 // Applying sine law to find the direction, Let
      alpha be the direction of the reative velocity,
      then
13 alpha=asind ((0B*sind (theta))/(AB)) // degree
14 // Results
15 clc
16 printf ('The magnitude of relative velocity of ship B
       with respect to ship A is \%f m/s \n', AB)
17 printf ('The direction of the relative velocity is \%f
       degree \langle n', alpha)
```

```
Scilab code Exa 19.3 Relative Velocity
```

```
1 // Initilization of variables
```

```
2 v_c=20 // km/hr // speed at which the cyclist is
     riding to west
```

```
3 theta_1=45 // degree // angle made by rain with the
     cyclist when he rides at 20 \text{ km/hr}
```

```
4 V_c=12 // km/hr // changed speed
```

```
5 theta_2=30 // degree // changed angle when the
     cyclist rides at 12 \text{ km/hr}
```

```
6 // Calculations
```

```
7 // Solving eq'ns 1 & 2 simultaneously to get the
      values of components (v_R x \& v_R y) of absolute
      velocity v_R. We use matrix to solve eqn's 1 & 2.
8 A = [1 1; 1 0.577]9 \text{ } B = [20; 12]10 C = inv(A) * B // km/hr11 // The X component of relative velocity (v.R.x) is C
      (1)12 // The Y component of relative velocity (v.R.y) is C
      (2)13 // Calculations
14 // Relative velocity (v_R) is given as,
15 v_R = sqrt((C(1))^2 + (C(2))^2) / \kappa m / hr16 // And the direction of absolute velocity of rain is
       theta, is given as
17 theta=atand (C(2)/C(1)) / degree
18 // Results
19 clc
20 printf ('The magnitude of absolute velocity is \%f km/
      hr \in \n\langle n', v_R \rangle21 printf ('The direction of absolute velocity is %f
      degree \langle n', theta)
```
#### Scilab code Exa 19.4 Relative Velocity

```
1 // Initiization of variables
2 a=1 // m/s<sup>2</sup> // acceleration of car A
3 u_B=36*(1000/3600) \frac{1}{\text{m}} s \frac{1}{\text{s}} velocity of car B
4 u=0 // m/s // initial velocity of car A
5 d=32.5 // m // position of car A from north ofc r o s s i n g
6 t = 5 \frac{\pi}{6} seconds
7 // Calculations
8 // CAR A: Absolute motion using eq'n v=u+at we have,
9 v = u + (a * t) // m/s
```

```
10 // Now distance travelled by car A after 5 seconds
      is given by, s.A=u*t+(1/2)*a*t^211 s_A = (u*t) + ((1/2)*a*t^2)12 // Now, let the position of car A after 5 seconds be
       V_A13 y_A = d - s_A / / m / /14 // CAR B:
15 // let a<sub>-</sub>B be the acceleration of car B16 a_B = 0 \frac{m}{s}17 // Now position of car B is s_B
18 s_B=(u_B*t)+((1/2)*a_B*t^2)/(m19 x_{B} = s_{B} / m20 // Let the Relative position of car A with respect
      to car B be BA & its direction be theta, then
      from fig. 19.9(b)21 OA = y_A22 \text{OB} = \text{x} - \text{B}23 BA=sqrt(OA^2+OB^2) // m
24 theta=atand (OA/OB) // degree
25 // Let the relative velocity of car A w.r.t. the car
       B be v_AB & the angle be phi. Then from fig
      19.9(c). Consider small alphabets
26 oa=v
27 ob=u<sub>-</sub>B
28 v_A = sqrt(a^2 + ob^2) / m/s29 phi = \text{atand}(\text{oa} / \text{ob}) // degree
30 // Let the relative acceleration of car Aw.r.t. car
       B be a.A/B. Then,
31 a_{AB} = a - a_B / / m/s^232 // Results
33 clc
34 printf ('The relative position of car A relative to
      car B is \%f m \n', BA)
35 printf ('The direction of car A w.r.t car B is %f
      degree \langle n \rangle, theta)
36 printf ('The velocity of car A relative to car B is
      %f m/s \ln', v_AB)
37 printf ('The direction of car A w.r.t (for relative
```

```
136
```
velocity) is %f degree \n', phi)<br>38 printf('The acceleration of car A relative to car B is %f m/s^2  $\ln$ ', a\_AB)

### Chapter 20

### Motion of Projectile

Scilab code Exa 20.1 Motion of Projectile

 $1$  // Initilization of variables 2  $v_o = 500$  // m/s // velocity of the projectile 3 alpha=30  $//$  angle at which the projectile is fired 4  $t = 30 \frac{\pi}{3}$  seconds 5  $g=9.81$  // m/s<sup>2</sup> // acc due to gravity  $6$  // Calculations 7  $v_x = v_o * \cos d$  (alpha) //  $m/s$  // Initial velocity in the horizontal direction 8  $v_y = v_o * \sin{\theta}$  (alpha) // m/s // Initial velocity in the vertical direction 9 // MOTION IN HORIZONTA DIRECTION: 10  $V_x = v_x / / m/s / / V_x =$ Horizontal velocity after 30 s e c o n d s 11 // MOTION IN VERTICAL DIRECTION: // using the eq 'n v  $=$ u+a $*$ t 12 V\_y=v\_y-(g\*t)  $// m/s // -ve sign denotes downward$ mo tion 13 // Let the Resultant velocity be v<sub>-R</sub>. It is given as , 14  $v_R = sqrt((V_x)^2 + (-V_y)^2) / m/s$ 

15 theta=atand  $((-V_y)/(V_x))/d$ egree // direction of

```
the projectile
16 // Results
17 clc
18 printf ('The velocity of the projectile is \%f m/s \nightharpoonup n',v_R) // The answer of velocity is wrong in the
      text book.
19 printf ('The direction of the projectile is % degree
       \ln', theta) // -ve value of theta indicates that
      the direction is in downward direction
```
Scilab code Exa 20.2 Motion of Projectile

```
1 // Initilization of variables
2 v_A = 10 // m/s // velocity of body A
3 alpha_A=60 // degree // direction of body A
4 alpha_B=45 // degree // direction of body B
5 // Calculations
6 // (a) The velocity (v.B) for the same range is
      given by eq' n;
7 \text{ v}_B = \text{sqrt}((v_A^2 * \text{sind}(2 * \text{alpha}_A)) / (\text{sind}(2 * \text{alpha}_B)))// m/s
8 // (b) Now velocity v<sub>-B</sub> for the same maximum height
      is given as,
9 \quad v_b = sqrt((v_A^2)*(sind(alpha_A)))^2/(sind(alpha_B))^{\circ}2) ) // m/s
10 // (c) Now the velocity (v) for the equal time of
      flight is;
11 v = (v_A * \sinh(\alpha) / (\sinh(\alpha) p_h)) / (v_h * \sinh(\alpha) p_h * \sinh(\alpha)12 // Results
13 clc
14 printf ' (a) The velocity of body B for horizontal
      range is \%f m/s \n', v_B)
15 printf (' (b) The velocity of body B for the maximum
      height is \%f m/s \n', v_b)
16 printf ((c) The velocity of body B for equal time of
```
#### Scilab code Exa 20.3 Motion of Projectile

```
1 // Initilization of variables
2 y=3.6 // m // height of the wall
3 \times 1 = 4.8 // m // position of the boy w.r.t the wall
4 x_2 = 3.6 // m // distance from the wall where the
      ball hits the ground
5 g=9.81 // m/s \hat{2} // acc due to gravity6 // Calculations
7 // The range of the projectile is r, given as,
8 \text{ r} = x_1 + x_2 / / m9 // Let the angle of the projection be alpha, which
      is derived and given as,
10 alpha=atand ((y) / (x_1 - (x_1^2 / r))) // degree
11 // Now substuting the value of alpha in eq'n 3 we
      get the least velocity (v_0) as;
12 v_o = sqrt((gxr)/(sind(2*alpha))) / / m/s13 // Results
14 clc
15 printf ('The least velocity with which the ball can
      be thrown is %f m/s \langle n', v \rangle16 printf ('The angle of projection for the same is \%f
      degree \langle n', alpha)
```
#### Scilab code Exa 20.5 Motion of Projectile

```
1 // Initilization of variables
2 v_o=400 \frac{1}{\text{m}} s \frac{1}{\text{s}} initial velocity of each gun
3 r=5000 // m // range of each of the guns
4 g=9.81 // m/s \hat{2} // acc due to gravity5 pi = 180 // degree
```

```
6 // Calculations
7 // now from eq'n 1
8 theta_1=(asind((r*g)/(v_0^2)))/(2) // degree //
      angle at which the 1st gun is fired
9 // from eq'n 3
10 theta_2=(pi-(2*theta_1))/2 // degree
11 // For 1st \& 2nd gun, s is
12 s = r / m13 // For 1st gun
14 v_x = v_0 * \cos\theta (theta_1) // m/s
15 // Now the time of flight for 1st gun is t-1, which
      is given by relation,
16 t_1 = s/(v_x) // seconds
17 // For 2nd gun
18 \quad V_x = v_0 * \cos\theta (\text{theta}_2)19 // Now the time of flight for 2nd gun is t_220 t_2 = s/(V_x) // seconds
21 // Let the time difference between the two hits be
      delta.T. Then,
22 delta. T=t_2-t_1 // seconds
23 // Results
24 clc
25 printf ('The time difference between the two hits is
      \%f seconds \n', delta. T)
```
#### Scilab code Exa 20.6 Motion of Projectile

```
1 // Initilization of variables
2 h=2000 // m/ height of the plane
3 v = 540*(1000/3600) // m/s // velocity of the plane
4 g=9.81 // m/s<sup>2</sup> // acc due to gravity
5 // Calculations
6 // Time t required to travel down a height 2000 m is
      given by eq' n,
7 \text{ u=0} // \text{m/s} // initial velocity
```

```
8 \text{ t=sqrt}((2*h)/(g)) // seconds
9 // Now let s be the horizonta distance travelled by
      the bomb in time t seconds, then
10 s = v * t // m
11 // angle is given as theta,
12 theta=atand (h/s) // degree
13 // Results
14 clc
15 printf ('The pilot should release the bomb from a
      distance of \%f m \n',s)
16 printf ('The angle at which the target would appear
      is %f degree \langle n', theta)
```
Scilab code Exa 20.7 Motion of Projectile

 $1$  // Initilization of variables 2 theta=30 // degree // angle at which the bullet is fired  $3$  s = -50 // position of target below hill 4  $v = 100$  // m/s // velocity at which the bullet if fired 5  $g = 9.81 / / m/s^2$  $6$  // Calculations 7  $v_x = v * cos d (theta) / / m/s / /$  Initial velocity in horizontal direction 8 v\_y = v \* sind (theta)  $// m/s // Initial velocity in$ vertical direction  $9$  // (a) Max height attained by the bullet 10  $h = v_y^2 / (2 * g) / / m$ 11  $//$  (b) Let the vertical Velocity with which the bullet will hit the target be  $V_y$ . Then, 12 V\_y=sqrt( $(2*-9.81*s)+(v_y)^2$ ) // m/s // the value of  $V_y$  is  $+ve$  &  $-ve$  $13$  // Let V be the velocity with wich it hits the t a r g e t

```
14 V = sqrt((v_x)^2+(V_y)^2) // m/s
15 // (c) The time required to hit the target
16 a = g // m/s<sup>2</sup>
17 t = (v_y - (-V_y)) / a // seconds
18 // Results
19 clc
20 printf (' (a) The maximum height to which the bullet
      will rise above the soldier is \%f m \n',h)
21 printf (' (b) The velocity with which the bullet will
      hit the target is \%f m/s \n', V)
22 printf ('c) The time required to hit the target is
```

```
\%f seconds \n',t)
```
Scilab code Exa 20.8 Motion of Projectile

```
1 // Initilization of variables
2 W=30 // N // Weight of the hammer3 theta=30 // degree // ref fig. 20.124 mu = 0.18 // coefficient of friction
5 s = 10 // m // distance travelled by the hammer // fig
       2 0 . 1 2
6 g=9.81 // m/s<sup>2</sup> // acc due to gravity
7 // Calculations
8 \sqrt{ } The acceleration of the hammer is given as,
9 a = g * ((sind(theta)) - (mu * cosd(theta))) // m/s^210 // The velocity of the hammer at point B is,
11 v = sqrt(2* a*s) // m/s
12 // Let the initial velocity of the hammer in
      horizontal direction be v_x & v_y in vertical
      direction, Then,
13 v_x = v * \cos\theta (theta) // m/s
14 v_y = v * \sin{\theta} (theta) // m/s
15 // MOTION IN VERTICAL DIRECTION
16 // Now, let time required to travel vertical
      distance (i.e BB' = S = 5 m) is given by finding the
```
```
roots of the second degree eq'n as,
17 // From the eq 'n 4.9*t \hat{i} + 2+4.1*t - 5=0,
18 a = 4.919 \text{ b} = 4.120 c = -521 // The roots of the eq'n are,
22 t = ((-b) + (sqrt (b^2 - (4 * a * c))) ) / (2 * a)23 // MOTION IN HORIZONTAL DIRECTION
24 // Let the horizotal distance travelled by the
      hammer in time t be s_x. Then,
25 s_x = v_x * cos d (theta) * t \t m26 x = 1 + s_x / m27 // Results
28 clc
29 printf ('The distance x where the hammer hits the
      round is \%f m \n', x)
```
Scilab code Exa 20.9 Motion of Projectile

```
1 // Initilization of variables
2 s = 1000 // m // distance OB (ref fig. 20.13)
3 h=19.6 // m // height of shell from ground4 g=9.81 // m/s<sup>2</sup> // acc due to gravity
5 // Calculations
6 // MOTION OF ENTIRE SHELL FROM O to A.
7 v_y = sqrt(2*(g) * h) // m/s // initial velocity of
      shell in vertical direction
8 t=v_y/g // seconds // time taken by the entire shell
      to reach point A
9 v_x = s/t // m/s // velocity of shell in vertical
      d i r e c t i o n
10 // VELOCITIES OF THE TWO PARTS OF THE SHELL AFTER
     BURSTING AT A:
11 // Let v_x^2 be the horizontal velocity of 1st & the
     2nd part after bursting which is given as,
```

```
12 v_x^2 = v_x^2 \neq 2 / m/s13 // Now distance BC travelled by part 2 is
14 BC=v_x2 *t // m
15 // Distance from firing point OC
16 DC = s + BC // m
17 // Results
18 clc
19 printf ' (a) The velocity of shell just before
      bursting is \%f m/s \n', v_x)
20 printf ((b)) The velocity of first part immediately
      after the shell burst is \%f m/s \n',v_x2)
21 printf ' (c) The velocity of second part immediately
      after the shell burst is \%f m/s \n', v_x2)
22 printf ('(b)) The distance between the firing point &
      the point where the second part of the shell hit
      the ground is \%f m \n', OC)
```
Scilab code Exa 20.10 Motion of Projectile

```
1 // Initilization of variables
2 v_o = 200 // m/s // initial velocity
3 theta=60 // degree // angle of the incline
4 y=5 // rise of incline
5 \times = 12 // length of incline
6 g=9.81 // m/s<sup>2</sup> // acc due to gravity
7 // Calculations
8 // The angle of the inclined plane with respect to
      horizontal
9 beta=atand (y/x) // degree
10 // The angle of projection with respect to
      h o r i z o n t a l
11 alpha=90-theta // degree12 // Range is given by eq'n (ref. fig. 20.14)
13 AB = (2*v_0^2*(\sin d(\alpha) b+a-b) + \cos d(\alpha) b) / (g*(\cos d)(beta))^2) // m
```

```
14 // Range AC when the short is fired down the plane
15 AC = (2*v_0^2*(\sin d(\alpha1pha + \beta))*\cos d(\alpha1pha)) / (g*(\cos d))(beta)) ^2) // m16 BC = AB + AC // m
17 // Results
18 clc
19 printf ('The range covered (i.e BC) is %f m \n', BC)
```
### Chapter 21

## Kinematics of rigid body

Scilab code Exa 21.1 Linear and angular velocity linear and angular acceleration in rotation

 $1$  // Initilization of variables 2 N=1800  $//$  r.p.m  $//$  Speed of the shaft 3 t=5  $//$  seconds  $//$  time taken to attain the rated speed  $//$  case  $(a)$ 4  $T=90$  // seconds // time taken by the unit to come to r e st  $//$  case (b)  $5$  // Calculations 6 omega =  $(2 * \gamma p i * N) / (60)$  $7 / / (a)$ 8 // we take alpha<sub>-1</sub>, theta<sub>-1</sub> & n<sub>-1</sub> for case (a) 9 alpha\_1=omega/t  $// rad/s^2$  // 10 theta\_1=(omega^2)/(2\*alpha\_1) // radian 11  $//$  Let n.1 be the number of revolutions turned, 12  $n_1 = \text{theta}_1 * (1/(2 * \gamma p i))$  $13$  // (b) 14 // similarly we take alpha<sub>1</sub>, theta<sub>1</sub> & n<sub>1</sub> for case  $(b)$ 15 alpha\_2=(omega/T) //  $rad/s$   $\hat{2}$  // However here alpha\_2  $is -ve$ 16 theta\_2=(omega^2)/(2\*alpha\_2) // radians

```
17 // Let n<sub>-2</sub> be the number of revolutions turned,
18 n_2 = \theta_2 * (1/(2 * \theta_0))19 // Results
20 clc
21 printf ' (a) The no of revolutions the unit turns to
       attain the rated speed is \%f \n', n_1)
22 printf ( ' (b) The no of revolutions the unit turns to
      come to rest is \%f \n\in \mathbb{R}, n_2)
```
Scilab code Exa 21.2 Absolute and relative velocity in plane motion

```
1 // Initilization of variables
2 r = 1 // m // radius of the cylinder
3 \text{ v}_c = 20 // m/s // velocity of the cylinder at its
      c e n t r e
4 // Calculations
5 // The velocity of point E is given by using the
      triangle law as,
6 v_e = sqrt(2) * v_c / / m/s7 // Similarly the velocity at point F is given as,
8 \text{ v}_f = 2 * v_c / / m/s9 // Results
10 clc
11 printf ('The velocity of point E is %f m/s \langle n', v \cdot e \rangle12 printf ('The velocity of point F is %f m/s \n', v_f)
```
Scilab code Exa 21.3 Absolute and relative velocity in plane motion

1 // Initilization of Variables 2 v\_1=3  $\frac{1}{\sqrt{m}}$  s  $\frac{1}{\sqrt{m}}$  uniform speed of the belt at top 3 v\_2=2 // m/s // uniform speed of the belt at the bottom 4  $r = 0.4$  // m // radius of the roller

```
5 // Calculations
6 // equating eq'ns 2 & 4 and solving for v_c & theta'
       (angular velocity). We use matrix to solve the
      eqn ' s
7 A = [1 \ r; 1 \ -r]8 \text{ } B = [v_1; v_2]9 C = inv(A) * B10 // Results
11 clc
12 printf ('The linear velocity (v_c) at point C is %f m
      \sqrt{s} \ \ln', C(1))
13 printf ('The angular velocity at point C is %f radian
      / seconds \n', C(2))
14 // NOTE: The answer of angular velocity is incorrect
```

```
in the book
```
Scilab code Exa 21.4 Absolute and relative velocity in plane motion

```
1 // Initilization of Variables
2 1=1 // m // length of bar AB
3 \text{ v}_a = 5 \text{ // m/s} // velocity of A
4 theta=30 // degree // angle made by the bar with the
       h o r i z o n t a l
5 // Calculations
6 // From the vector diagram linear velocity of end B
      is given as,
7 \text{ v}_b = v_a / \tanh(\text{theta}) / / m/s8 // Now let the relative velocity be v ba which is
      given as,
9 v_ba=v_a/sind (theta) // m/s10 // Now let the angular velocity of the bar be
      theta<sub>-a</sub> which is given as,
11 theta_a=(v_ba)/1 // radian/second
12 // Velocity of point A
```
13  $v_a = (1/2) * theta_a$  // m/s

```
14 // Magnitude of velocity at point C is,
15 v_c = v_a // m/s // from the vector diagram
16 // Results
17 clc
18 printf ('(a) The angular velocity of the bar is %f
      radian/second \n\langle n', theta_a)
19 printf ('(b) The velocity of end B is \%f m/s \n', v_b)
20 printf ('(c) The velocity of mid point C is %f m/s \n
      ', v_c)
```
Scilab code Exa 21.5 Absolute and relative velocity in plane motion

```
1 // Initilization of Variables
2 r = 0.12 // m // length of the crank
3 1=0.6 // m // length of the connecting rod4 N = 300 // r.p.m // angular velocity of the crank
5 theta=30 // degree // angle made by the crank with
      the horizontal
6 // Calculations
7 // Now let the angle between the connecting rod and
      the horizontal rod be phi
8 phi=asind ((r*sind(theta))/(1)) // degree
9 // Now let the angular velocity of crank OA be
      omega_oa, which is given by eq'n
10 omega_oa = (2*\%pi*\N) / (60) // radian/second
11 // Linear velocity at A is given as,
12 v_a = r * \omega and v_f = \frac{m}{s}13 // Now using the sine rule linear velocity at B can
      be given as,
14 v_b = (v_a * \sinh(35.7)) / (\sinh(84.3)) / m/s15 // Similarly the relative velocity (assume v_-ba) is
      given as,
16 \text{ v}\_\text{ba} = (\text{v}\_\text{a} * \text{sind}(60)) / (\text{sind}(84.3))17 // Angular velocity (omega_ab) is given as,
18 omega_ab=v_ba/l // radian/second
```

```
19 // Results
20 clc
21 printf ('(a) The angular velocity of the connecting
     rod is \%f radian/second \n', omega_ab)
22 printf (' (b) The velocity of the piston when the
      crank makes an angle of 30 degree is %f m/s \n',
     v_b)
```
Scilab code Exa 21.6 Instantaneous Centre of rotation in plane motion

```
1 // Initiization of variables
2 r = 1 // m // radius of the cylinder
3 \text{ v}_c = 20 // m/s // velocity at the centre
4 // Calculations
5 // Angular velocity is given as,
6 omega=v_c/r // radian/second
7 // Velocity at point D is
8 v_d=omega*sqrt(2)*r // m/s // from eq'n 1
9 // Now, the velocity at point E is,
10 v_e = \text{omega} * 2 * r // m/s
11 // Results
12 clc
13 printf ('The velocity at point D is %f m/s \langle n', v_d \rangle14 printf ('The velocity at point E is %f m/s \n', v_e)
```
Scilab code Exa 21.7 Instantaneous Centre of rotation in plane motion

```
1 // Initilization of Variables
2 r = 5 // cm // radius of the roller
3 AB=0.1 / m4 v_a = 3 // m/s // velocity at A
5 v_b = 2 // m/s // velocity at B
6 // Calculations
```

```
7 // Solving eqn's 1 & 2 using matrix for IA & IB we
      get,
8 A = [-2 3; 1 1]9 \text{ } B = [0; AB]10 C = inv(A) * B11 d1=C(2)*10^2 // cm // assume d1 for case 1
12 // Similary solving eqn's 3 \& 4 again for IA \& IB we
       g e t ,
13 P = [-v_b v_a; 1 -1]14 Q = [0; AB]15 R = inv(P) * Q16 d2=R(2)*10^2 // cm // assume d2 for case 2
17 // Results
18 clc
19 printf ('The distance d when the bars move in the
      opposite directions are \%f cm \n',d1)
20 printf ('The distance d when the bars move in the
      same directions are \%f cm \n',d2)
```
Scilab code Exa 21.8 Instantaneous Centre of rotation in plane motion

```
1 // Initilization of Variables
2 v_c = 1 // m/s // velocity t the centre
3 r1 = 0.1 / m4 r2 = 0.20 / m5 EB=0.1 // m6 EA=0.3 // m
7 ED=sqrt (r1^2+r2^2) // m
8 // Calculations
9 // angular velocity is given as,
10 omega=v_c / r1 // radian/seconds
11 // Velocit at point B
12 v_b = \text{omega} * EB // m/s
13 // Velocity at point A
14 v_a = \text{omega} * EA // m/s
```

```
15 // Velocity at point D16 v_d = \text{omega} * ED \t/(m/s)17 // Results
18 clc
19 printf ('The velocity at point A is %f m/s \langle n', v_a \rangle20 printf ('The velocity at point B is %f m/s \langle n', v_b \rangle21 printf ('The velocity at point D is %f m/s \langle n', v_d \rangle
```
Scilab code Exa 21.9 Instantaneous Centre of rotation in plane motion

```
1 // Initilization of variables
2 1=1 // m // length of bar AB
3 \text{ v}_a = 5 \text{ // m/s} // velocity at A
4 theta=30 // degree // angle made by the bar with the
       horizontal
5 // Calculations
6 IA=1*sind (theta) // m
7 IB=1 * \cos d (theta) // m
8 IC=0.5 // m // from triangle IAC
9 // Angular veocity is given as,
10 omega=v_a / (IA) // radian/second
11 v_b = \text{omega} * IB // m/s
12 v_c = \text{omega} * IC // m/s
13 // Results
14 clc
15 printf ('The velocity at point B is %f m/s \langle n', v_b \rangle16 printf ('The velocity at point C is %f m/s \n', v_c)
```
Scilab code Exa 21.11 Instantaneous Centre of rotation in plane motion

```
1 // Initilization of variables
2 v_a = 2 // m/s // velocity at end A
3 r=0.05 // m // radius of the disc
```

```
4 alpha=30 // degree // angle made by the bar with the
       h o r i z o n t a l
5 // Calculations
6 // Soving eqn's 1 & 2 and substuting eqn 1 in it we
      get eq'n for omega as,
7 omega=(v_a * (sind (alpha) )^2) / (r * cos d (alpha) )) //
      radian/second
8 // Results
9 clc
10 printf ('The anguar veocity of the bar is \%f radian/
      second \langle n', omega)
```
Scilab code Exa 21.12 Instantaneous Centre of rotation in plane motion

```
1 // Initilization of variables
2 1=0.6 // m3 r = 0.12 / m4 theta=30 // degree // angle made by OA with the
      horizontal
5 phi=5.7 // degree // from EX 21.5
6 N = 3007 // Calculations
8 // Let the angular velocity of the connecting rod be
       ( omega_ab ) which is given from eqn's 1 \& 4 as,
9 omega_oa = (2*\%pi*\N) / (60) // radian/ second
10 // Now, in triangle IBO.
11 IB = (1 * cos d (phi) * tan d (theta) ) + (r * sin d (theta) ) / m
12 IA = (1 * \cos d(\phi h i)) / (\cos d(\theta h e t a)) / m13 // from eq'n 514 v_b = (r * \text{omega}_a - \text{omega} * IB) / (IA) / m/s15 // From eq 'n 6
16 omega_ab=(r * \texttt{omega}_o) / (IA) // radian/second17 // Results
18 clc
19 printf ('The velocity at B is %f m/s \langle n', v_b \rangle
```
### 20 printf ('The angular velocity of the connecting rod is %f radian/second  $\n\langle n'$ , omega\_ab)

Scilab code Exa 21.13 Instantaneous Centre of rotation in plane motion

```
1 // Initilization of variables
2 omega_ab=5 // rad/s // angular veocity of the bar
3 AB = 0.20 // m
4 BC=0.15 // m5 CD = 0.3 // m
6 theta=30 // degree // where the ta= angle made by AB
      with the horizontal
7 alpha=60 // degree // where alpha=angle made by CD
      with the horizontal
8 // Calculations
9 // Consider triangle BIC
10 IB=sind (alpha) *BC*1 // m
11 IC = \sin\theta (\text{theta}) * BC * 1 // m
12 v_b = \text{omega\_ab} * AB // m/s
13 // let the angular velocity of the bar BC be
      omega bc
14 omega_bc=v_b/IB // radian/second
15 v_c = \text{omega\_bc} * IC // m/s
16 // let the angular velocity of bar DC be omega_dc
17 omega_dc=v_c/CD // radian/second
18 // Results
19 clc
20 printf ('The angular velocity of bar BC is %f rad/s \
      n ' , omega_bc )
21 printf ('The angular velocity of bar CD is %f rad/s \
      n ' , omega_dc )
```
### Chapter 22

# Kinetics of Rigid Body Force and Acceleration

Scilab code Exa 22.1 Relation between the translatory motion and rotary motion of a body in plane motion

```
1 // Initilization of variables
2 N = 1500 / / r . p . m3 r=0.5 // m // radius of the disc
4 m = 300 // N // weight of the disc
5 t = 120 // seconds // time in which the disc comes to
      r e s t
6 omega=0
7 g = 9.81 / / m/s^28 // Calculations
9 omega_0 = (2 * \%pi * N) / 60 // rad/s
10 // angular deceleration is given as,
11 alpha = -( omega_0/t) // radian/second \hat{2}12 theta=(omega_0^2)/(2*(-alpha)) // radian
13 // Let n be the no of revolutions taken by the disc
      before it comes to rest, then
14 n = \text{theta} / (2 * \% \pi i)15 // Now,
16 I_G = ((1/2) * m * r^2) / g
```

```
17 // The frictional torque is given as,
18 M = I_G * alpha / / N-m19 // Results
20 clc
21 printf ' (a) The no of revolutions executed by the
      disc before coming to rest is \%f \n\in \mathbb{R}, n)
22 printf ('(b) The frictional torque is %f N-m \n', M)
```
Scilab code Exa 22.2 Relation between the translatory motion and rotary motion of a body in plane motion

```
1 // Initilization of variables
2 s = 1 // m
3 mu=0.192 // coefficient of static friction
4 g = 9.81 / / m/s^25 // Calculations
6 // The maximum angle of the inclined plane is given
      as ,
7 theta=atand (3 * mu) // degree
8 a = (2/3) * g * sind (theta) // m/s 2 // by solving eq 'n 4
9 v = sqrt(2* a*s) // m/s
10 // Let the acceleration at the centre be A which is
      given as,
11 A = g * \sin d (theta) // m/s 2 // from eq'n 1
12 // Results
13 clc
14 printf ('(a)) The acceleration at the centre is \%f m/s
      \hat{2} \n ', A)
15 print(' (b) The maximum angle of the inclined plane
      is %f degree \ln', theta)
```
Scilab code Exa 22.5 Relation between the translatory motion and rotary motion of a body in plane motion

```
1 // Initilization of variables
2 W_a = 25 / N3 W_b = 25 / / N4 W=200 // N // weight of the pulley5 \text{ i}_g = 0.2 / / \text{ m} / / \text{ radius of gyration}6 g = 9.81 / / m/s^27 // Calculations
8 // Solving eqn's 1 & 2 for acceleration of weight A
      ( assume a )
9 a = (0.15* W_a * g ) / (((W * i_g ^2) / (0.45) ) + (0.45* W_a ) + ((0.6*
      W_b /(3)) \frac{1}{\pi} m/s<sup>2</sup>
10 // Results
11 clc
12 printf ('The acceleration of weight A is %f m/s 2 \n\pi'
       ,a )
```
Scilab code Exa 22.8 Relation between the translatory motion and rotary motion of a body in plane motion

```
1 // Initilization of variables
2 r_1 = 0.075 // m
3 \text{ r}_2 = 0.15 \text{ / } \text{ m}4 P = 50 / N5 W = 100 / N6 i_g = 0.05 // m
7 theta=30 // degree8 g = 9.81 / / m/s^29 // Calculations
10 // The eq'n for acceleration of the pool is given by
        solving eqn's 1,2 \& 3 as,
11 a = (50 * g * (r_2 * cos d (theta) - r_1)) / (100 * ((i_g^2 r_2) + r_2)) ) \frac{\text{m}}{\text{s}^2}12 // Results
13 clc
14 printf ('The acceleration of the pool is %f m/s<sup>2</sup> \n'
```
Scilab code Exa 22.10 Relation between the translatory motion and rotary motion of a body in plane motion

```
1 // Initilization of variables
2 L=1 // m // length of rod AB
3 m=10 // kg // mass of the rod
4 g = 9.815 theta=30 // degree6 // Calculations
7 // solving eq'n 4 for omega we get,
8 omega=sqrt(2*16.82*sind(theta)) // rad/s9 // Now solving eq'ns 1 &3 for alpha we get,
10 alpha = (12/7) *g * cosd (theta) // rad/s
11 // Components of reaction are given as,
12 R_t = ((m * g * cos d (theta)) - ((m * alpha * L) / 4)) / N13 R_n = ((m * \omega) * 2 * L) / (4) + (m * g * \sin d (theta)) / N14 R = sqrt(R_t^2 + R_n^2) / N15 // Results
16 clc
17 printf ('(a) The angular velocity of the rod is \%f
      rad/sec \langle n', omega)
18 printf ('(b) The reaction at the hinge is \%f N \n\mid n', R)
```
,a )

### Chapter 23

# Kinetics of Rigid Body Work and Energy

Scilab code Exa 23.2 Principle of work and energy for a rigid body

```
1 // Initilization of variables
2 m = 600 // kg // mass of the roller
3 r=0.25 // m // radius of the roller
4 P=850 // N // Force
5 v=3 // m/s // velocity to be acquired
6 theta=30 // degree // angle made by v with the force
       P
7 // Calculations
8 // The distance required to be rolled is given by
      equating the Work done between positions 1 \& 2 as
      ,
9 \text{ x} = ((3/4) * m * v^2) / (P * cos d (theta) ) / m10 // Results
11 clc
12 printf ('The distance required to be rolled is %f m \setminusn<sup>'</sup>, x)
```
### Chapter 24

## Mechanical Vibrations

Scilab code Exa 24.1 Simple Harmonic Motion

1 // Initilization of variables 2  $f = 1/6$  // oscillations/second  $3 \times =8$  // cm // distance from the mean position 4 // Calculations 5 omega= $2 * \%$ pi $*f$ 6 // Amplitude is given by eq'n 7  $r = sqrt ((25*x^2)/16)$  // cm 8 // Maximum acceleration is given as, 9 a\_max =  $(\%pi / 3)$  ^2\*10 // cm/s ^2 10 // Velocity when it is at a dist of 5 cm (assume  $s=5$ cm) is given by 11  $s = 5$  // cm 12  $v = \text{omega} * \text{sqrt} (r^2 - s^2) / / \text{cm/s}$ 13  $//$  Results 14 clc 15 printf ( $'(a)$  The amplitude of oscillation is %f cm \n  $', r$ ) 16 printf ('(b) The maximum acceleration is %f cm/s<sup>2</sup> \n  $'$ , a\_max  $)$ 17 printf  $(' (c)$  The velocity of the particle at 5 cm from mean position is %f cm/s \n', v)

Scilab code Exa 24.2 Simple Harmonic Motion

```
1 // Initilization of variables
2 x_1 = 0.1 // m // assume the distance of the particle
      from mean position as (x_1 \& x_2)3 \times 2 = 0.2 / / \text{m}4 // assume velocities as v<sub>-</sub>1 & v<sub>-</sub>2
5 \text{ v}_1 = 1.2 \text{ // m/s}6 v_2 = 0.8 / / m/s7 // Calculations
8 // The amplitude of oscillations is given by
       dividing eq' n 1 by 2 as,
9 r = sqrt(0.32/5) // m
10 omega=v_1 / (sqrt(r^2 - x_1^2)) / / radians / second11 t = (2 * \%pi) / \text{omega} / / \text{seconds}12 v_{max} = r * \text{omega}/\frac{m}{s}13 // let the max acceleration be a which is given as,
14 a = r * \text{omega}^2 / / m/s^215 // Results
16 clc
17 printf ('(a) The amplitude of oscillations is \%f m \n
       ',r)
18 printf ( ' (b) The time period of oscillations is %f
      seconds \langle n', t \rangle19 printf (^{\prime} (c) The maximum velocity is %f m/s \n', v_max
      \lambda20 printf ('(d) The maximum acceleration is %f m/s<sup>2</sup> \n'
       ,a) // the value of max acc is incorrect in the
      t ext book
21 // NOTE: the value of t is incorrect in the text
      book
22 // The values may differ slightly due to decimal
      point accuracy
```
Scilab code Exa 24.5 Equivalent spring constant

```
1 // Initilization of variabes
2 W = 50 / N / N weight
3 x_0 = 0.075 // m // amplitude
4 f = 1 // oscillation/sec // frequency
5 g = 9.816 // Calculations
7 omega=2*%pi*f8 K = (((2 * \%pi) ^2*W)/g ) *(10^ -2) // N/cm
9 // let the total extension of the string be delta
      which is given as,
10 delta = (W/K) + (x_0 * 10^2) // cm
11 T=K*delta // N // Max Tension12 v = \text{omega} * x_0 / m/s / / \text{max} velocity
13 // Results
14 clc
15 printf ('(a) The stiffness of the spring is %f N/cm \
      n<sup>'</sup>, K)
16 printf ( ' (b) The maximum Tension in the spring is %f
      N \setminus n', T17 printf (^{\circ} (c) The maximum velocity is %f m/s \n',v)
```
### Scilab code Exa 24.10 Pendulum Motion

```
1 // Initilization of variables
2 1=1 // m // length of the simple pendulum3 g = 9.81 / / m/s^24 // Calculations
5 // Let t s be the time period when the elevator is
     stationary
6 t_s = 2 * %pi * sqrt(1/g) /// seconds
```

```
7 // Let t u be the time period when the elevator
      moves upwards. Then from eqn 1
8 t_u = 2 * %pi * sqrt((1) / (g + (g/10))) / / seconds9 // Let t_d be the time period when the elevator
      moves downwards .
10 t_d = 2 * %pi * sqrt(1/(g - (g/10))) / / secons11 // Results
12 clc
```

```
13 printf ('The time period of oscillation of the
      pendulum for upward acc of the elevator is \%f
      seconds \langle n', t_u \rangle
```

```
14 printf ('The time period of oscillation of the
      pendulum for downward acc of the elevator is %f
      seconds \langle n', t_d \rangle
```
#### Scilab code Exa 24.11 Pendulum Motion

```
1 // Initilization of variables
2 t=1 // second // time period of the simple pendulum
3 g = 9.81 / / m/s^24 // Calculations
5 // Length of pendulum is given as,
6 l = (t / (2 * %pi) ^2) * g / / m7 // Let t u be the time period when the elevator
      moves upwards. Then the time period is given as,
8 t_u = 2 * \%pi * sqrt((1) / (g + (g/10))) / / seconds9 // Let t_d be the time period when the elevator
      moves downwards .
10 t_d = 2 * %pi * sqrt(1/(g - (g/10))) // seconds11 // Results
12 clc
13 printf ('The time period of oscillation of the
      pendulum for upward acc of the elevator is \%f
      seconds \langle n', t_u \rangle14 printf ('The time period of oscillation of the
```
pendulum for downward acc of the elevator is %f seconds  $\langle n', t_d \rangle$ 

Scilab code Exa 24.12 Pendulum Motion

```
1 // Initilization of variables
2 m=15 // kg // mass of the disc
3 D=0.3 // m // diameter of the disc4 R = 0.15 // m // radius
5 1=1 // m // length of the shaft
6 d=0.01 // m // diameter of the shaft
7 G=30*10^9 // N-m^2 // modulus of rigidity
8 // Calculations
9 // M.I of the disc about the axis of rotation is
      given as,
10 I = (m * R^2)/2 / / kg - m^211 // Stiffness of the shaft
12 k_t = (\%pi * d^4 * G) / (32 * 1) / \sqrt{N-m/r \cdot a \cdot d}13 t = 2 * %pi * sqrt(I/k_t) // seconds
14 // Results
15 clc
16 printf ('The time period of oscillations of the disc
      is %f seconds \langle n', t \rangle
```
### Chapter 25

# Shear Force and Bending Moment

Scilab code Exa 25.5 Shear Force and Bending Moment

 // Initilization of variables 2 L\_AB=3  $// m // length of the beam$  $L_A C = 1$  // m  $L_BC = 2$  // m 5 M\_C=12  $//$  kNm  $//$  clockwise moment at C // Calculations // REACTIONS  $R_B = M_C / L_A B / / kN / /$  moment at A  $R_A = -M_C / L_A B$  // kN // moment at B  $10$  // S.F  $F_A = R_A / / kN$  $F_B = R_A / / kN$ 13 // B.M  $M_A = 0$  // kNm  $M_C1 = R_A * L_A C$  // kNm // M<sub>-</sub>C1 is the BM just before C  $M_C$ C2=(R\_A \* L\_AC) + M\_C // kNm // M\_C2 is the BM just after C  $M_B = 0$  //  $kNm$ 18 // Plotting SFD  $&$  BMD

```
19 \text{ x} = [0; 0.99; 1; 3]20 y = [-4; -4; -4; -4]21 a = [0; 0.99; 1; 3]22 b = [0; -4; 8; 0]23 subplot (221)
24 xlabel('Span (m)")25 ylabel ("Shear Force (kN)")
26 plot(x, y)27 subplot (222)
28 plot(a, b)29 xlabel (" Span (m) ")
30 ylabel (" Bending Moment (kNm) ")
31 // Results
32 clc
33 printf ('The graphs are the solutions')
```
Scilab code Exa 25.7 Shear Force and Bending Moment

```
1 // Initilization of variables
2 L_AD=8 // m // length of the beam3 L_A = 2 / / m4 L_BC = 4 // m
5 L_CDP = 2 // m
6 UDL = 1 / / kN/m7 P=2 // kN // point load at A
8 // Caalculations
9 // REACTIONS
10 // solving eqn's 1\&2 using matrix to get R_B & R_C
      as ,
11 A = [1 \ 1; 1 \ 3]12 B = [8; 30]13 C = inv(A) * B14 // SHEAR FORCE
15 // the term F with suffixes 1 \& 2 indicates SF just
     to left and right
```

```
16 F_A = -P // kN
17 F_B1 = -P // kN
18 F_B2 = -P + C(1) / K19 F_C1 = -P + C(1) - (UDL * L_BC) // kN
20 F_C2 = -P + C(1) - (UDL*L_BC) + C(2) // kN
21 F/D = 022 // BENDING MOMENT
23 // the term F with suffixes 1 \& 2 indicates BM just
      to left and right
24 M_A = 0 // kNm
25 M_B = (-P * L_C D) // kNm
26 M_C = (-P * (L_A B + L_B C)) + (C (1) * L_B C) - (UDL * L_B C * (L_B C / 2))// kNm
27 M_{D} = 0 // kNm28 // LOCATION OF MAXIMUM BM
29 // Max BM occurs at E at a distance of 2.5 m from B
      i.e x=L-AE=4.5 m from free end A. Thus max BM is
      given by taking moment at B
30 L_AE=4.5 // m // given
31 M_E = (-2*L_AE) + (4.5*(L_AE - 2)) - ((1/2)*(L_AE - 2)^2)kNm
32 // PLOTTING SFD & BMD
33 x =[0;1.99;2;4.5;5.99;6;8]
34 \text{ } y = [-2; -2; 2.5; 0; -1.5; 2; 0]35 \text{ a} = [0;2;4.5;6;8]36 b = [0; -4; -0.875; -2; 0]37 subplot (221)
38 xlabel (" Span (m) ")
39 ylabel ("Shear Force (kN)")
40 plot(x, y)41 subplot (222)
42 plot(a, b)43 xlabel (" Span (m) ")
44 ylabel (" Bending Moment (kNm) ")
45 // Results
46 clc
47 printf ('The graphs are the solutions')
```
# Chapter 26

# Appendix

Scilab code Exa 26.1 Appendix

```
1 // 1 APPENDIX. Ex no 1 . Page no 638
2 //Initilization of variables
3 P = [-5, 2, 14] // Point co-ordinates
4 // Calculations
5 r = sqrt(P(1)^2+P(2)^2+P(3)^2) //Magnitude of the
       poistion vector
6 //Direction cosines
7 \quad l = P(1)/r8 \text{ m} = P(2)/r9 n = P(3)/r10 // Unit Vector calculations
11 r_unit = P/r
12 // Results13 clc
14 printf ("The Position vector is \% f\mathbf{i}+\% f\mathbf{j}+\% f\mathbf{k} \setminus \mathbf{n}", P(1),
      P(2), P(3)15 printf ('The value of r is %f*l i + %f*m j + %f*n k \
      n<sup>'</sup>,r,r,r)
16 printf ("The unit vector in the direction of r is \% fi
      +\%fj+\%fk", r_unit (1), r_unit (2), r_unit (3))
```
Scilab code Exa 26.2 Appendix

```
1 // 1 APPENDIX. Ex no 2 . Page no 639
2 // Initilizatin of variable
3 F = 10 / N4 P_1 = [2, 4, 3]5 \quad P_2 = [1, -5, 2]6
7 // Calculations
8 \ d_x = P_2 (1) - P_1 (1)9 \, d – y = P - 2(2) - P - 1(2)10 d_z = P_2(3) - P_1(3)11 d = sqrt (d_x^2+ d_y^2+ d_z^2)12 Fx = (F/d) * d_x / /N13 Fy = (F/d) * d_y / N14 Fz = (F/d) * d_z z / N15 // Direction cosines
16 1 = Fx/F17 m = Fy/F
18 n = Fz/F19 // Angles
20 theta_x=acosd(1) // degrees21 theta_y=acosd (m) // degrees
22 theta_z=acosd(n) // degrees23
24 //Result25 clc
26 printf ("The force in vector notation is %fi%fj%fk\n"
      ,Fx ,Fy , Fz )
27 printf ("Thetax=%f degrees, Thetay=%f degrees, Thetaz=
      %f degrees", theta_x, theta_y, theta_z)
```
Scilab code Exa 26.3 Appendix

```
1 // 1 APPENDIX. Ex no 3. Page no 640
2 //initiliation of variables
3 T=2500 //N4 //Co−o r d i n a t e s
5 \quad Q = [40, 0, -30]6 P = [0, 80, 0]7
8 // Calculations
9 \text{ mag_QP} = \text{sqrt}((P(1) - Q(1)) \cdot 2 + (P(2) - Q(2)) \cdot 2 + (P(3) - Q(3))\text{2)} // Magnitude
10 QP = [(P(1) - Q(1)), (P(2) - Q(2)), (P(3) - Q(3))]11 F = (T / mag_QP) * QP / N12 thetax=acosd (F(1)/T) // degrees
13 thetay=acosd (F(2)/T)/(degrees)14 thetaz=acosd (F(3)/T) // degrees
15
16 // Result
17 clc
18 printf ("The force vector is %fi+%fj+%fk N\n", F(1), F
       (2), F(3))
19 // Answer in the textbook is printed as 1600 which is
       incorrect
20 printf ("The angles are the tax=%f, the tay=%f and
      thet az = \%f degrees", thetax, thetay, thetaz)
```
#### Scilab code Exa 26.4 Appendix

```
1 // 1 APPENDIX. Ex no 4 . Page no 642
2 //initilization of variables
3 \text{ A} = [2, -1, 1]4 \text{ } B = [1, 1, 2]5 \quad C = [3, -2, 4]6 // Calculations
```

```
7 R = [A(1) + B(1) + C(1), A(2) + B(2) + C(2), A(3) + B(3) + C(3)]Resultant
8 mag = sqrt(R(1)^2+R(2)^2+R(3)^2)9 // Unit vector10 \quad U = R / mag11 // Result
12 clc
13 printf ("The unit vector is \%fi\%fj+\%fk", U(1), U(2), U
      (3) )
```

```
14 // Answer for k part is incorrect in the textbook
```
### Scilab code Exa 26.5 Appendix

```
1 // 1 APPENDIX. Ex no 5 . Page no 642
2 //initilization of variables
3 A = [2, -6, -3]4 B = [4, 3, -1]5 // Calculations
6 AdotB = A (1) * B (1) + A (2) * B (2) + A (3) * B (3)7 \text{magA} = \text{sqrt}(\text{A}(1) \text{ }^2 + \text{A}(2) \text{ }^2 + \text{A}(3) \text{ }^2)8 magB = sqrt(B(1)^2+B(2)^2+B(3)^2)9 theta=acosd(AdotB/(magA*magB)) //degrees
10
11 // Result
12 clc
13 printf ("The product of both the vectors is \frac{\partial f}{\partial n}",
       AdotB )
14 printf ("The angle between them is %f degrees", theta)
```
### Scilab code Exa 26.6 Appendix

```
1 // 1 APPENDIX. Ex no 6 . Page no 643
2 //initilization of variables
```

```
3 \text{ A} = [4, -3, 1]4 P = [2, 3, -1]5 \quad Q = [-2, -4, 3]6 // Calculations
7 \ B = [Q(1) - P(1), Q(2) - P(2), Q(3) - P(3)]8 AdotB = A (1) * B (1) + A (2) * B (2) + A (3) * B (3)9 magB = sqrt(B(1)^2+B(2)^2+B(3)^2)10 Acostheta = AdotB / magB
11 // Result
12 clc
13 printf ("The value of A. costheta is \% f", Acostheta)
```
Scilab code Exa 26.7 Appendix

```
1 // 1 APPENDIX. Ex no 7 . Page no 643
2 //Initilization of variables
3 \text{ F} = [5, 10, -15]4 \text{ a} = [1, 0, 3]5 b = [3, -1, -6]6 // Calculations
7 \text{ d=b-a}8 work=F.*d9 Work=work(1)+work(2)+work(3)10 // Result
11 clc
12 printf ("The work done is \%f units", Work)
```
#### Scilab code Exa 26.8 Appendix

```
1 // 1 APPENDIX. Ex no 8. Page no 644
2 //initilization of variables
3 A = [2, -6, -3]4 B = [4, 3, -1]
```

```
5 // Calculations
6 AcrossB = [(A (2) * B (3) - B (2) * A (3) , A (3) * B (1) - A (1) * B (3) , A(1) * B(2) - A(2) * B(1)7 mag = sqrt (AcrossB(1)^2+AcrossB(2)^2+AcrossB(3)^2)8 n = A crossB / mag9 \text{magA} = \text{sqrt}(A(1)^2 + A(2)^2 + A(3)^2)10 \text{magB} = \text{sqrt}(\text{B}(1) \text{ }^2 + \text{B}(2) \text{ }^2 + \text{B}(3) \text{ }^2)11 theta=asind (mag / (mag A * mag B))12 // Result
13 clc
14 printf ("The cross preoduct of the two vectors is \% fi
        \%fj+\%fk\n\overline{n}, AcrossB(1), AcrossB(2), AcrossB(3)) //
       the answer for j part is wrong in textbook
15 printf ("The angle between the two is \%f degrees",
       theta )
16 // Only 1 value for the ta has been solved. Ref
       textbook for the other value
```
### Scilab code Exa 26.9 Appendix

```
1 // 1 APPENDIX. Ex no 9. Page no 645
2 // Initilization of Variable
3 // NOTE: Some Notation has been change to avoid
      c o n f l i c t
4 // Points As martices
5 A = [0, 1, 2]6 B = [1, 3, -2]7 \ P = [3, 6, 4]8 a_s = 2 // Angular speed in rad/s
9
10 // Calculations
11 C = [B(1) - A(1), B(2) - A(2), B(3) - A(3)]12 magC = (C(1) 2+C(2) 2+C(3) 2) 0.5 // Magnitude of the
      Vector C
13 // Unit vector
```

```
14 C_{\text{unit}} = [C(1) / \text{mag}C, C(2) / \text{mag}C, C(3) / \text{mag}C] // Unit
       v e c t o r
15 // Position Vector
16 r = [P(1) - A(1), P(2) - A(2), P(3) - A(3)]17 // Velocity Vector
18 // Calculating the cross product as,
19 V = [(C(2) * r(3) - C(3) * r(2)), (C(3) * r(1) - C(1) * r(3)), (C(1)* r (2) - C (2) * r (1) )20 // Vector notation
21 \quad V_n = (a_s / magC) * [V(1), V(2), V(3)]22 // Velocity Magnitude
23 \text{magV} = \text{sqrt}(V(1)^2 + V(2)^2 + V(3)^2)24 \text{ v} = (a_s / \text{magC}) * \text{magV}25 // Result
26 clc
27 printf ("The vector notation of velocity is %fi %fj
       \%fk \n", V_n (1), V_n (2), V_n (3))
28 printf ("The magnitude of the Velocity Vector is \%f)
       n", v)
```
#### Scilab code Exa 26.10 Appendix

```
1 // 1 APPENDIX. Ex no 10. Page no 647
2 // Initilization of variables
3 // Points as matrices
4 \quad 0 = [-2, 3, 5]5 \text{ P} = [1, -2, 4]6 Q = [5, 2, 3]7 F = [4, 4, -1] // Force vector
8 // Calculations
9 // Positon vector ( we will solve only by using r_1as r<sub>-2</sub> also gives the same answer)
10 \text{ r}_1 = [P(1) - 0(1), P(2) - 0(2), P(3) - 0(3)]11 // Moment
12 // Calculating the cross product
```

```
13 M = [(r_1(2) * F(3) - r_1(3) * F(2)), (r_1(3) * F(1) - r_1(1) * F)(3), (r_1(1)*F(2)-r_1(2)*F(1))]14 // Results
15 clc
16 printf ('The Moment about point O is %fi %fj+%fk \n\cdot ,
      M(1), M(2), M(3))
```
Scilab code Exa 26.11 Appendix

```
1 // 1 APPENDIX. Ex no 11. Page no 647
2 // Initilization of variables
3 // Points as matrices
4 P = [1, -1, 2] // Point where force is applied
5 0 = [2, -1, 3] // point where moment is to be found
6 F = [3, 2, -4] // Force vector
7 // Calculations
8 // Position vector of point P wrt O
9 \text{ r} = [P(1) - 0(1), P(2) - 0(2), P(3) - 0(3)]10 // Moment
11 M = [(r(2)*F(3)-r(3)*F(2)), (r(3)*F(1)-r(1)*F(3)), (r(1)*F(2) - r(2) * F(1)]
12 // Resuts
13 clc
14 printf ('The moment of the force is %fi %fj %fk \n\overline{\phantom{a}}\n", M
      (1), M(2), M(3)
```
#### Scilab code Exa 26.12 Appendix

```
1 // 1 APPENDIX. Ex no 12. Page no 648
2 // Initilization of variables
3 // Different notations have been used at some places
4 f = 22 / N5 // Points as matrices
```

```
6 A = [4, -1, 7]7 \quad 0 = [1, -3, 2]8 V = [9, 6, -2] // Given vector
9 // Calculations
10 // Unit vector in the direction of the vector
11 v = [V(1), V(2), V(3)]/sqrt(V(1)^2+V(2)^2+V(3)^2)12 // Force
13 F = f * [v(1), v(2), v(3)]14 // Position vector of point A wrt O
15 r = [A(1) - 0(1), A(2) - 0(2), A(3) - 0(3)]16 // Moment
17 M = [(r(2) * F(3) - r(3) * F(2)), (r(3) * F(1) - r(1) * F(3)), (r(1)*F(2) -r(2) * F(1)]18 // Results
19 clc
20 printf ('The moment is \%fi + \%fj + \%f k \n',M(1),M(2)
      ,M (3) )
```
#### Scilab code Exa 26.13 Appendix

```
1 // 1 APPENDIX. Ex no 13. Page no 648
2 // Initilization of vriables
3 // Notations have been changed
4 // Force Vector
5 \text{ F} = [50, -80, 30]6 // from fig. 13
7 theta1=30 \frac{1}{2} angles by which the axis is rotated (
      all in degrees)
8 theta2 =60
9 theta3 =90
10 theta4 =120
11 theta5=012 // Calculations
13 // Unit vector in u-direction
14 u_unit =[1* cosd ( theta1 ) ,1* cosd ( theta2 ) ,1* cosd ( theta3 )
```

```
]
15 // Unit vector in v-direction
16 v_unit =[1* cosd ( theta4 ) ,1* cosd ( theta1 ) ,1* cosd ( theta3 )
      ]
17 // Unit vector in w-direction
18 w_unit =[1* cosd ( theta3 ) ,1* cosd ( theta3 ) ,1* cosd ( theta5 )
      \mathbf{I}19 // Components of force
20 // finding the dot product as
21 u=F(1) * u_unit (1) + F(2) * u_unit (2) + F(3) * u_unit (3) // N
22 v = F(1) * v_unit (1) + F(2) * v_unit (2) + F(3) * v_unit (3) // N
23 w = F(1) * w_unit (1) + F(2) * w_unit (2) + F(3) * w_unit (3) // N
24 // Results
25 clc
26 printf ('The components of the force is, along u=\%f N,
      along v=%f N, along w=%f N \n', u, v, w)
```
### Scilab code Exa 26.14 Appendix

```
1 // 1 APPENDIX. Ex no 14. Page no 649
2 // Initilization of variables
3 // Some notations have been assumed
4 f = 100 // N // magnitude of force
5 // Co-ordinates of corners of the box as matrices
6 A = [0, 0, 0]7 \quad B = [0.5, 0, 0]8 \quad C = [0.5, 0, 1]9 D = [0, 0, 1]10 \text{ E} = [0, 0.5, 0]11 F = [0.5, 0.5, 0]12 \quad G = [0.5, 0.5, 1]13 H = [0, 0.5, 1]14 // Calculations
15 // Force vector
16 \text{Fmag}=f/\text{sqrt}((F(1)-C(1))^2+(F(2)-C(2))^2+(F(3)-C(3)))
```
 $\hat{2}$ ) 17  $F = Fmag * [F (1) - C (1) , F (2) - C (2) , F (3) - C (3) ]$  $18$  // Position vector 19  $r$   $EC = [C(1) - E(1), C(2) - E(2), C(3) - E(3)]$  $20$  // Moment about point E  $21$  // Calculating the cross product 22  $M_E = [(r_EC(2) * F(3) - r_EC(3) * F(2))$ ,  $(r_EC(3) * F(1) - r_EC$  $(1) * F(3)$ ,  $(r\_EC(1) * F(2) - r\_EC(2) * F(1))$ ] // N.m // The value taken for F is incorrect in textbook.  $23$  // Unit vector 24  $n_{A}E = [E(1) - A(1), E(2) - A(2), E(3) - A(3)] / sqrt((E(1) - A(1))$  $)^2$  -2+(E(2) -A(2))  $^2$  -(E(3) -A(3))  $^2$ )  $25$  // Moment of force about axis AE  $26$  // finding the dot product 27  $M_A E = M_E (1) * n_A E (1) + M_E (2) * n_A E (2) + M_E (3) * n_A E (3)$ N.m  $28$  // Results 29 clc 30 printf ('The moment of the force about point E is  $\%$  fi  $-$  %fj + %fk N.m \n', M\_E) 31 printf ('The moment of force about axis AE is −%f N.m  $\n\langle n'$ , M\_AE )  $32$  // The value of MAE & ME is incorrect in the textbook. Incorrect value of force vector is taken

### Scilab code Exa 26.15 Appendix

in calculation of M.E.

```
1 // 1 APPENDIX. Ex no 15. Page no 652
2 // Initilization of variables
3 // Consider fig. 16. The co-ordinates of various
     points are
4 // Co–ordinates as matrices
5 // Some of the notations have been changed
6 f1 = 5 \frac{\ }{\ } \frac{\ }{\ } kN
```
```
7 f 2 = 7.5 // kN
```
- 8  $f3 = 10 / kN$
- $9 \text{ A} = [0, 0, 0]$
- $10 E = [0, 1, 0]$
- 11  $D = [0, 0, 2]$
- 12  $F = [3, 1, 0]$
- 13  $G = [3, 1, 2]$
- 14 H =  $[0, 1, 2]$  // co-ordinates of H not given in book. ref fig.16 for the same
- $15$  // Calculations
- $16$  // Force vectors

$$
17 F1=(f1/sqrt((F(1)-E(1))^2+(F(2)-E(2))^2+(F(3)-E(3)))
$$
  
\n
$$
2) * [F(1)-E(1), F(2)-E(2), F(3)-E(3)]
$$

$$
18 F2=(f2/sqrt((D(1)-H(1))^2+(D(2)-H(2))^2+(D(3)-H(3))^2)
$$
  
\n
$$
2) * [D(1)-H(1), D(2)-H(2), D(3)-H(3)]
$$

19 F3 =( f3 / sqrt (( G (1) -E (1) ) ^2+( G (2) -E (2) ) ^2+( G (3) -E (3) ) ^2) ) \*[ G (1) -E (1) ,G (2) -E (2) ,G (3) -E (3) ]

- $20$  // Resultant force
- 21  $R = F1 + F2 + F3$  // kN
- $22$  // Position vectors
- 23  $r_{A}E = [E(1) A(1), E(2) A(2), E(3) A(3)]$
- 24  $r_A D = [ D (1) A (1), D (2) A (2), D (3) A (3) ]$
- $25$  // Moment of forces about A
- 26 // Calculating the cross product

```
27 M1 = [(r_AE(2) * F1(3) - r_AE(3) * F1(2)), (r_AE(3) * F1(1) -r_{A}E(1) * F1(3), (r_{A}E(1) * F1(2) - r_{A}E(2) * F1(1))]
```

```
28 M2 = [(r_AD(2) * F2(3) - r_AD(3) * F2(2)) , (r_AD(3) * F2(1) -r_AD(1) * F2(3), (r_AD(1) * F2(2) - r_AD(2) * F2(1))
```

```
29 M3=[(r_AE(2)*F3(3)-r_AE(3)*F3(2)),(r_AE(3)*F3(1)-
      r_{A}E(1) * F3(3), (r_{A}E(1) * F3(2) - r_{A}E(2) * F3(1))]
```

```
30 // Rseultant moment
```

```
31 M_R = M1 + M2 + M3 // KN.m
```

```
32 // Results
```
- 33 clc
- 34 printf ('The resultant force is %fi %fj + %fk kN  $\langle n'$ ,  $R$ )
- 35 printf ('The resultant moment of all the forces about point A is %fi + %fj %fk kN.m  $\langle n', M_R \rangle$

Scilab code Exa 26.16 Appendix

```
1 // 1 APPENDIX. Ex no 16. Page no 654
2 // Initiization of variables
3 F=20 // kN // Force acting at O
4 M_x = 76 // kNm
5 M_{-}y = 82 / / kNm6 // Calculations
7 x = M_x / F // m
8 z = M_y / F / m9 // Results
10 clc
11 printf ('The point of application should be shifted
      to: x = \frac{1}{6} m and z = \frac{1}{6} m \n', x, z)
```
## Scilab code Exa 26.17 Appendix

```
1 // 1 APPENDIX. Ex no 17. Page no 655
2 // Initilization of variables
3 W = 5000 / / N4 // Co–ordinates of various points
5 \text{ A} = [0, 4.5, 0]6 B = [2.8, 0, 0]7 \quad C = [0, 0, -2.4]8 \text{ D} = [-2.6, 0, 1.8]9 // Calculations
10 // Ref textbook for the values of tenion in the
      cable AB, AC & AD. The values consist of
      variables which cannot be defined here
11 // We re−arrange and define the equations of
      equilibrium as matrices and solve them as,
```

```
12 P =[0.528 ,0.0 , -0.472;0.0 ,0.47 , -0.327;0.85 ,0.88 ,0.818]
13 Q = [0; 0; 5000]14 X = inv(P) * Q15 // Results
16 clc
17 printf ( 'Tension in cable AD is \%f N \n ', X(3))
18 printf ('Tension in cable AB is \%f N \n', X(1))
19 printf ( 'Tension in cable AC is \%f N \n ', X(2))
20 // The answer may vary slightly due to decimal point
       error. Ans for TAB is incorrect in textbook.
```
Scilab code Exa 26.18 Appendix

```
1 // 1 APPENDIX. Ex no 18. Page no 656
2 // Initilization of variables
3 P=5 // kN
4 Q = 3 // kN5 C=5 \frac{\text{Nm}}{\text{Nm}} \frac{\text{Nm}}{\text{c} \cdot \text{c}}6 // ref fig. 20 // Notations have been assumed
7 z1 = 1.5 // m
8 z2=0.625 // m
9 z3 = 0.5 // m
10 x1 = 3.5 // m
11 x2=0.625 // m
12 // Calculations
13 // sum M_x=014 R_A = ((P * z2) + (Q * z3) + C) / z1 / / kN15 // M_z=0
16 R_C = ((Q * x1) + (P * x2)) / x1 / / kN17 // sum F_y=018 R_B = P + Q - R_A - R_C / / kN19 // Results
20 clc
21 printf ('The reactions are: R.A=\%f kN, R.C=\%f kN and
      R_B = \%f kN \n', R_A, R_C, R_B)
```
## Scilab code Exa 26.19 Appendix

```
1 // 1 APPENDIX. Ex no 19. Page no 657
2 // Initilization of variables
3 F=2 // kN
4 W=1 // kN5 // Co-ordinates as matrices
6 A = [0, 0, 0]7 \quad C = [0, 0, 1.2]8 \text{ } B = [0, 0, 2.5]9 D = [-1, 1, 0]10 E = [1, 1, 0]11 F = [0, 0, 1]12 G = [0, 0, 2]13 // Force vector
14 f=[0, -2, 0]15 // Weight vector
16 w = [0, -1, 0]17 // Calculations
18 // we have 5 unknowns: A_x, A_y, A_z, TFE & T_GD
19 // we define and solve eqn's 1,2,3,4 \& 5 using matrix
     as,
20 P
     21 Q = [0; 3; 0; 6.25; 0]22
23 X = inv(P) * Q24
25 // Results
26 clc
27 printf ('The components of reaction at A are: A_x=%f
     kN, A_y=%f kN and A_z=%f kN \n', X(1), X(2), X(3))
28 printf ('The tensions in the cable are: T_FE=%f kN
```
## and T\_GD=%f kN \n',  $X(4)$  ,  $X(5)$  )

29 // The solution in the textbook is incorrect and yeilds singularity in matrix calculation.